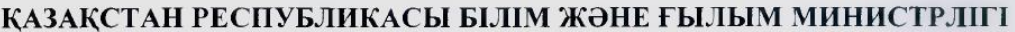

#### Коммерциялық емес акционерлік қоғамы АЛМАТЫ ЭНЕРГЕТИКА ЖӘНЕ БАЙЛАНЫС УНИВЕРСИТЕТІ

Инфокоммуникациялык технологиялар кафедрасы «Корғауға жіберілді» Кафедра меңгерушісі т.ғ.к. доцент Чежимбаева К.С. (аты-жөні, ғылыми дәрежесі, атағы)  $20 \t$  ж.  $\left\langle \left\langle \begin{array}{cc} & \mathbf{0} \end{array} \right\rangle \right\rangle$ (колы) IMILIOMABIK ЖОБА<br>Taкырыбы: IP mheegonus nelinige Aymore 5В071900-Радиотехника, электроника және телекоммуникациялар мамандығы бойынша  $\frac{C K y k - 13}{(100 k)}$ OPLIHAAFAH DEKULA allemora samus (aTH-XOHI)<br>Meneuridaeba R govern Жетекші  $72\,\text{k}$ (аты-жөні, ғылыми дәрежесі, атағы, қолы) Кеңесшілер: Экономикалык бөлім бойынша: Fanniol Kannen Fanniobur nousecech  $20\frac{1}{6}$   $\frac{1}{10}$ Өмір тіршілігі қауіпсіздігі бойынша: <u>F.2K ase orninguist Mycmagnue Trainan Taddacobur</u><br>(FINITION ASPENCE), ataris, aris-xoni)<br>(Mys), «d3» 05 2016x 2016ж.  $(\kappa \alpha \hat{h})$ Есептеу техникасын қолдану бойынша: m. 7. K., gaugenon Cesauludaelos k.  $05$   $20/6$  ж.  $\frac{25}{20}$  ( $\frac{25}{20}$ ) (колы) Veneuvetaelez k.C. Молшер бакылаушы:  $m.2.1.$ , децести  $05 - 20/6$  K. arnello Пікір жазушы: ғылыми дәрежесі, атағы, аты-жөні) 20 ж.  $\ll$  $\rangle\!\rangle$ (колы)

Алматы 2016

ҚАЗАҚСТАН РЕСПУБЛИКАСЫ БІЛІМ ЖӘНЕ ҒЫЛЫМ МИНИСТРЛІГІ

#### Коммерциялық емес акционерлік қоғамы АЛМАТЫ ЭНЕРГЕТИКА ЖӘНЕ БАЙЛАНЫС УНИВЕРСИТЕТІ

факультеті Радиотехника және байланыс Радиотехника, электроника және телекоммуникациялар мамандығы Инфокоммуникациялык технологиялар кафедрасы

жобаны орындауға берілген

# ТАПСЫРМА

Студент Беклеа Галибетова Алия Серикбаевна  $\left($ аты - жөні) Жоба такырыбы IP телефония него пере Аз reguerime ректордың «/У» зазам № № /48 бұйрығы бойынша бекітілген. 20 Аяқталған жұмысты тапсыру мерзімі: « ) Ж. Жобаға бастапқы деректер (талап етілетін жоба нәтижелерінің параметрлері және нысанның бастапқы деректері): Armode raugeously rayor canon - 379572 apaw neuparamement cont. Kannepagnetanten rémover - 800 nous realignes

dix narrow symmetrics - 900 the keawyragailendatou yemnier - 100 acioparamynes Sir noupruausuunnou symmetus centre - 001 Fue havinem monocmypax generic nouspacements

Диплом жобасындағы әзірленуі тиіс сұрақтар тізімі немесе диплом жобасының қысқаша мазмұны:

1 Mr M-ne require enough

I haveaunce yernicousy nesonymenomy uncurre

3 KeinleyFarmieroly pamorearjonn entiminable

4 Omni piccetin précisembre éclamey

5 heurilyg economy

6 IP receive arguerin peyerconomy aperfromme motherny

4. Thiswarian regimeifile none ensemme von tou 8 Surver reache

Сызба материалдарының (міндетті түрде дайындалатын сызуларды көрсету) тізімі: 1 Armote raigiousph Saisanne review simmonementsque Wholeonlyng cycloacol Mapupymupagrueron Der Meri yurici typoune Seinnume Seine motomy reurce Kallew Farmelianor famouse members there dancauve receive renjouvement proceeding Faspericameanory even Terminancong-sulvamentaleou neuspeale Негізгі ұсынылатын әдебиеттер 1 Teresperements oc. Sepytune of A Keremonn-yearman reprendicular cemen cherec. Alt 4 de dect 2 Tauguseuse 5C, Ruarya A.B. Cyxobugacus A.N. IP necessarias M. Pagno ucoest doos 3 Гологов НА вети абоченнелого раступе Трищучка постречник. Pagno es cours 4 Ausswericht El Monseaux center somme Text - M.  $4001 - 488c$ 

#### Жоба бойынша бөлімшелерге қатысты белгіленген кеңесшілер

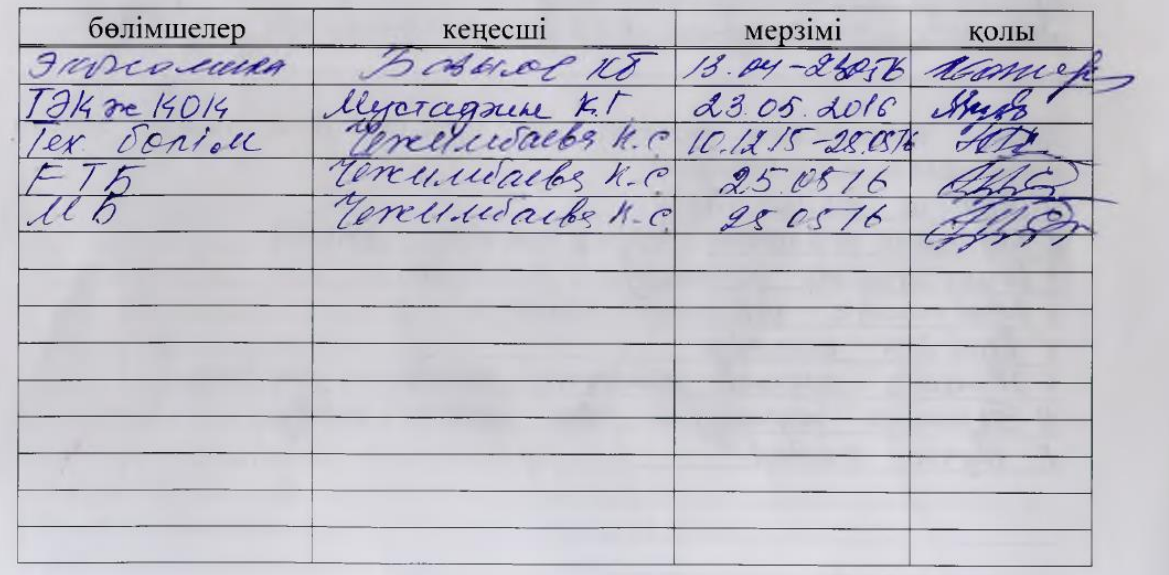

# диплом жобасын дайындау

#### **KECTECI**

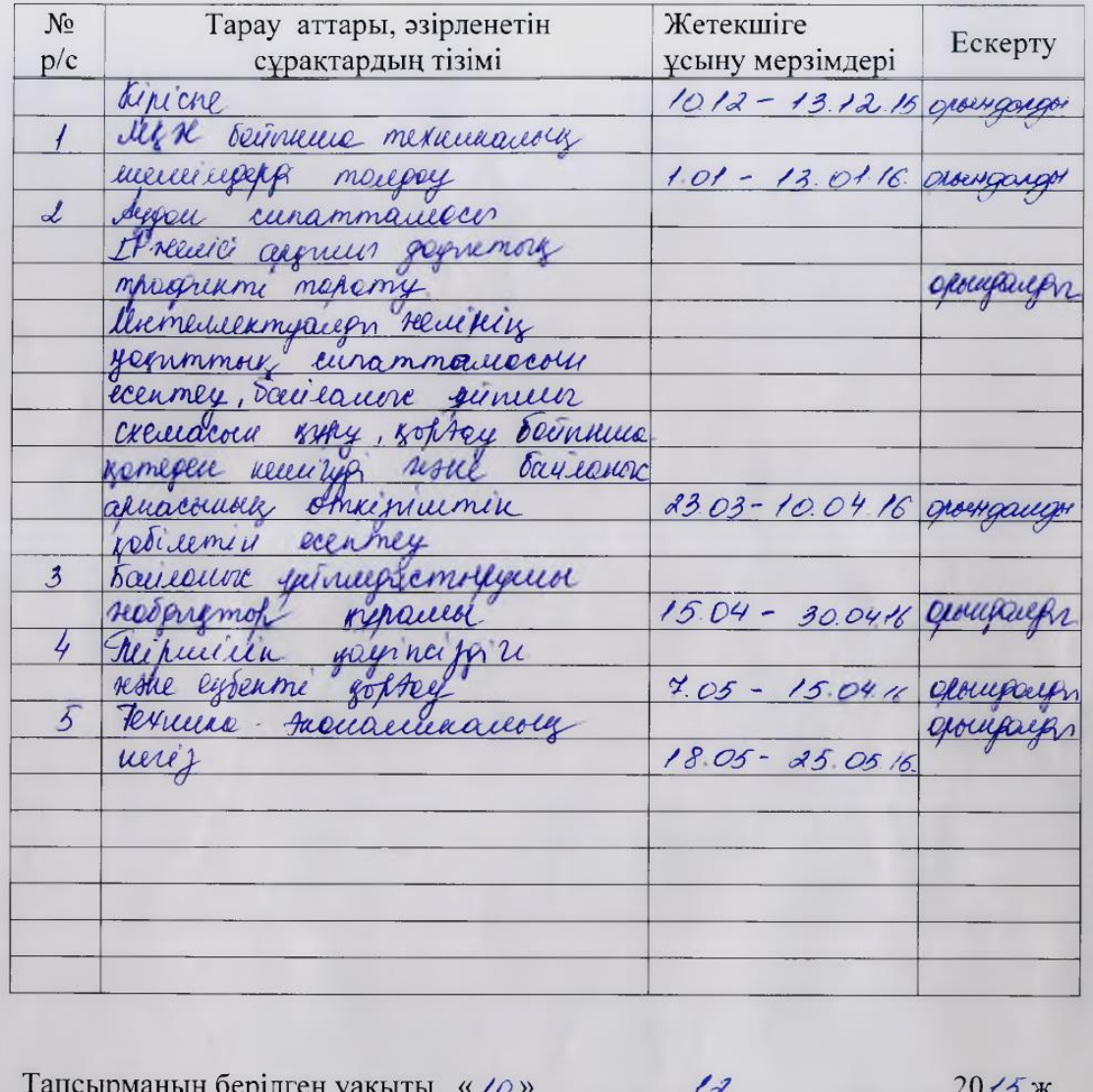

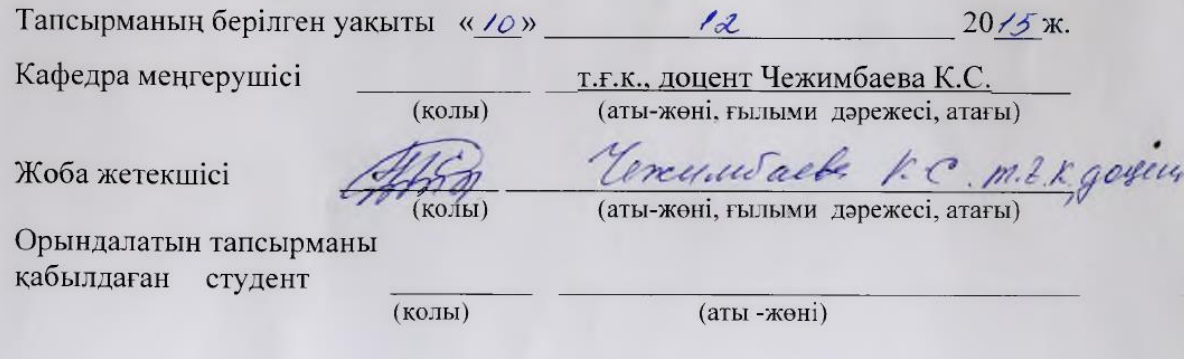

#### **Аннотация**

В данном дипломном проекте расматривается « Расширение мультисервисного доступа на базе IP телефонии » .

Рассмотрены основные сценарии IP – телефонии , примерный состав оборудование городского узла Интернет, также показано схема организации связи.

Также в дипломном проекте рассмотрены вопросы техники безопасности как искусственное освещение, вентиляции, приведены расчеты, чтобы оченить риск поражения электрическим током.

По технико-экономической основе составлен бизнес – план мультисервисного доступа.

#### **Annotation**

In this thesis project is considered "Expansion of multiservice access based on IP telephony" .

Describes the main scenarios of IP telephony , the approximate composition of the equipment of the city Internet site, also shows a diagram of the organization of communication.

Also the thesis project examined safety issues as artificial lighting, ventilation, calculations, to much risk of electric shock.

On techno-economic basis prepared business plan for multi-service access.

#### **Аңдатпа**

Бұл дипломдық жобада IP телефония негізінде Ақтөбе қаласында мультисервистік қатынауды кеғейту жұмысы қарастырылған.

IP телефонияның негізгі сценарийлері карастырылып, қалалық Интернет торабындағы жабдықтардың шамамен құрамы мен байланыс ұйымының схемасы көрсетілген.

Өміртішілік қауіпсіздігі мәселелері бойынша желдету, жасанды жарықтандыру, электр тоғының соғу қаупін бағалауды есептеуді жүзеге асырамыз.

Техника-экономикалық негіздемесі бойынша мультисервистік қатынаудың бизнес-жоспарын кұру.

# **Мазмұны**

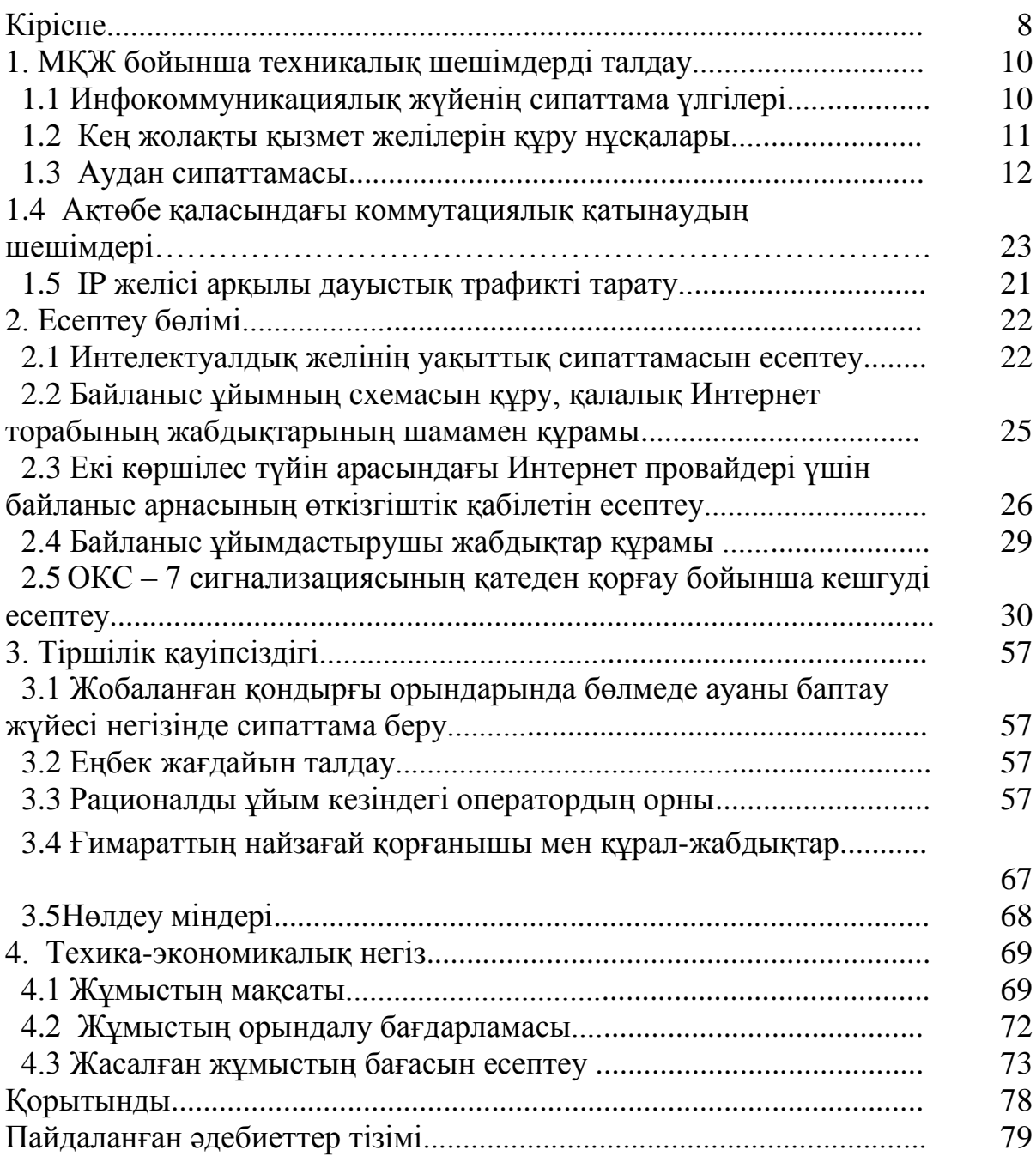

# **КІРІСПЕ**

Телекоммуникациялық желілердің ең маңызды мәселелерінің бірі ол – абоненттік қатынауға желілік қызмет көрсету мәселесі. Бұл мәселенің өзектілігі Интернеттің жаңа кезеңде қарқынды дамуымен анықталады, яғни абоненттік қатынау желілерінің сыйымдылығын арттыруды талап етеді. Сымсыз абонеттік қатынаудың заманға сай жаңа жолдарының пайда болуына қарамастан, мыс абоненттік жұптары негізгі желілік құралдар болып қала береді. Телекоммуникациялық компаниялар өздерінен белсенді бәсекелестерінің іс-әрекеттері салдарынан, нарықтағы өз үлестерін жоғалтып алмау мақсатында, тұтынушылардың сұраныстарына тез (жедел) жауап беруге мәжбүр. Бұл бәсекеге қабілетті күресте бағалықпен бірге бағалық емес әдістер пайдаланылады, оның ішінде ұсынылатын қызметтер спектрінің кеңейтілуі кезінде жаңа танымал қызметтермен ауыстыру іске асырылуы мүмкін.

Байланыс - елдің өмірлік белсенділігін анықтап, қоғамның инфрақұрылымдық бөлігі ретінде, мемлекеттік экономиканы қалпына келтіру көздерінің бірі болып табылады. Телекоммуникациялық желі біріңғай ақпараттық кеңістік құрастырады және басқарудағы маңызды құрал болып табылыды.

ҚР «телекоммуникациялық желі» байланысы – желілер жиынтығынан (коммутациялық жабдықтар, каналдар) тұрады, және де байланыс қызметін технологиялық қолдаудан басқа, инфрақұрылымдық желісін дамыту арқылы оның аумағында өзара байланысты өнеркәсіптік кешен ретінде жұмыс істейді. Қазірдің өзінде жоғары жылдамдықты Интернет қызметіне сұраныстың артыуы, кем дегенде, абоненттік қатынау желілерін орналастырудағы экономикалық және техникалық мәселелерін пысықтау жұмыстарын қажет етеді. Қазіргі уақыттағы мәселелер тұрғысынан қарағанда, қатынау желісі кең жолақты қызметтердің бұл желіге қол жеткізу мүмкіндігін қамтамасыз етуі тиіс. Бұл бекіту ҚТС-ң кез-келген нұсқасы үшін әділ жаңғырту болып табылады.

Оптикалық байланыс желілері негізінде жүзеге асатын интеграциялық қызметтермен Network Access жүйесі, осы талаптарды қанағаттандыру үшін дәл уақытында пайда болды. Оның мынадай артықшылықтары бар:

 бүгінгі және болашақ талаптарына сәйкес келетін кең жиілік жолағы;

 кең және тар жолақты диапазонда интеграцияланған қызметтерге кешенді қол жеткізу.

Осы екі артықшылықтары негізінде Access Network қызметтерін интеграциялай отырып тікелей және кері үйлесімділікке ие және барлық пайдаланушыларды қанағаттандыратын, операторлар үшін тиімді шешім құрып, әмбебап платформаның қызметтеріне қол жеткізуді қамтамасыз етеді.

# **1. МҚЖ БОЙЫНША ТЕХНИКАЛЫҚ ШЕШІМДЕРДІ ТАЛДАУ**

# **1.1 Инфокоммуникациялық жүйенің сипаттама үлгілері**

Инфокоммуникациялық жүйенің бірнеше модельдері бар. Тұтынушының үй-жайында жабдықтардың мысал ретінде қарапайым телефон аппаратымен қатар (тұрғын үй секторы), күрделі аппаратты-бағдарламалық құралдар кешені – мекемелік АТС (УАТС), локальді желі Ethernet және өндірістік сектор болуы мүмкін.

Бірінші жағдайда қатынау желісінің элементтері қызметін абоненттік желі, яғни екі сымды физикалық тізбек атқарады.

Екінші жағдайда желі құрамына мыналар кіреді:

- жергілікті телефон желісіне УАТС-ты қосатын цифрлы тракт Е1(немесе бірнеше тракт);

- локальді желіні Интернетке қосу үшін, TCP/IP хаттамаларын қолдайтын сандық сілтеме;

- жалға алынған линиялар /сызықтар/, телефон байланысының желісі мен Интернет қолданбаған жағдайда

Сонымен қатар, "Транзиттік желі" элементі әр түрлі техникалық құралдардан тұруы мүмкін. Бірінші жағдайда, қоғамдық телефон желісінің жалпы пайдаланымдылығы, екінші жағдайда бұл элемент кем дегенде, екі қосарлы (екіншілік желі) желіден тұрады: ЖҚТЖ және Интернет.

Транзиттік желінің "өлшемдері"қосылыстар түріне байланысты болады. Станцияішілік қосылу үшін транзиттік желі аудандық АТС-ке (РАТС) түрленеді. Халықаралық байланыс орнату кезінде транзиттік желі құрамына РАТС-тан басқа автоматты қалааралық телефон станциясы (АМТС) және халықаралық коммутация орталықтары (МЦК) кіреді.

Қатынау желісінің негізгі мақсаты – оператордың әлеуметті клиенттерінің ғимаратында орнатылған құрылғылардың барлық түрлерін, сондай-ақ тиісті транзиттік желілер арасында сенімді және сапалы байланыспен қамтамасыз ету. Инфокоммуникациялық жүйенің үш элементтен тұратын эволюциясы "Тапсырыс берушінің ғимаратындағы жабдықтар", "Транзиттік желі", "Қолдау қызметі" – қатынау желісінің сапалы жаңғыртуының қажеттігіне әкелді.

ХХ ғасырда коммутациялық станциялардың бірнеше түрі/ұрпағы/ өзгерді. Ең маңызды техникалық өзгеріс деп байланысты автоматтандыру процесін құруды айтуға болады. Қаазіргі заманғы технологиялық өзгерістер кезеңін бірнеше тұрңыдан қарастыруға болады:

- ақпараттық бөлу әдісі (дауыстық трафиктің жекелеген кейбір түрлерін қамтамасыз ету үшін "дестелік коммутацияны пайдалану"), қолдау жолдары (зияткерлік желілерді құру) және басқа да аспектілер әдісі.

Бірінші нұсқа желінің аздаған жаңартулары болып табылады. Барлық абоненттік желілер (АЛ) бұрын төселген мыс өткізгішті көпжұпты кабельдермен ұйымдастырылған. Қажет болған жағдайда, магистральді немесе тарату учаскелеріндегі кабельдер кейбір ұқсас құралдармен ауыстырылады.

Егер қатынау желісінде концентраторлар қондырылған болса, онда белгілі тәртіппен таңдалған жұптар сандық тарату жүйесінде тығыздалады.

Екінші нұсқаның ерекшелігі – магистральді учаскелерде кем дегенде кең жолақты желіні құру. Бұл шешім ағылшын тіліндегі техникалық әдебиетіндегі танымал аббревиатура ҒТТС (тарату шкафына дейінгі оптикалық талшық) стратегиясына өте ұқсас. Әрине, алғашында мұндай шешім елеулі инвестияны қажет етеді [12]. Сондай-ақ, өтімділік мерзімі бірінші нұсқаға қарағанда едәуір артады. Екінші жағынан, оператор кең жолақты арналарды пайдалануға негізделген жаңа қызметтер нарығында, бәсекеге қабілетті болады.

Үшінші нұсқа радикалды қатынау желісімен байланысты. Мұндай шешімнің үлгісі ретінде, барлық көпжұпты кабельдерді ауыстыруды айтуға болады. Қатынау желісінің мұндай жанарту стратегиясы ҒТТВ (ғимаратқа дейін оптикалық талшық - өндірістік ғимарат пен тұрғын үй ) аббревиатурасы арқылы белгілі. Бастапқы инвестиция мен (ТК) ақталу мерзімінің құны ең ірі болатыны анық. Үшінші нұсқаның артықшылығы ең жоғары деңгейдегі бәсекеге түсу қабілеттілігінде.

Абоненттік желілердің өшірілуі рұқсат етілген нормадан асып кетуі салдарынан, қатынау желісін жаңартудың бірінші нұсқасының іске асырылуы мүмкін емес, оны қарапайым есептеулерден көруге болады. Сонымен қатар, бұл нұсқа ауылдық жерлерде жарамсыз, себебі ол жерлерде әлеуетті абоненттердің саны аз.

ADC компаниясы шығаратын BroadAccess қондырғысының базасы негізінде, перспективті қатынау жүйесін құруда белгілі бір тәжірибе жиналды. Өнеркәсіптік ғылым ұсыныстарына сәйкес келетін бұл желілер, ереже бойынша, үлкен сыйымдылықты жаңа сандық коммутациялық стансалар орнату кезінде құрылған. Көптеген қазіргі заманғы телекоммуникациялық қызметтерді қолдау үшін ең тиімді болып табылатын V5.2 интерфейсі көмегімен АТС-та қатынау желісінің барлық элементтерінің қосылуын қамтамасыз ететін – CU (Central Unit) орталық блогы. Қатынау желісінің шекарасында орналасқан, абоненттік терминалдар ADM аббревиатурасымен белгілі, каналдарды бөлетін мультиплексордың қызметін атқаратын RU (Remote Unit) алыстатылған блоктары арқылы қосылады.

RU блоктары кешенді оптикалық қатынау желісінің функциясын орындайды. Жеткізу қондырғысы (SDH технологисы) RU блогына енгізілген. Барлық ADM (RU) бір сақинаға байланысқан, олардың өткізу қабілеттілігі телефонды жүктелумен және басқа да трафиктермен анықталады. Бұл жағдайда транспортты деңгейде STM-4 сандық тракт қолданылады.

RU қондырғысы әртүрлі тақталар орнату арқасында, кезкелген функционалды мүмкіндігі бар қатынас желісін жасауға мүмкіндік береді. Атап айтқанда, арналған нұсқа, негізінен, телфонды аппараттарды, кешенді қызмет көрсететін сандық желілерінің терминалдарын (КСЖТ) қосу үшін,

төменгі жиілікті соңы бар белгіленген арналарды қосу үшін, пх64 кбит/с және xDSL рұқсатын беру үшін қолданылады.

Кейде шұғыл телекоммутациялық қызмет көрсету қажет, ал оптикалық талшығы бар кабелдер әлі жүргізілмен. Бұндай жағдайда мыс кабелдерін қолданатын қосымша RU қосылуы мүмкін. Болашақта бұл RU-ға дейін оптикалық талшықты кабелдер жүргізіледі, нәтижесінде оптикалық қатынау желілерінің жаңа бөлігі құрылады.

RU блоктарына концетраторларды және оптикалық талшықты кабель бойынша басқа аппаратты-бағдарламалы әдістерді қосуға болады. Бұл дегеніміз, қатынау желісі қолданушының қондырғылары тұратын бөлмеге, оптикалы талшықты кабелді жеткізуді қарастыратын концепцияларға сәйкес дами алады.

Соған сәйкес, қатынау желісі байланыс сенімділігі жағынан барлық шарттарға сәйкес келеді, ақпаратты жеткізу сапасы мен кен жолақты қызмет көрсету мүмкіндіктері бойынша барлық шарттарға сәйкес келеді. ADC компаниясының қондырғыларының техникалық қолданылуымен байланысты, оператордың көз қарасы бойынша, мұндай желіні құруға кететін шығындарды есептеген кезде, үлкен сыйымдылықты коммутациялы стансаларды қолданудың қолданылуын атап кеткен дұрыс.

Одан бөлек, кен жолақты қатынас қондырғылары барлық ақпараттыкоммутационды жүйесінің дамуын қамтамасыз етеді, себебі NGN-ге сәйкес қызметтерді енгізуге мүмкіндік береді.

Қазіргі қатынау желісін қайта жаңартылуы мен дамытудың бұл әдісін енгізу нәтижесінде, 60-70 жылдары тартылған 300-ден бастап 800-ге дейінгі сыйымдылыққа ие магистралды кабелді желілер жойылады. Тығыз орналасқан аудандардағы қолданылатын тарату желілері оптикалық рұқсат ету түйіндерінен қоректенетін болады. Бұл қолданыстағы тарату шкафтарын жойдырады. Осылайша, жұмыс істеу мерзімі жоғары, жергілікті телекоммуникациялық желілерді құруға кететін жұмыстын көлемі біршама азаяды.

Аналогтық стансалардың қызмет жүйелерін қайта құру кезінде, АЛ-ң жұптастырылған қосылуы қолданылатын, оптикалық қызмет жүйелерін қолдану елеулі әсерлерге қол жеткізіледі. Ал паралелдену жұмыстарын жүргізу керек емес, яғни АТС-тан қосымша магистралды желілер таратуды және телефонды кәріз жүйесін қайта құруын.

Жүйелерді дәстүрлі схема бойынша құру кезінде жеке күзеттің құрылғылары, әдетте, оптикалық қатынас жүйесін көздейтін, АТС кроссында қондырылады. Қатынау желілерін құралдары қорғалатын объектісі туралы ақпарат жеткізу үшін каналмен қамтамасыздандырады, яғни бұл сұрақтың біріктірілген (қауіпсіздік органдарымен) шешімі қажет. Қазіргі танда қолданылатын объектінің қорғанысының басқа моделін (технологиясын) ойлап табу керек.

Жаңа жаңартылған эксплуатациялық модель «төменгі» тораптарға қызмет көрсету шығының біршама азайтады, эксплуатационды процесстердің автоматизациясы арқасында.

Қазіргі кезде жоғарыда қарастырылған сұрақтардың көбісі шешілді.

Қарастырылып отырған қызмет желісінің маңызды ерекшелігі мынада, операторлар құрылғыны қолдану арқылы өзінің абоненттеріне жаңа қызмет көрсету мүмкіндіктерін ұсына алады, әдетте, жаңа ақпаратты-бағдарламалық құралсыз. Атап айтқанда, ADSL желілердің асимметриялы сандық абоненттік құрылғыларының қосылуы, жергілікті желілердің, таксофондардың қосылуы қамтамасыздандырылады, интегралды қызмет көрсетудің сандық желілері үшін базалық рұқсаттамаға қолдау көрсетіледі және тағы басқа мүмкіндіктер.

RU перифириялық блоктары, керек УАТС, 34 Мбит/с, тағы да STM-1 және STM-4 қосылулары үшін, 2 Мбит/с (Е1 және HDSL) тракты қосулуын рұқсат етеді. Бұл дегеніміз, ақпаратты-коммуникациялық қызмет көрсету нарығында операторлардың бәсекеге түсу қабілеттілігі, мыс сымды абонентті кабелдерден құралған, қатынау желісі бар, қолданыстағы компаниялардан әлде қайда жоғары.

Басқа жағынан қарасақ, кейде оптикалы талшықты кабелдерді ғимаратқа дейін жеткізу керек, яғни FTTB түсінігін орындау. Бұндай нұсқаны электрлік интерфейспен қоса оптикалық интерфейсі бар, BroadAccess құрылғыларында қолдану қиын емес.

# **1.2 Кен жолақты қызмет желілерін құру нұсқалары**

Ең табысты конвергентті процесстердің мысалы ретінде, тұрақталған байланыс желілеріндегі сымды (wireline) және сымсыз (wireless) қызмет көрсету технологиясының функционалды мүмкіндіктерінің тығыз бір-біріне жақындауын айтуға болады. Ары қарай, қызмет көрсетілетін кейбір абоненттер үшін кен жолақты қызмет атқаратын тұрақты қызметпен шектелеміз. «Кен жолақты» сын есімі барлық, кем дегенде 2 Мбит/с өткізу қасиеті бар сандық каналдармен жұмыс істеу үшін қажет қызмет көрсету түрлерінің барлығына қатысы бар.

Қызмет желілері үшін кен жолақты қызмет көрсету екі негізгі әдіспен орындалуы мүмкін.

Біріншіден, әлеуетті клиенттің ғимаратына дейін оптикалы талшықты кабел жүргізілуі мүмкін (ҒТТВ түсінігі).

Екіншіден, кен жолақты каналдар, физикалық тізбектердің тығыздалуы арқылы, xDSL құрылғысымен жасалуы мүмкін.

Бұл екі нұсқа ЖҚТЖ операторы арқылы іске асуы мүмкін. Тағыда, балама операторлар сүйенентін, бес нұсқа жайлы айтып кетсе болады:

 LMDS жүйесінің негізгі стансаларының орнатылуы (көптеген терминалдар үшін ақпараттарды таратуға көмек беру);

 әр түрлі интерактивті қызметтерді қолдау үшін кабелді телекөрсетілім (КТК) желілерін жаңарту;

спутниктік байланыс жүйесіндегі (СБЖ) ресурстарды жалға алу, бұл

ақпараттардың сигналдардың таралуына кететін үлкен уақыт үшін кешіктірілуіне сыни емес байланыс түрлеріне өте қолайлы;

 лазерді байланыс жүйесін қолдану, оны кейде оптикалы кабелсіз (Optical Wireless Network) байланыс деп атайды;

 электр энергиясын жеткізу үшін қүрылған, сызықтық құрылымдарды пайдалану.

Әрине, көп нәрсе операторлық іс-әрекеттерді ұйымдастырудан тәуелді. Баламалы қызмет көрсету технологиясын қолданудың екі түрлі нұсқасы қолданылады. Екі жағдайда да негізгі технология ретінде ТфПО операторы тандаған технология болып саналады, себебі ол негізгі абоненттер тобына (сандары бойынша) қызмет көрсетеді.

(А) нұсқасы әр түрлі технология қолданатын, төрт оператордың бақталасы үшін. Мұндай шешім жергелікті байланыс нарығының қарапайым ырықтандыру әсерінен туындауы мүмкін. (Б) нұсқасы әр түрлі абоненттер тобына көзделген, бірнеше технология қызметіне ие бір операторды көрсетеді.

Мысалы, егер кен жолақты қызмет көрсетудің жаңа түрлеріне қызыққан абоненттердің тобы құрылса, онда оператор келесі мәселелрге негізделіп, тиімді технологияны тандауы мүмкін:

 станса манайындағы аймақ бойынша бірыңғай таралған абоненттері үшін LMDS құрылғысын тандаған орынды;

 жаңа сәнді үйді салу кезінде әлеуетті клиенттердің көп болуын күтуге болады, ол жағдада оларды КТК жүйесімен қамтамасыздандыру экономикалық тиімді;

 егер станса манайындағы аймақта стадион орналасса, және ол жерде мерзімді спорт жарыстары мен әр-түрлі концерттердің көрсетілімі жүргізілсе, онда басқа да абоненттер тобына қызмет атқара алатын СБЖ орнату орынды болады.

Технологияларды біріктіру қатынау желісінің принциптерін айтарлықтай өзгертуі мүмкін.

Қатынау желілерін қайта NGN дәуіріндегі тіпті NGN-нен кейінгі дәуірдегі ақпаратты-байланыс жүйелерінің дамуын қамтамасыз ететіндей жаңарту керек (сурет 1.1). Бұл процесстің қатынау желілеріне қоятын негізгі талаптары – өткізудің кен жолақтылығы, жоғары деңгейдегі сенімділік, оператордың шығындары төмендеген кездегі ақпаратты жеткізудің жарамды сапасы.

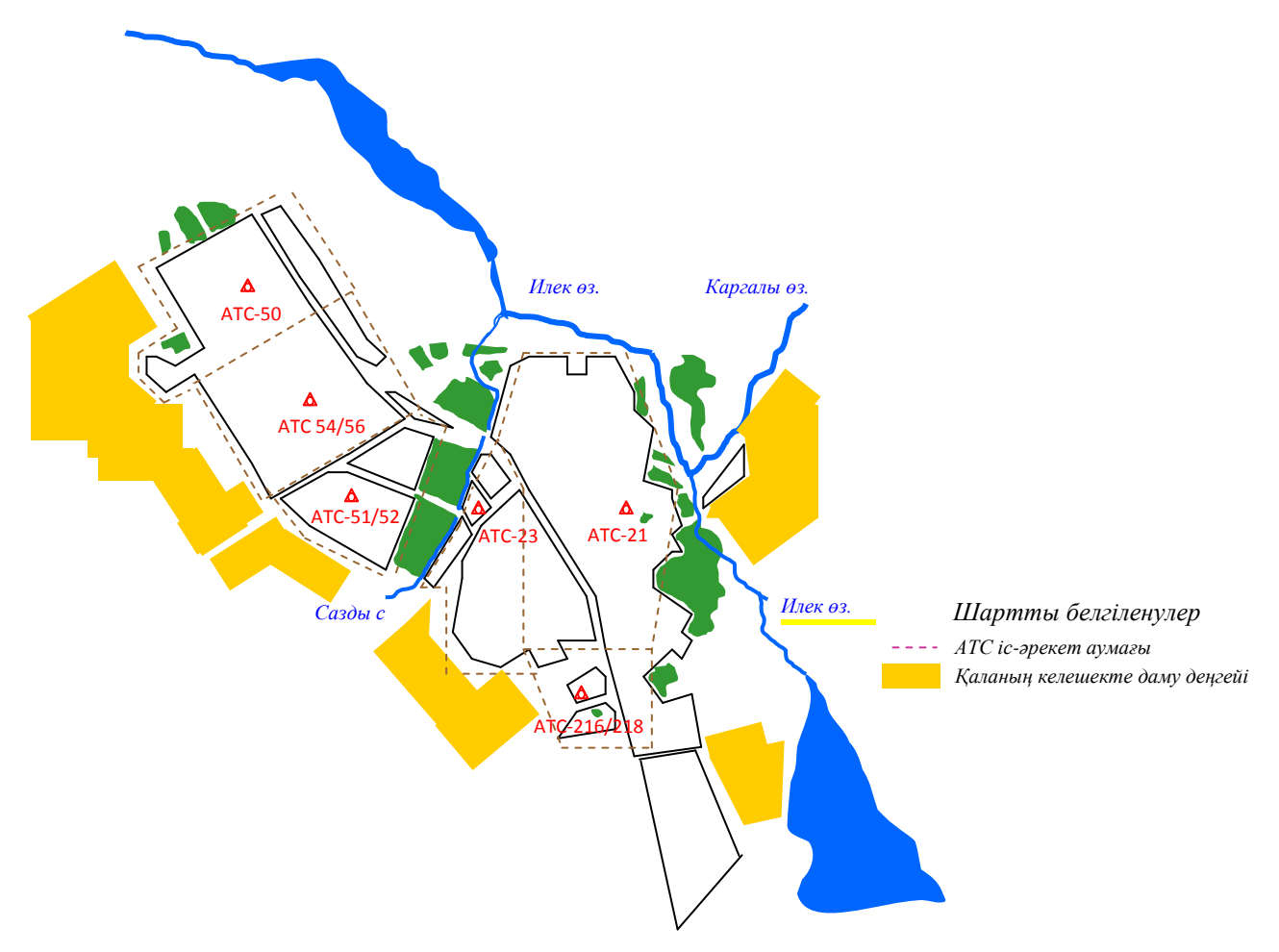

1.1сурет – Ақтөбе қ. кейбір аудандарының сипаттамасы

### **1.3 Аудан сипаттамасы**

Ақтөбе облысы, Азия мен Еуропа құрлығының қиылысында орналасып, 300,6 шаршы шақырым аумақты қамтиды және Қазақстанның 6 облысымен, сонымен қатар, солтүстікте Ресей федерациясының Орынбор облысымен, оңтүстігінде Өзбекстан Республикасының құрамындағы Қарақалпақстанмен шекаралас.

Географиялық жағынан қолайлы орналасқан Ақтөбе облысында транспорт байланысы желісі жақсы дамыған. Орал және Маңғыстау, Орта Азия және Еуропаға қарай маңызды бағыттағы теміржолдар 1000-нан астам шақырымға созылып жатыр. Облыс территориясы арқылы Шымкент-Самара трансконтинентальді автокөлік магистралі өтеді. Ақтөбе халықаралық әуежайы Қазақстанның батыс өңірі бойынша әуе қозғалысын басқаруда қазіргі заманғы автоматтандырылған жүйемен жарақтандырылған.

Ақтөбе қаласы**,** еліміздің батыс өңіріндегі өнеркәсібі дамыған, байланыс торабы ыңғайлы, ірі мәдени, білім және ғылым орталығы болып саналады. Облыс орталығы Орталық Азия мен Еуропа мемлекеттерін байланыстыратын негізгі әуе, темір жол және автомобиль жолдары қиылысында орналасқан.

Соңғы уақытта қаламыздазәулім ғимараттар құрылысы белсенді жүріп жатыр.

Қазіргі уақытта, облыс орталығында телекоммуникациялық қызметтерді төмендегі байланыс операторлары қамтамасыз етеді:

1. Жергілікті желі бойынша: ЖШС «СВиМ», ЖШС «Байнұр және П»,

«Транстелеком» акционерлік қоғамы, «КаzTransCom» Ақтөбе қалалық филиалы;

2. Радиоқатынау және транкингтік байланыс бойынша ЖШС

«Дальсвязь», ЖШС «Аксиком»;

3. Интернет желісіне қосылу және деректер қызметтеріне сәйкес: ЖАҚ

«Нұрсәт», АҚ «Астел», ЖШС «СВиМ»;

4. Ұялы байланыс желісі бойынша: ЖШС «GSM Қазақстан», АҚҚ «Вымпелком», «Алтел».

Қазіргі уақытта Ақтөбе қаласында құрылыс секторы басты бағыт болып, дамудың жоғарғы қарқыны сақталып отыр. АТС 23-ке қарасты Сазды ауданында 1000 пәтерлі тұрғын үй салу көзделіп отыр.АТС 506 қамту аймағында 240 пәтерлік, 4 тұрғын үй, ал АТС 50 аймағында 300 пәтерлік 4 тұрғын үй салынуда. АТС 54/56 аймағында Орталық стадион жанында үлкен бизнес орталығы мен «Жұлдыз» гипермаркетінің құрылысы жоспарланған. АТС 51/52 аймағында 600 пәтерлік элиталық үйлердің құрылысы күтілуде. Көрсетілген бұл аймақтарда (АТС 54/56 және 51/52) көптеген компаниялар мен ірі-ірі ұйымдар шоғырланған, сондықтан телекоммуникация қызметтерінің авариясыз байланысы бәсекелестіктің ең бір артықшылығы болып табылады.

Екі МҚЖ шкафы қоймалар мен зауыттар шоғырланған аймактағы әлеуетті тұтынушыларды жоғары жылдамдықпен қамтамасыз ету үшін салынатын болады.

Желілік байланысын жоспарлауға байланысты «Ақтөбе қаласындағы стансалық және желілік сыйымдылықтарлы кеңейту» жобасы 3 жыл ішінде жүзеге асырылатын болады.

# **1.4 Ақтөбе қаласындағы коммутациялық қатынаудың шешімдері**

1.4.1 Ақтөбе қаласындағы «Кіріс қоңырауды анықтау» қызметін іске асыру.

5100 АDSL қызметі жүзеге асырылатын болады, ал бұл жоба, жаңа қондырғы УБ-ны орнату және МҚЖ-ны кеңейтуге бағытталған. 1104 деректер қызметтерін жүзеге асыру үшін қолданыстағы және 2006 жылы жоспарланған мультисервистік шкафтар қосымша жобаны бастау үшін қажет.

Осылайша, анықталған кәсіпкерлікті дамыту сұраныстарының көрсеткіштері 10000 портты құрайды. АDSL орнатылған сыйымдылығы 1646 порт және де қосымша 1215 порт беріледі. 2007 жылғы «Metro Ethernet желісін кеңейту» жобасы бойынша 3048 порт жоспарланып отыр. Барлығы 11106 порт бар.

Бұл жобаға ұсынылады: 9000 абоненттік порттар және 5100 АDSL порттарының нөмірлік сыйымдылықтарын V 5.2 хаттамасының қатысуымен кеңейту. АТС-54/56 64 ағын бойынша Е1 (1920 арна) және АТС- 21/22 32 ағын бойынша Е1 (960 арна). Cisco 3750ME коммутаторындағы FE интерфейсін арқылы Metro Ethernet желісіне қосылу АТС-21/22 және АТС-54/56 жүзеге асады.

*Желіаралық өзара байланыс және коммутациялық қатынаудың шешімдері мен технологиялары*. Телекоммуникациялық технологиялардың дамуы, байланыс жүйелерін құру әдістерінің түбегейлі өзгеруіне әкелді.

Сандық тарату жүйесінің орталық ауданында, дауыстық трафик бір сандық ағында біріктірілетін болады, ал телефон ең маңызды IP бағдарламаларының бірі болады деп болжайды.

Тарату желілерін құру кезінде мәліметтерді біріңғай дауыс, деректер және факс түрінде тарату өте жиі қолданылады. Әсіресе, басқару және бақылау жеңілдігін ескерсек, байланыс арналарын ұйымдастыру тиімді.

Сондай-ақ Интернетті пайдалануда, ұлттық және халықаралық деңгейде дәстүрлі телефон қызметтерімен қамтамасыз етудің маңызы зор болып қала береді.

Осы тұрғыда, телекоммуникация желілерінде, желіаралық өзара қамтамасыз ету мен қатынау желісінің мәселесі, клиенттік базасын кеңейту мақсатында өз бизнесін құру және жаңа қызметтерді ұсынатын түрлі деңгейдегі байланыс операторлары үшін аса маңызды болып табылады.

Желіаралық өзара байланыс және қосарлы қатынау желісі құрылғыларын пайдаланатын бірнеше желілік шешімдерді ұсынамыз.

*Желіаралық арақатынас.* Төменде көрсетілген мысалдар, алыс ара қашықтықта желіаралық өзара байланыс қызметінің артықшылықтары мен пайдалылығын көрсетеді (1.2 сурет).

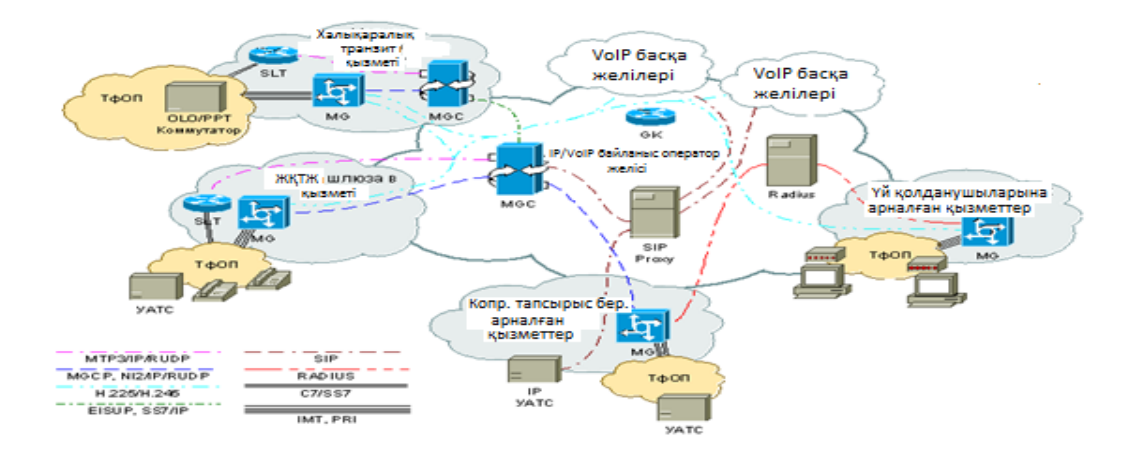

1.2 сурет – Өзара байланыс желісін пайдаланған қосылулар

*Халықаралық транзит.* Халықаралық транзит желісінде, операторлар, TDM коммутаторлары орнына, VoIP технологиялары негізінде құрылған, ОКС – 7 сигнализациясы көмегімен OLO/PTT коммутатор операторларына қосылатын, қашықтықтан желіге кіру нүктесі (РоР – Point of Presence) арқылы кеңейтуді жүзеге асырады.

Желіге кіру нүктесінде, сигналдық және дауыстық трафиктерді ІР – пакеттерге түрлендіретін, SLT терминалдары мен MG шлюздары орналасқан. Желіге кіру нүктесінің аз мөлшері, сол ғимаратта желіаралық байланыс нүктесі деп аталатын басқа операторлардың жабдықтарымен бірге орналастыруға мүмкіндік береді.

Жүктелуіне байланысты, желіде бір немесе бірнеше MGC бақылаушы медиа – шлюздары орнатылады. Негізінен MGC контроллері қоңырауларды қабылдау және қайта өңдеу бөлігінде орналасып, қоңырауды басқару қызметін атқарады. MGC контроллері халықаралық транзиттік оператордың сайттар санын азайтады және желінің кез – келген жеріде орнатуға болады. Желі компоненттері оператордың өзіне немесе үшінші тұлғаға тиесілі IP желісі арқылы өзара байланысады.

OKC – 7 сигнализациясы SLT –дан MGC – ға IP желілері арқылы таралады. Қоңырауды қосу үшін, шақырылып отырған абоненттің нөміріне байланысты ең арзан бағыт таңдалады. Нәтижесінде, оңтайлы торап ОКС – 7 арқылы телефон желісіне қоңырауды аудару үшін оператор анықталады. Сонымен қатар, шақыртулардың барлық турлерін (дауыс, факс, модем, ISDNдеректері) қолдайды.

*Жалпы қолданыстағы телефон желісінің шлюзі***.** ЖҚТЖ желісінде шлюзді ұйымдастыру тиісті жабдықты орнатуды қажет етеді. Бұл шешім өз жұмыстарын жаңадан бастаған операторлар үшін әрқашан тиімді бола бермейді. Өз кезегінде, қолданыстағы TDM операторлары, ЖҚТЖ шлюзін енгізу арқылы жаңа трафик ағынын қабылдайды және желіаралық байланыс каналдары мен өз желілерінің жүктемесін ұлғайтып, халықаралық транзиттік қызметтермен осы қызметті біріктіре алады.

ЖҚТЖ шлюзіне ие операторға VoIP желісі қосылса, онда ол сол VoIP операторларына клиринг орталығының қызметтерін ұсына алады және қызметтер ауқымын кеңейту мүмкіндігіне ие болады. Одан бөлек, ЖҚТЖ шлюзінің иесі, яғни оператор, өздерінің корпоративтік және тұрғын үй тұтынушыларының VoIP қызметтеріне ене алады. Бұл шлюзді дауыс пен деректердң таратуда нағыз әмбебап платформа етеді.

VoIP оператор желілерінің желіаралық қосылуы H.323 немесе SIP стандарттары арқылы жүзеге асады. Медиа – шлюздар мен MGC контроллері көмегімен OKC – 7 мен дәстүрлі және балама операторлар желісі арасында қосылу ұйымдастырылады. Шлюз арқылы TDM желілерінің ЖҚТЖ-қа қосылуы екі жақты, бұл VoIP операторларына географиялық нөмірлерді сатып алуға және қолдануға мүмкіндік береді.

*Корпоративтік тапсырыс берушілерге арналған қызметтер.* УАТС-ы бар корпоративтік тапсырыс берушілерге медиа – шлюздар (MG) орнатылады. УАТС тапсырыс берушісі 2 Мбит/с ISDN PRI (Primary Rate Interface) каналы арқылы медиа – шлюзға қосылады, сондай-ақ, қажет болған жағдайда дауысты қысу немесе тыныштық жолын кесу функцияларын орындайтын MG медиа – шлюзы трафикті TDM дестелерге түрлендіреді. Бұдан басқа, медиа – шлюздар маршруттау және RADIUS серверінде қоңырауларды қабылдайтын, broadcast нөмірі қызметін атқарып, шешімдер қабылдай алады. Орталықтандырылған бақылау қызметі, қоңырауларды бақылау, маршруттау және CDR жазбаларын құру, әдетте операторда белгіленген қоңырауларды басқаратын орталық түйінмен (MGC, SIP Proxy, H.323), тағайындалады.

Тағы бір шешім корпоративтік IP-телефония аясында қазірдің өзінде кірістірілген TDM базасына негізделген, IP телефондары, ПС телефондары және / немесе IP - функцияларды басқаратын УАТС орнатылған клиенттер үшін арналған. Дестелік телефонияға арналған шешімдер дәстүрлі УАТС функцияларын эмулциялайды және бұдан басқа, онлайн каталогтар мен бейнеконференция сияқты мультимедиялық қызметтерге қол жеткізуге мүмкіндік береді. Тапсырыс берушіге IP/TDM шлюздарын орнатудың орнына, қоңырауларды ЖҚТЖ желісіне аудару үшін, оператор SIP және H.323 сияқты VoIP интерфейстарымен қамтамасыз етеді. Бұл жағдайда, тапсырыс берушінің желі операторына дейін бірдей дауыс пен деректерді тарату арнасын құру, қажет болған жағдайда деректерді тарату үшін, тапсырыс беруші операторлық желіге маршрутизатор арқылы қосылады. Операторда орнатылған қоңырауларды бақылау түйіндері қоңырауды маршруттау, CDR жазбаларын генерациялау және т.б қызметтерін атқарады.

*Үй тұтынушыларына арналған қызметтер.* Дәстүрлі TDM пайдаланушылары инфокоммуникациялық оператордың қызметтеріне қосылуға, аналогты телефон аппаратының жергілікті TDM операторы коммутаторымен оқшауланған мыс сымдары арқылы қол жеткізеді. Тұрақты IP – адресі жоқ үй тұтынушылары оператор желісіне кәдімгі модем, болмаса Интернет желісіне қосылған дербес компьютер арқылы қосылады. Нәтижесінде, модем арқылы қосылуда келіп түскен қоңырауға, модем немесе әмбебап порттармен жабдықталған медиа – шлюз жауап береді, содан кейін IP – қосылу жүзеге асады. Әдетте, дәл осы шлюз Интернет желісіне қатынаудың стандартты қызметтерін ұсынады. IP – қосылуын орнатқаннан кейін пайдаланушы VoIP оператор желісіне қол жеткізеді. Компьютерге орнатылған клиенттік бағдарламалық қамтамасыз ету көмегімен, ол VoIP арқылы телефон қоңырауларын тарату және қабылдауға мүмкіндік алады. IP – қосылу орнаған жағдайда ғана пайдаланушы қоңыраудың барлық түрлері, оның ішінде кіріс қоңырауларға және түрлі функцияларға қол жеткізе алады. Бұл кіріс қоңырауларды қабылдау үшін, шығыс қоңырау қызметін және оның функцияларын қамтамасыз ету керек дегенді білдіреді.

Деректерді таратуда қосарлы қатынау қызметі, Интернет желісіне аналогты және ISDN модемдерін пайдаланушы абоненттер санының тұрақты өсіп, ISP және байланыс операторларының жаппай ұсына бастаған

салыстырмалы жаңа кызмет түрі болып табылады. Пайдаланушы аналогты желі немесе ISDN желісі, модем мен компьютер арқылы Интернет желісіне кіру нөмірін теріп, абонент пен ISP желісі арасында IP – қосылуды орнатады. Әдісітің таңдалуы Интернетке кіру үшін қолданыстағы нормативтік құқықтық оператордың және тарифтік үлгілерінде қолданыстағы инфрақұрылымға байланысты.

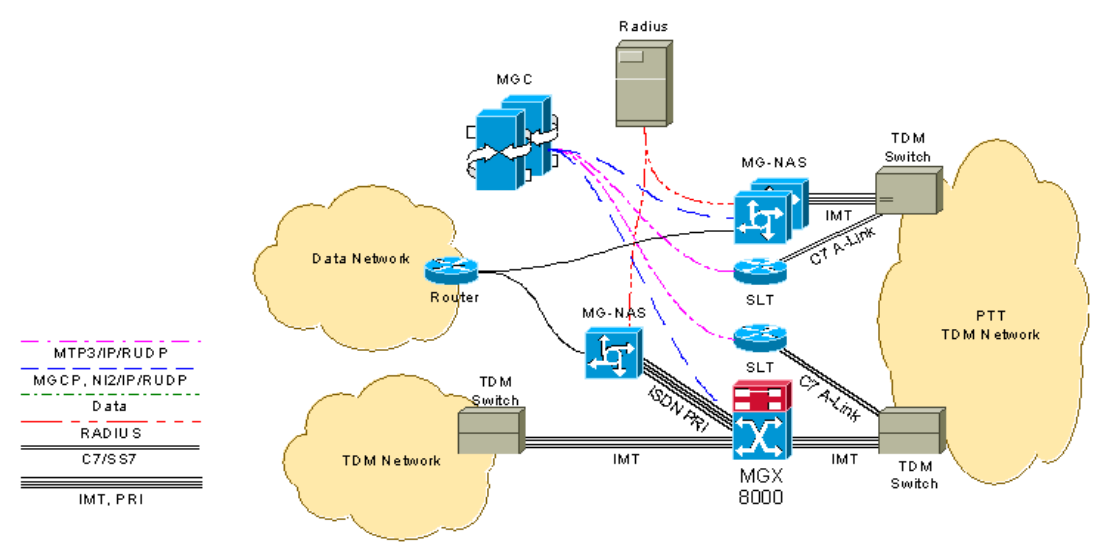

1.3 сурет – Коммутацияланған қатынаудың шешімдері

**ПД үшін коммутатормен белгіленген қосылу.** Коммутацияланушы қатынаудың шешімдерінің бірі дәстүрлі операторы бар (РТТ) белгіленген желіаралық байланыс арқылы операторға мәліметтер трафигін беру және РТТ локальді коммутаторға мәліметтер трафигін дауыстық трафикпен бөлу болып табылады (бұл процесс груминг деп аталады). Бұл жағдайда, көтерме коммутацияланған қатынау қызметтерін ұсынатын РТТ операторы, өздерінің трафиктік желілерінде осы трафикті таратпас үшін, ең жақын локальді коммутаторды жүктеу мүмкіндігіне ие болады. Желіде TDM дауыс трафигі жоқ, Интернет – провайдерлерге қатысты өз клиенттері мен ISP – провайдерлерін коммутациялы қатынау қызметтерімен қамтамасыз ету мүмкіндігі туады.

Коммутациялық қатынау өз дауыстық желілері бар баламалы операторлар үшін тиімді болуы мүмкін, бірақ өздерінің дыбыстық коммутаторларын осы трафикпен жүктемейді. Ал ұялы байланыс операторларына келетін болсақ, коммутациялық қатынау қызметін пайдалану, WAP (Wireless Access Protocol) протоколы көмегімен өз абоненттеріне ұялы телефондар арқылы Интернет желісіне кіруге мүмкіндік береді.

Коммутацияланған қатынау қызметін пайдаланушылар РТТ дыбыс коммутаторы ОКС – 7 сигнализациясы арқылы қоңырауды операторға аударады. Қатысу нүктесінде TDM дауыстық каналдарын тоқтатып, (SLT) сигналды арна терминалы орнатылады. Қатынау түйіні IP желісі арқылы бір немесе бірнеше (MGC) бақылаушы медиа-шлюздары арқылы басқарылады.

Шақыру алғаннан кейін, медиа – шлюз оны аутентификациялап, IP желісі негізінде орталық қауіпсіздік серверіне (RADIUS) сұрау жібереді. RADIUS сервері терілген нөмірді тексеріп, оның қай ISP операторына жататынын анықтап, сондай-ақ, жалға берілген модем порттарының ISP шегінен асып кетпеуін қадағалайды. Шарттар орындалса, тиісті модем көмегімен MG қоңырауға жауап беріп, ақырғы тұтынушы мен шақырушы абонент ISP арасында IP – байланыс жасайды.

**Дауыс және деректер үшін коммутатормен аралас байланысу.** Дауыс және деректер бір арна бойынша таралған жағдайда, дыбыстық коммутаттор порттары мен деректерді тарату бір-біріне кедергі жасамау мақсатында, ең жақын деген РТТ желілері түйіндерінде операторлар бұл трафик түрлерін ажыратады. Оператордың TDM коммутаторларының тұтастығын сақтау болмаса VoIP технологиясына көшуді қалауына байланысты, дауыс пен деректердің желіаралық байланысуының екі нұсқасы қарастырылған.

NAS-MG жағына PRI. PRI-дан шақыру келіп түскеннен кейін NAS-MG бірінші деңгейдегі аутентификациясын орындайды.

VoIP және коммутациялық қатынау желісінің қызметтерін ұсынуды көздейтін операторларға, келесідей шешімдер ұсынылады.

Қашықтықтан басқару нүтелерінде дауыс, факс пен деректерді қабылдауға қабілетті әмбебап проттары бар медиа – шлюздар орнатылады. ОКС – 7 сигнализация арнасы арқылы келіп түскен, шақырылып отырған абоненттің нөміріне байланысты MGC бақылаушылары медиа – шлюздерге модемді және VoIP шлюзін эмуляциялауға нұсқау береді.

Жоғарыда көрсетілген мысалдар, түрлі деңгейдегі операторлар мен Интернет сервис-провайдерлері үшін желіаралық байланыс пен коммутациялық қатынауды ұйымдастырудың негізгі шешімдері.

Сонымен бірге, коммутациялы виртуалды транкинг (IDA – Indirect Access Service), нөмірлерді трансляциялау (NTS – Number Translation Services) және т.б сияқты шешімдерді айтуға болады.

### **1.5 ІР желісі арқылы дауыстық трафикті тарату**

IP-телефония (немесе VоІР, ағылшын тілінде Voіce over іp; ІРтелефония)- [интернет](https://kk.wikipedia.org/wiki/%D0%98%D0%BD%D1%82%D0%B5%D1%80%D0%BD%D0%B5%D1%82) желісі немесе басқа да ІР желісі бойынша дыбыстық сигналды жіберетін байланыс жүйесі. Сигнал байланыс каналы бойымен сандық түрде жіберіледі, және де жіберілер алдында шығынды жою үшін сығылады.

IP-телефония екі негізгі бағытқа негізделеді: аналогтыны сандық түрге екі бағытта түрлендіру, яғни кодтау/декодтау және IP желісінде тарату үшін деректерді топтастыру. Оның бұл негізгі функциялары жұмыс үстелі телефондарынан бастап жоғары сыйымдылықты байланыс операторларының шлюздарына дейінгі жабдықтарда кең ауқымда жүзеге асырылуы мүмкін. IPтелефония шлюздары басқа телефон аппараттары мен шлюздардан келіп түскен трафиктерді өңдейді. Олар ақырғы тұтынушы болмаса сервиспровайдерлерінде орнатылып, 500 немесе одан да көп телефон құрылғыларына қызмет етуге қабілетті.

Қазіргі таңда,IP желісі бойынша мультимедиялық трафикті таратуда шлюз функциялары Ethernet-жабдықтары деңгейінде қол жетімді. Осылайша, IP телефонияның біррангты шлюзсіз жүйесі жеке локальдік және глобалдық желілерді байланыстыруы мүмкін. Қазірге таңда негізгі мәселе тек аздаған өндiрушiлер Ethernet H.323 телефондарын жабдықтайды, сондықтан мұндай тәсілде мүдделі тапсырушылар қалыпсыз шешiмдер iздеуі керек.

Осының бәрі IP-телефония перспективалық тез дамитын телекоммуникациялық қызмет түрі екенін көрсетіп, дәстүрлі телефондық технологияларды кейбір нарық сегментінен ығыстырып және ең алдымен пайдалануы қымбат емес меншікті корпаративтік желіні құруға мудделі. Қазірдің өзінде, IP телефонияның дамуы дәстүрлі байланыс операторларына қалааралық және халықаралық қоңырау шалу тарифтерін төмендетуге мәжбүрлеп отыр.

Қазіргі уақытта IP телефония жүйелері түрлі ұйымдар мен қызмет бағытында пайдаланылады. Қызмет сапасы мен өызметкерлер өнімділігін жақсарту арқылы IP технологиялары өзі орнатылған ұйымдарға елеулі пайда әкелуде, яғни өзін-өзі ақтайды.

Коммутацияланған қатынау және телекоммуникациялық байланыс операторларының ұсынытын қызметтеріне өткізген техникалық шолу шешімдері бойынша бар күш-жігерді мультисервистік қатынау желісін (МҚЖ) кеңейтуге шоғырландыру қажет.

Осылайша, қазіргі уақытта Ақтөбе қаласында мәліметтерді таратудың келесідей қызмет түрлері көрсетіледі:

 Интернет желісіне ADSL қолдану және коммутацияланған қатынау арқылы қол жеткізу. Мәліметтерді таратуда жылдамдығының төмен (56 кбит/с дейін) және тұрақты байланыстың болмауы коммутацияланған қатынаудың кемшіліктері болып табылады.

 ADSL технологиясы арқылы қатынау (8 Мбит дейін) жоғары жылдамдықты байланысын қажет етеді, алайда, желі инфрақұрылымы дамымаған. Желілік қатынаудың дамымауы VPN қызметтерін ұсынуда кедергісін келтіреді.

Жоба бойынша алғышарттар:

 бизнес клиенттер және басқа да тұтынушыларға VPN қызметтерін көрсетуге қабілетсіздігі;

 қызметтердің жаңа түрлеріне мұқтаждығы (хостинг, аудио, видео және т.б);

тарифтік саясаттың болмауы.

Ұсынылатын шешімдер:

 Мәліметтерді тарату қызметтері сұраныстарын қанағаттандыру үшін келесідей шешімдер ұсынылады.

 қатынау желісі, яғни, Ақтөбе қаласының әрбір автоматты телефон стансасында 24-тен 96 портқа дейінгі DSLAM мультиплексоры көмегімен желінің қатысу нүктесін ұйымдастыру.

IP DSLAM атты IP мультиплексорларын пайдалану ұсынылады.

IP DSLAM құнының төмендігімен сипатталады және Fast Ethernet пен Gigabit Ethernet технологиялар арқылы магистральдік қосылуды ұйымдастыруға мүмкіндік береді. Қашықтықтан қосылатын (15 км-ге дейін) IP DSLAM үшін медиаконверторларды (мыс/талшықты оптика), сонымен қатар, E1 (кері тығыздау) сандық каналын қолданып, магистральді байланыс ұйымдастыратын G.703 конвертерлерін қолдану көзделіп отыр.

Осылайша, IP инфрақұрылымы арқылы телефон қызметтерін көрсету, дәстүрлі телефон операторларымен салыстырғанда IP провайдерлеріне көп пайда көруге мүмкіндік береді, бұл:

 телефония және деректерді беру қызмет функциялары ортақ IP инфрақұрылымымен біріктірілген; Қызмет көрсетілетін трафиктің көлемі дәстүрлі Интернет деректеріне тиесілі, ал салыстырмалы түрде аз IPтелефония трафик көлемін қосымша құны өте аз сол инфраструктура көмегімен тасымалдай алады.

 ЖҚТЖ операторларынан қызмет көрсету сапасы мен көлемін қамтамасыз етуді талап етпейді, бұл арзан жабдықтар негізінде IP телефония қызметтерін жүзеге асыруға мүмкіндік береді.

Жаңа технологияның стратегиялық артықшылыгы түпкі түйіндерінде интеграцияланған қосымшаларды құруда қызметтер конвергенциясы болып табылады. Арналарды және пакеттер коммутация технологиясын басқарудың үлкен артықшылығы, келесі ғасырға нық қадам басуға мүмкіндік береді.

Мультимедиялық қызметтер:

 видеотрафиктерді тарату (бейнемәжіліс ұйымдастыру немесе сервермен бейне хабар жүргізу);

 CATV студиясынан видеотрафиктерді жіберу (бейне хабар және сұраныс бойынша бейне). Бейнеконференцбайланыс қатысушыларға бірбірін көруге, естуге және мәліметтермен алмасуға, интерактивті режимде оларды өңдеуге мүмкіндік береді.

 "сұраныс бойынша аудио", "сұраныс бойынша видео" қызметтері музыкалық жазбаларды, қоғамдық серверлерде орналастырылған бейнелерді көруге мүмкіндік береді.

 IP телефония трафигін тарату және тұтынушыларға толық сервистік қолдау көрсету.

Бұл жағдайда, «Сұраныс бойынша бейне» сияқты қызметтерді көрсету егжей-тегжейлі тоқтау қажет болып саналады. Осы қызметтің болашағын мен тартымдылығын атап өткен жөн.

Кейбір кабельді теледидар компаниялары өз қызметтеріне қосымша, жоғары жылдамдықты Интернет, дауыстық тарату қызметтері сияқты дәстүрлі телефон компанияларының қызметтерін сатып табысқа қол жеткізуде. Басқа желілік провайдерлерге қатысты, бәсекеге қабілетті болып қалу үшін, телефон компаниялары, сұранысқа ие, жоғары жылдамдықты Интернет желісі, бейне, теледидар сияқты озық қызметтерді қамтамасыз етуге тиіс.

Желі қажетті қызметтердің көлемділігін және сапасын қамтамасыз етуге тиіс. Бейне ағын қателерге сезімтал болғандықтан, деректердің желілік бейне ағын арқылы өтуін, жоғалуын, кешігуін бақылап басқару маңызды болып табылады (1.4 сурет).

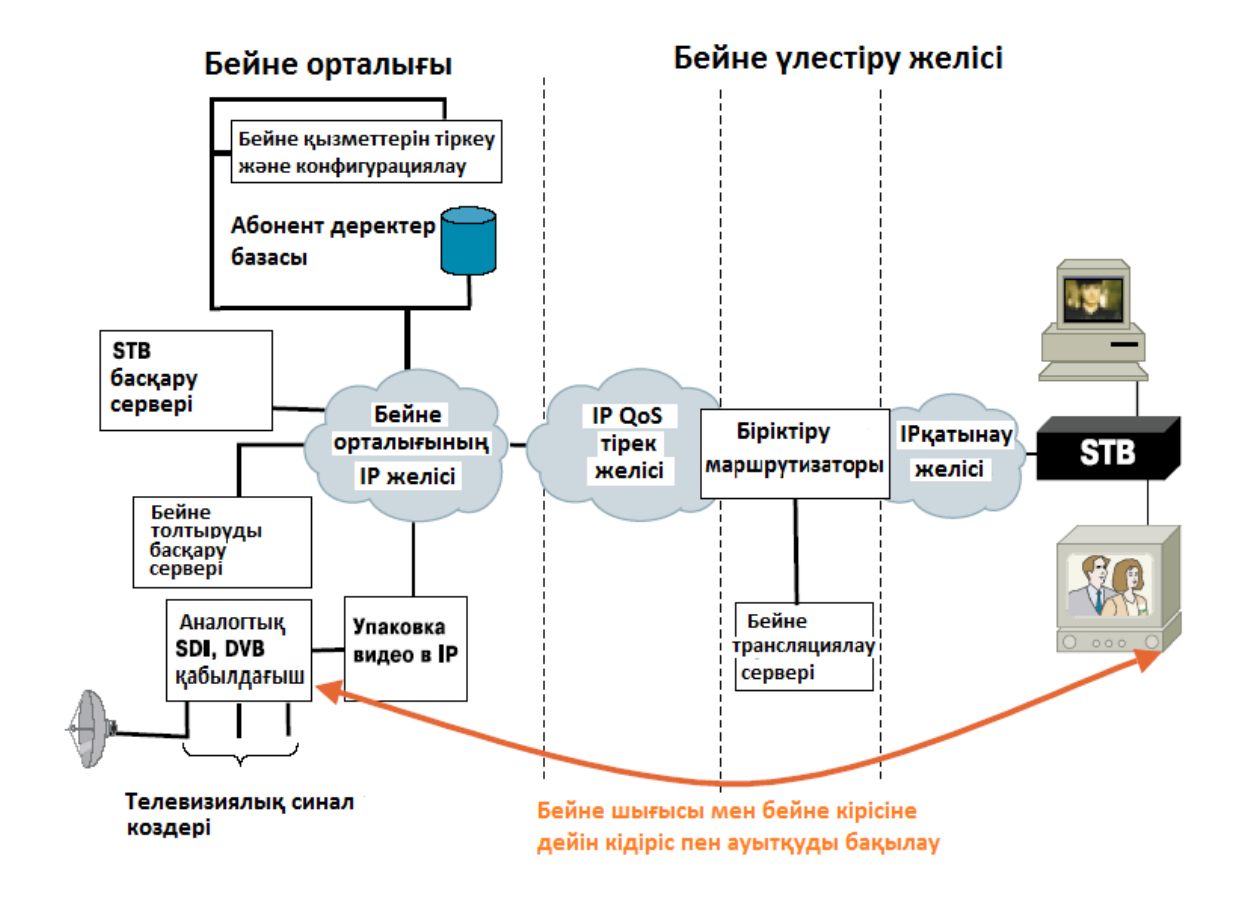

1.4 сурет – «Сұраныс бойынша бейне» тарату желісі

*IP-телефонияның 3 негізгі сценарийі*

Үш ең жиі қолднылатын IP-телефонияның сценарийі:

- «компьютер-компьютер»;
- «компьютер-телефон»;
- «телефон-телефон».

Барлық нұсқалар 2-қосымшасында толығырақ талқыланады.

*IP-телефония тиімділігі.* Бұрын айтылғандай, пайдаланушы үшін «телефон-телефон» алгоритмі әдеттегі қалааралық және халықаралық телефон қызметтері, тарифтерімен салыстырғанда, айтарлықтай төмен болып табылады, бұл екіншілік телефон арналарын тығыздауын қамтамасыз етуші технологияларды қолдану салдары болып табылады. Сондықтан, көптеген пайдаланушылар дауысты таратудың сапасының төмендеуімен келісуге мәжбүр.

IP-телефония құны мен сапа көрсеткіштері арасындағы классикалық жоба үлгісі болып табылады. Әрине, болашақта бұның шешімі түрлі болады, ал кейбір оңтайландыру әдістері қазірдің өзінде айқын.

Бұл бағытта келесі ұрпақ құрылғысын дайындау жүргізіледі. Шлюздер (маршрутизаторлар) желінің шеткі бөліктерінде ғана орналастырылады, салыстырмалы түрде жиі қиын болып келетін шешімдер мен көбірек қолданылатын шақыру процесстері бар орындарда орнатылуы тиіс, ал одан әрі жоғары жылдамдықты АТМ коммутаторлары жалғанады, алайда жобалық спецификацияға сәйкес болуы тиіс, маршрутизаторлар мен коммутаторлар 1 Тбит/с жылдамдықпен жұмыс жасай алады. Егер бұған желі бойынша өте жоғары жылдамдықты оптаталшықты тарату желісін қосатын болсақ, онда келешегі тиімді болып келеді. Қазіргі уақытта әр оптоталшық кем дегенде 32 желілік толқынды көтере алады (оптикалық жиелік), сондағы әрқайсысы кем дегенде 10 Гбит/с жылдамдықпен жүргізіледі және стандартты 64 кбит/с жылдамдық бойынша 130,000- дай дауыстық хабарды таратуға мүмкіндік береді. Маршрут маңайында жүздеген оптоталшықтар орналастырылады.

Сонымен қатар, әр шлюзден келесі кез-келген маршруттардың фиксациясы қарастырылатын болады, ол пакеттердің N шлюзден М шлюзіне дейін бір маршрут бойынша бағытталуы үшін керек.

Сондай-ақ 64 Кбит/с жылдамдықпен таратылатын дәстүрлі қалыптасқан дауыстық ақпаратты таратудың артықшылығы айқын болды. Сығу бойынша дамыған алгаритмдері өткізу жылдамдығы 5,3 Кбит/с-пен дауысты таратуға мүмкіндік береді. Өткізу жолағына деген талаптың азаюы өнімділіктің артуына әкеледі, сол уақыт периоды, сол каналдар бойынша және сол коммутаторлар бойынша ақпарат көбірек таратылады, соған байланысты телефондық байланыстарға деген баға төмендейді. Сәйкес дауысты сығу стандарттары 90-шы жылдары құрастырылған болатын.

Бұл - G.729 рекомендациясы, ол дауыстық сигналдың 8-дік сығуды қарастырады, соның салдары оған жолақта 8 Кбит/с жылдамдықпен сапасын өзгертпей таратуға мүмкіндік береді, олар күнделікті телефондық желіні құрайды. Стандарттың негізіне CS-ACELP алгоритмі ұсынылған. Оның соңғы жаңғыртылған бадарламасы G.729A, сол алгоритмді пайдаланады, бірақ жеңілдетілген кодегі, ол дауыстық ағынды өңдеу барысында процессордағы жүктемені азайтады.

Келесі рекомендация - G.723.1 – дауыстық сигналды 12 есе сығуға және оны 5,3 немесе 6,3 Кбит/с жылдамдықпен таратуға мүмкіндік береді. Бұл кезде дауысты таратудың сапасы бірнеше төмендейді, бірақ кәсіптік араласуда жеткілікті болып келеді. Жолақтың 5,3 Кбит/с –қа дейінгі сығылуына ACELP алгоритмі пайдаланылады, ал 6,3 Кбит/с –қа MP-MLQ алгоритмі.

Нақтылай кетсек, G.723.1 стандартын ұстанатын құрылғылар тікелей G.729 негізіндегі құрылғылармен сөйлесе алмайды; олардың тікелей

байланысына арнайы конвертер қажет. DSP сигналдық процессоры, осы функцияларды жүзеге асырушы, жарамсыз деңгейге дейін дауыстың сапасын төмендетуге ауытқулар мен кешіктірулерді енгізе алады. Сонымен қатар, жаңа технологиялар нақты уақыт аралығында өзгертулерді жүзеге асыруға мүмкіндіктері жоқ (1.4 сурет).

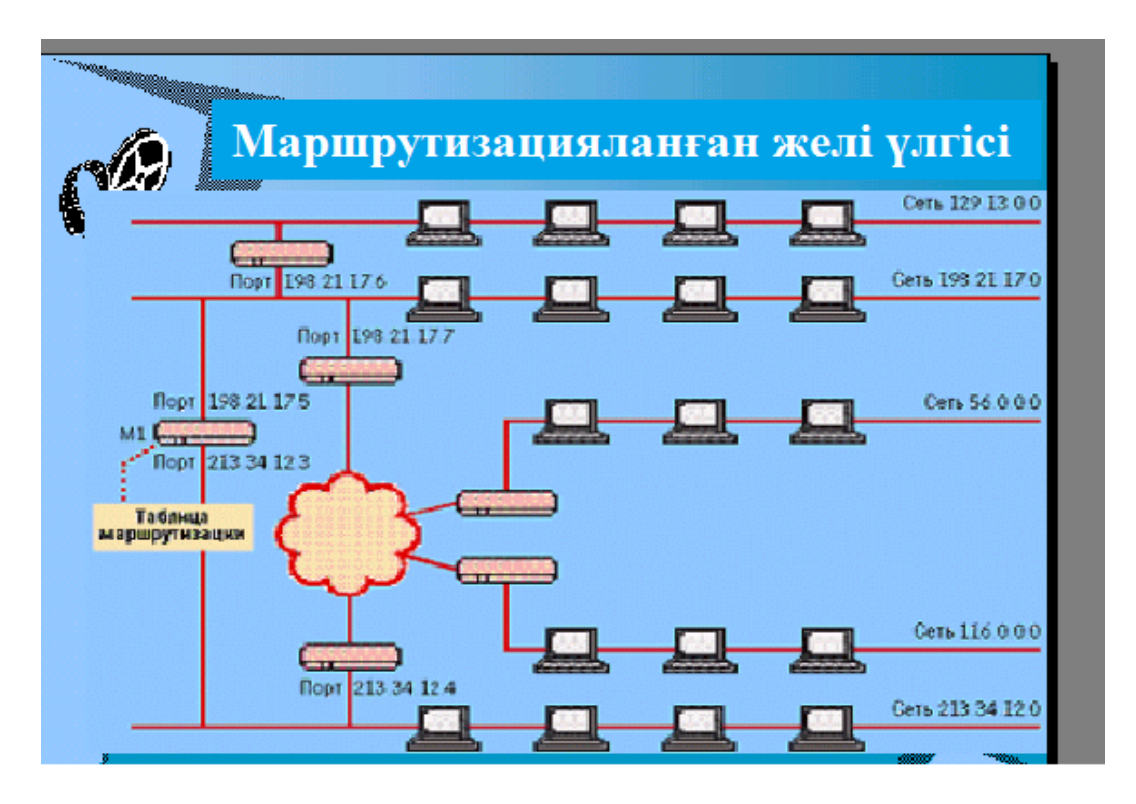

1.4 сурет – маршрутизацияланған желі үлгісі

### **1.6 Есептің қойылуы**

Жоғарыда көрсетілген мәліметтерге сәйкес жобаның мақсаты: ІР телефония технологиясы негізінде МҚЖ-н кеңейту.

Сол мақсатқа жету үшін жұмыста келесі әрекеттерді орындау қажет:

ІР телефонияның негізгі сценарийлерін қарастыру;

 интелектуалдық қызметтің негізгі параметрлерін есептеу: ИС уакыттық кешігулерін, телефон желісіндегі шақыру қызметің кідірістерін;

 байланыс ұйымы схемасын құру, қалалық Интернет торабындағы жабдықтардың шамамен құрамы;

 ЖҚТЖ-дан модем бассейніне дейінгі коммутацияланған қатынау желісінің санын есептеу;

 Интернет провайдерлерінің екі іргелес торабындағы байланыс каналының талап еткен өткізу қабілеттілігін есептеу;

 коммутацияланбайтын қатынау қызметін пайдаланушылардағы жүктемені есептеу;

мультисервистік қатынаудың бизнес-жоспарын құру;

еңбекті қорғау және қауіпсіздік ережесі мәселелерін қарастыру.

# **2. ЕСЕПТЕУ БӨЛІМІ.**

Негізгі уқыттық параметрлерді есептеу интеллектуалдық желіде қызметті жүзеге асырудың процессін қысқаша қарастырып өту керек.

Қызметті жүзеге асыру процесі екі кезеңнен тұрады: бірінші кезеңде элементарлы блоктарды бірге жалғау керек, ол кез-келген қызметтің функциясын жузеге асыруға бағытталған программалық блок. Екінші кезеңде қабылданған блоктарды кызмет түріне қосуды жүзеге асыру жөн.

Нәтижесінде, жаңа қызметті құрастыру тәуелсіз иерархиялық процестің құрылуына әкеледі - «қызметтер ағашы». Бұл интерфейс түсінікті, әрі ИС платформасын жеткізу кезінде арнайы білімді талап етпейді, сондай-ақ бұл шығарушы болашақ тұтынушыларға оқу бағдарламасын да ұсынады. Бағдарламамен жұмыс істеу барысында операциондық жүйенің стандарттық графикалық интерфейсі ұсынылады, соның базасында программалық қамтамасыздандыру орнатылған, соның ішінде тәуелсіз қызметтер палитра блогы мен қызметтің қалыптасуына қажетті барлық құрылғылар тақтасы орналастырылады.

Сервисті жүзеге асырудың бірінші кезеңі drag&drop стандарттық функциясы («әкел де қалдыр»), қосымша SIB-ты қоса отырып, қызметті жаңа мүмкіндіктермен арттыруға болады. Программист өзінің қызметке тәуелді емес арнайы функцияларды орындай алатын бағдарламалық блогын жүзеге асыра алады, және оны болашақта қайта құрастырусыз пайдаланса болады.

Көп жағдайда мұндай блоктар ИС провайдерлерінің арасында сатусатып алу келісімдерінің құралы болып келеді. 2.1-суретте «қызмет ағашының» телефон арқылы сытып алулардың жеңілдетілген фрагменттік схемасы көрсетілген, мұндағы тікбұрыштар тәуелсіз қызметтер блогы, ромб – келісілген өтулер, бағдарша – олардың арасындағы байланыс. Әр блок басқарушы параметрлерін иемденген, қызмет провайдері мен тұтынушының қажеттілігіне сәйкес олардың бағытын өзгертуге мүмкіндік бар. Сонда, келісілген өту «уақытты тексеру» келесі қызметтің орындалуына қажетті жолды «дүкеннің жабылу уақыты» параметріне сәйкес таңдайды, оның мәні провайдермен немесе қызметті тұтынушымен орнатылады.

Қызметті жүзеге асыру процесі кезінде логикамен қатар мәліметтер базасының таблицасы құрастырылады, онда қызметтік және пайдаланушы ақпараттары сақталады.

Керекті ақпаратты ақпараттық базаға енгізу қызметтерді тасымалдау мен енгізу кезеңдерінде жүргізіледі.

Егер бұрын тұтынушыға қажетті жағдайда мәліметтер базасын жаңғырту кезінде ИС платформасына қосылған бөлінген терминалды орнату керек болса, Интернет желісінің дамуы салдарынан бұл функция WWW арқылы қатынауға мүмкіндік алды.

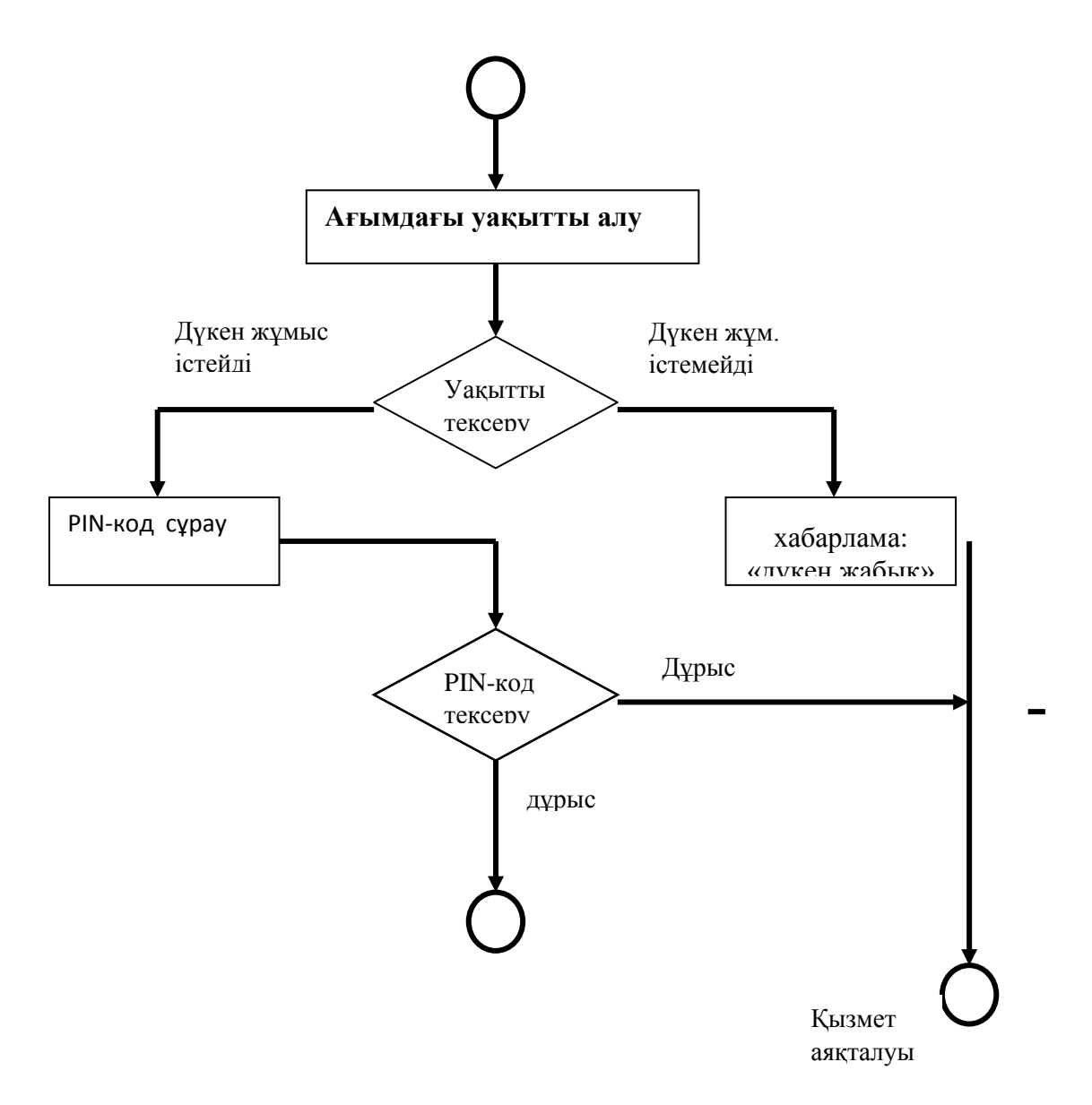

2.1 сурет – «ағаш қызметі» жеңілдетілген диаграммасы

### **2.1 Интелектуалдық желінің уақыттық характеристикаларын есептеу.**

2.1.1 ИС-да уақыттық кешіктірулерді сараптау

1. А абонентінің нөмірді теруі (шақырушы бағытымен)

Көп жағдайда бұл кешіктіруді ескермеуге де болушы еді және нөмірдің соңғы санын терген кездегі уақыттан бастап есептейміз. Көбінесе, ескі құрылымды АТС-тарды пайдалану кезінде – мысалы, декадты-қадамдық АТС – нөмірді теру уақыты байланыс орнату уақытына әсер етеді. Бірақта станцияаралық байланыстың біріншілік желісі цифрландырылған, көрсетілген қиындық жойылады және нөмірді теру уақытын есептемесе болады.

2. А – SSP Абонентінің кайта қосылуы

Ақпарат тарату кезіндегі кешіктіруде байланыс орнату қажеттілігі тұрақты шама болып табылмайды және желі конфигурациясына, сол сияқты ОКС - 7 каналдарының тез жүктелуіне және желідегі SSP санына тәуелді емес.

Егер кызметке сұраныс станцияда болған жағдайда, SSP функциясына ие, онда Т қайта қосылу уақыты елемеуге болатын аз шама. Жалпы жағдайда Т есептеу кезінде ықтимал-уақыттық сипаттамалары және жаппай қызмет көрсету теориясы және ақпарат бөлуінсіз қолдану мүмкін емес.

Осыған байланысты ОКС-7 динамикалық маршрутизация пакеттері қолданылатындықтан, бұл уақытты есептеу – әжептуір күрделі есеп, сондықтан әр жағдайда ол әртүрлі дәрежеде жорамалдарды енгізумен шығарылады. Кей жағдайда оны осы формуламен есептеуге болады:

$$
T2 = (N + 1)*T + N*T,
$$
\n(2.1)

Мұндағы Т - түйіндегі қателіктерді ескерген кездегі көршілес екі желі сигнализация пунктерінің арасындағы нүкте-нүкте ақпаратын тарату уақыты; N –сигнализацияның транзиттік пунктерінің орташа саны; TROUTE – сигнализацияның транзиттік пунктіндегі 3 сигналдық ақпаратты өңдеу уақыты.

3. Қолданушыдан қажетті деректердің алынуы

Бұл операция Со диалогтік режимінде жүзеге асады интеллектуальдық орнату жағында бұл диалогта SSP қатысады, ал егер дәлірек айтсақ, онда IP. Бұл кезеңдегі кешіктіру негізінен жазылған ақпарат-көмектердің ойнату уақытымен және қолданушының әсер ету уакытымен және "сұрақ – жауап" санымен анықталады.

4. SSP-ден SСP-ге ақпарат тарату қызметі туралы

А абонентінен қызмет туралы SSP-ге ақпарат түскен кезде, желі арқылы ИС қызметін жүзеге асыруда қолданылатын, INAP протоколын колдана отырып SCP таратылады. Сонымен қатар ТINAP кешіктіруі каналдағы қателердің пайда болу ықтималдылығының тығыздығына тәуелді.

5. Интеллектуалдық орнатуда ақпарат өңдеу және SSP-ге басқарушы әсерлердің қалыптастырылуы.

Бұл ретте келесі кешіктірулер болуы мүмкін:

- қызмет логикасы бағдарламасының іске асу уақыты;
- БД ақпараттың оқылуы оқулардың санына еселі кешіктірулер;
- БД ақпарат жазылуы –кешіктіру жазылған ақпараттар санына еселі;
- бағдарламаны орындау уақыты қызмет логикасы.

 Бөлімшедегі сөйлесу трактісінің қайта қосылуы: А Абоненті – Б Абоненті

Бұл ретте кешіктіру енгізіледі, SSP қосылу уақытына тең – Б Абоненті (п.2 сәйкес)+ Б Абонентімен қоңырау көтерудегі күту уақыты.

А Абонентіне тарификация басталымын ақпараттандыру және т.б. п.3 сәйкес

Абоненттердің сөйлесуі

Кешіктіру толығымен қызметтің сипаттамасымен және пайдаланушының субъективті сипаттамаларымен анықталады.

Сөйлесудің тоқтатылуы

SCP сөйлесудің тоқтатылуы туралы ақпараттың берілуі. SSP-ге А абонентінен немесе Б абонентінен байланыстың тоқтатылуы туралы сигналдық ақпарат беріледі. ( п.2 қара).

Абоненттердің айырылуы. Қызметтің аяқталуы. SSP босатылуы.

Қалған абоненттің сөндірілуі (уақыт ескерілмейді, өйткені байланыстың үзілуі туралы сигнал станцияға жіберіледі және одан артық абонентке ештеңе тәуелді емес). Қызметтік ақпарат жазбаға түсіріледі ( статистика, тарификациялар туралы ақпараттар) SCP-дан БД-ге. Қызмет көрсету логикасы бағдарламасының аяқталуы.

2.1.2 Телефондық желіде шақыру қызметінің кешіктірулері

Болжал ретінде келтірсек, қарастырылып отырған телефондық желі тек бір ғана станциядан тұрады, SSP функционалдық мүмкіндіктеріне ие. Алдын ала белгіленген бағдарғы бойынша SSP-ге барлық станциялардан ИУ шақыруы туралы ақпарат түседі. 1 суретте мұндай желінің ағаш түріндегі фрагменті көрсетілген, түйіндерінде телефондық станциялар орналасқан (ТС), ал бұтақтары ТС-дан SSP-ге сигналдық хабарламалар өтуінің негізгі бағытына сәйкес келеді.

Мұнда сигналдық хабарламаларды таратудың айналмалы бағыты көрсетілмеген.

Есептейміз, SSP станцияда орналасқан, Y түбір түйініне сәйкес .

Қалған барлық түйіндер Yi (I=0) шеткі болып табылады, ИУ яғни әрбіреуі ИУ шақыртуына абоненттік жүк тудырады.

Бұл жағдайда, әрбір станциядан ЧНН-ге келетін ИУ шақыртуларының орташа саны:

$$
\lambda_i = \lambda_0 \cdot N_i, \qquad (2.2)
$$

мұндағы  $\,\lambda_{\rm 0}\,$  - ИУ-ге келетін өтінімнің орташа саны;

Ni – *i*-ші ТС үшін абоненттік номерлер саны.

SSP-ге келетін барлық ТС қоңырау түсулерінің орташа қарқындылығы:

$$
\lambda = \sum_{i=1}^{M} \lambda_i, \qquad (2.3)
$$

мұндағы М – SSP-ға қосылған ТС-ң жалпы саны.

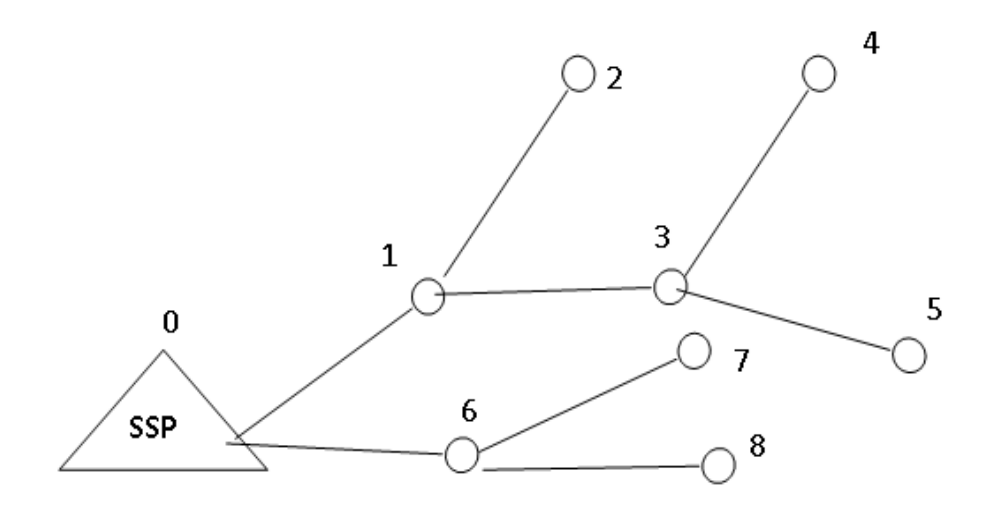

2.2 сурет – Телефон стансасынан SSP-ға дейінгі ағаш маршруты

Yi және Yj түйіндерін жалғайтын тармақты Vij деп белгілейміз. Сондай-ақ Yi-ден түпкі түйінге Вi арқылы жалғанатын барлық тармақтарды қамтитын желі учаскелерін белгілейміз. Мысалы, сурет 2.2-де Y4түйіні үшін В4 маршруты 0,1,2,3,4 шыңдары арқылы өтеді және V01, V13, V34 тармақтарын қамтиды.

$$
L_i = \sum L_{ij}.
$$
 (2.4)

$$
V_{ij} \in B_i \tag{2.5}
$$

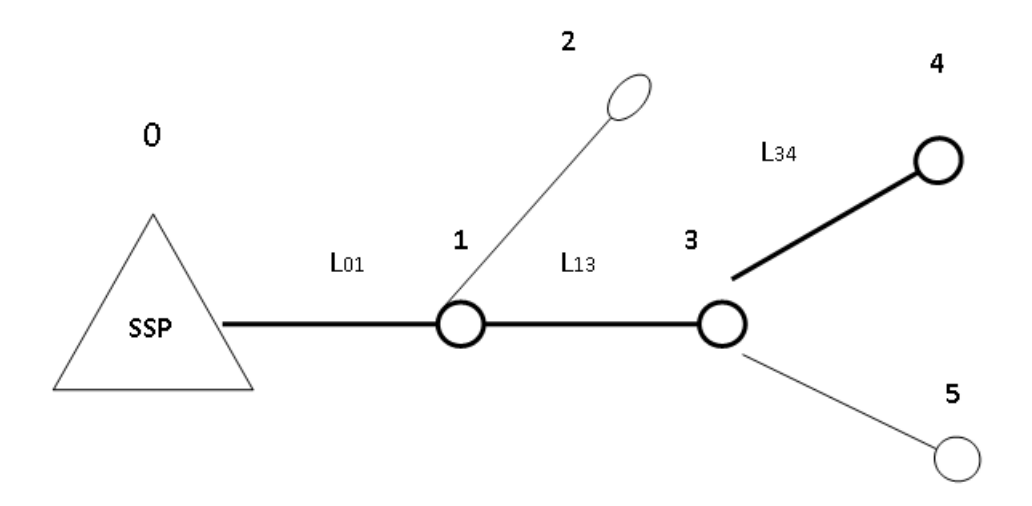

2.3сурет – Y4 стансасынан SSP-ға дейінгі жол

Бұл жағдайда, мысалы,

$$
L4=L43+L31+L10, L3=L31+L10, a L2=L21+L10 \quad \text{T.6.} \tag{2.6}
$$

Вi маршруты бойынша ИУ қоңырау шалу ықтималдығы і-ші ТС-дан түскен тапсырыстар қарқындылығына пропорционал.

$$
P_i = \frac{\lambda_i}{\lambda} \tag{2.7}
$$

мұндағы  $\lambda_i$  – *i*-шi стансадан ИУ-ға келiп түсетiн тапсырыстың орташа қарқындылығы; *-* барлық стансадан SSP-ға келіп түсетін тапсырыстың жалпы қарқындылығы.

Жолдың орташа ұзындығы Lc мына арақатынас арқылы анықталады:

$$
L_c = \sum_{i=1}^{M} P_i \cdot L_i.
$$
\n(2.8)

мұндағы Pi – і-ші иаршруты арқылы ИУ шақыруының қту ықтималдығы;

Li – і-ші маршрут Ві-дің жол ұзындығы.

Сол сияқты, ТС орташа саны мына ормула арқылы анықталады:

$$
M_c = \sum_{i=1}^{M} P_i \cdot L_{ij},
$$
\n(2.9)

мұндағы Мі – Ві маршрутына тиесілі ТС саны. Біз сызықтық облысы Vc желісіндегі сигнал тарату жылдамдығын алатын болсақ, желі і сигнал таратудың орташа кешіктіру уақыты:

$$
\tau_L = \frac{L_c}{V_c},\tag{2.10}
$$

мұндағы Lc – желідегі маршруттың орташа ұзындығы;

Vc – желідегі участкі ұзындығы.

Абоненттен стансаға тапсырыс келіп түскеннен кейін, сонымен қатар, ол тапсырыстар транзиттік ТС-тен өткенде, әрқайсысында уақыттық кідіру пайда болады. Оларды былай  $\mathrel{\mathcal{I}}\,$   $\mathrel{\mathcal{I}}\,$  белгілейміз.

ТС желісі бойынша өтетін хабарламаның орташа кешігуі:

$$
\tau_M = M_C \cdot \tau_{CT}, \qquad (2.11)
$$

мұндағы Мс – желідегі бір маршрутқа тиесілі стансаның орташа саны.

Сонымен, уақыт бойынша кешігу тұрғысынан, тармақталған желі шартты түрде тармақталмаған желімен ауыстырылуы мүмкін.

2.1.3 Есептеу жүйесі SCP бойынша интелектуалды қызметті өңдеудің кешіктірілуі.

SCP істен шығуы ''интеллектуалды қоңыраулар'' қызметінің өңделуімен қатар, барлық жүйенің жұмысын тоқтатады.

Мұндай апаттарды болдырмау мақсатында, әдетте, SCP екі машина кластері түрінде орындалады. Компьютерлер жүктеме алмасу режимінде жұмыс істейді.

t – бір транзакцияны өңдеуге жұмсалатын орташа уакыт.

Көрсетілген уақыт SCP процессорлық жүйесінің орындалуына байланысты.

Бұл көрсетілген уақыт хабарламанаң SCP процессорымен өңделуін ғана емес, сонымен қатар, SCP-да кезекте тұру кідіріс уақытын қамтитынын атап өткен жөн.

SCP транзакцияларды өңдеу кезінде кезек әсерін азайту үшін әдетте жоғары сапалы көп процессорлы ВС пайдаланылады.

Мысалы, кейбір бір процессорлы базалық есептегіш ВПБ транзакциясын 1 секунд ішінде өңдеу алады делік.

Өнімділігін жақсатру мақсатында SCP компьютерлік жүйелерікөппроцессорлы ВС пайдаланады:

$$
KBC = B\Pi/B\Pi B, \tag{2.12}
$$

мұндағы  $B_{\Pi}$  – көппроцессорлы жүйенің өнімділігі;;

ВПБ –базалық процессорлық жүйенің өнімділігі.

 $\tau_{\text{IR}}$  - процессорлық базалық жүйеде бір транзакцияның өңделу уақыты, *<sup>П</sup>* - көппроцессорлы жүйеде бір трензакцияның өңделу уақыты:

$$
\tau_{IB} = \frac{1}{B_{IB}}; \tau_{II} = \frac{1}{B_{II}}.
$$
\n(2.13)

онда

$$
\tau_{IIB} = K_{BC} \tau_{II}.
$$
\n(2.14)

Руі қызметінің уі қызметіне ықтималдығы көрсетілген қызметтің  $\,\mathcal{X}_{yi}$ сұраныс қарқындылығына байланысты:

$$
P_{yi} = \frac{\lambda_{yi}}{\lambda}, \qquad (2.15)
$$

мұндағы  $\lambda_{\mathrm{yi}}$  -  $\mathrm{y_{i;}}$  қызметіне келіп түсетін сұраныстың орташа қарқындылығы;

 $\lambda$  - барлық стансадан SSP-ға келіп түсетін өтінімдердің суммалық қарқындылығы.

Бір транзакция кезіндегі n3-тен n4-ке дейінгі жазбаларының оқылуының өтініштерінің орташа саны, сәйкесінше, мына формуламен анықталады:

$$
n_{\scriptscriptstyle 3} = \sum_{i \in M_{\scriptscriptstyle \mathcal{Y}}} \frac{n_{\scriptscriptstyle 3yi}}{n_{\scriptscriptstyle \text{TPS}}},\tag{2.16}
$$

мұндағы n <sub>зуі</sub> - у<sub>і</sub> қызметін орындаудағы үнтаспа жазбасындағы өтініштер саны; Р  $_{vi}$  –  $_{yi}$  қызметін орындаудың ықтималдылығы.

п<sub>ТРС</sub> – транзакцияның орташа саны.

$$
n_{u} = \sum_{i \in My} \frac{n_{uyi} P_{yi}}{n_{TPS}}.
$$
 (2.17)

Дискі жадысындағы мәліметтерді оқу процессін жақсарту мақсатында ''айналы '' дискілер (ЗД) кеңінен қолданылады. Оқу барысында барлық ЗД-ға өтініш келіп түседі, нәтижесінде, оқу уақыты азаяды.

Бір транзакцияны оқуға және жазуға жұмсалған орташа уақыт:

$$
\tau_{\mathcal{A}} = n_{\mathfrak{s}} \tau_{o\delta} + n \frac{\tau_{o\delta}}{n_{\mathfrak{s}\delta}}.
$$
\n(2.18)

мұндағы n<sub>3</sub> – дискі жазбаларындағы бір транзакция ішіндегі орташа өтініш саны;

 $\tau_{o6}$  - бір оқу немесе жазба кезіндегі өтініш уақыты;

n <sub>3Д</sub> – айналы дискілер саны.

Осылайша, мәліметті өңдеу барысында әр транзакцияға сәйкесінше, *П* уақыт аралығына тең, SCP процессорлық жүйесі  $\tau_{_{\mathcal{A}}}$ уақыт аралығын шығындайды.

Бір транзакция үшін дискілік сақтау жүктеме коэффициенті:

$$
\rho_{\mathcal{A}} = \lambda_{\mathcal{TP}} \tau_{\mathcal{A}} = \frac{\tau_{\mathcal{A}}}{T_{\mathcal{A}\mathcal{TP}}},\tag{2.19}
$$

мұндағы  $\,\lambda_{T\!P}\,$  - транзакция пайда болуының орташа қарқындылығы;

 $\tau_{_{\mathcal{A}}}$  - жазуға жұмсалған уақыт;

ТЦТР – транзакцияның пайда болу периоды.

Бір транзакция шеңберіндегі процессорлар жүктеме коэффициенті:

$$
\rho_{\Pi} = \lambda_{TP} \tau_{\Pi} = \frac{\tau_{\Pi}}{T_{\Pi TP}}.
$$
\n(2.20)

мұндағы  $\,\lambda_{T\!P}^{}$  - транзакция пайда болуының орташа қарқындылығы;

 $\tau_{\rm \scriptscriptstyle II}^{}$  - көппроцессорлы жүйеде бір транзакцияның өңделу уақыты; ТЦТР – транзакцияның пайда болу периоды.

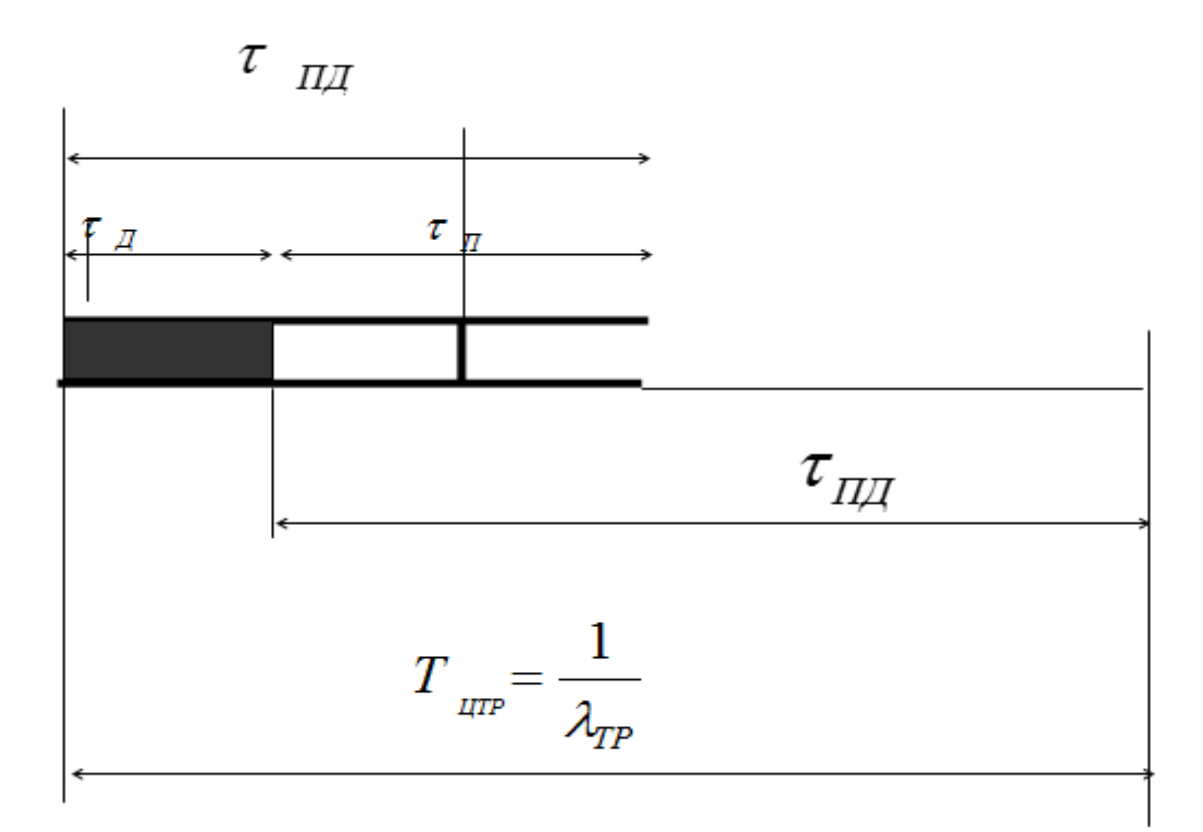

2.4 сурет – Бір транзакция ішіндегі SCP есептеу жүйесінің жүктелуі

Процессорлық жүйенің жүктелуінің суммалық коэффициенті:

$$
R_{II\!I\!I} = \rho_{II} + \rho_{\bar{I}} = \lambda_{TP} \tau_{II\!I\!I} \tag{2.21}
$$

мұндағы  $\rho_{\pi}$ - бір транзакція ішіндегі процессордың жүктеме коэффициенті;  $\rho_{\scriptscriptstyle\mathcal{A}}$ - бір транзакція ішіндегі дискі жадысының жүктеме коэффициенті.:

SSP және әрбір транзакция үшін хабарламаларды өңдеуде кезекте күтудің орташа уақытын анықтайды:

$$
t_{OIII} = \frac{R_{III} \tau_{III}(1 + V^2_{III})}{2(1 - R_{III})},
$$
\n(2.22)

$$
t_{OII/I} = \frac{0,245 \cdot 6,73 \cdot 2}{2(1 - 0,245)} = 2,18 \cdot 2
$$

мұндағы  $V_{\Pi\mu}$  - вариация коэффициенті.

Пуассон ағыны үшін  $v = 1$ .

SCP процессорлық жүйесінде бір транзакцияны өңдеудің орташа уақыты:

$$
T_{\text{scp}} = t_{\text{OIII}} + \tau_{\text{III}}.\tag{2.23}
$$

$$
T_{\text{scp}} = t_{\text{OIIZ}} + \tau_{\text{IIZ}} = 2.18 + 6.73 = 8.91 \text{m}c
$$

Көрсетілген уақыт SCP процессорлық жүйесінде туындайтын уақыттық кідірістерді сипаттайды.

Бастапқы параметрлер:  $K_{BC}$  – 2,8 – бүтін санға дейін дөңгелектейміз 3;

$$
\tau_{II}
$$
 - 3,3.  
\n $\tau_{IIB}$  - 10·10<sup>-3</sup>.  
\nn<sub>TPC</sub> - 4 транзакция /кызметi.;  $\lambda_{TP}$  - 37,2 транзакция /кызметi.  
\n $\rho_{II}$  - 0,110;  $\rho_{II}$  - 115.

Төменде есептеу схемасы және Бейсик тілінде осы алгоритмді жүзеге асыратын бағдарлама көрсетілген. Процессорлық жүйесін суммалық жүктеу коэффициентін табу:

$$
R_{n\partial} = \rho_n + \rho_{\overline{\mathcal{A}}} = \lambda_{TP} \tau_{\overline{\mathcal{A}}}
$$
 (2.24)

онда әрбір транзакция үшін SCP жолында хабарларды өңдеу орташа күту уақытын айқындайды:

$$
t_{OIIZ} = \frac{R_{IIZ} \cdot \tau_{IIZ} (1 + V_{IIZ}^2)}{2(1 - R_{IIZ})}
$$
(2.25)

мұндағы V $_{\Pi\mu}$  -  $\,^{\tau}$ *пд* вариация коэффиценті. Пуассон ағыны үшін V $_{\Pi\mu}$  $=1$ .

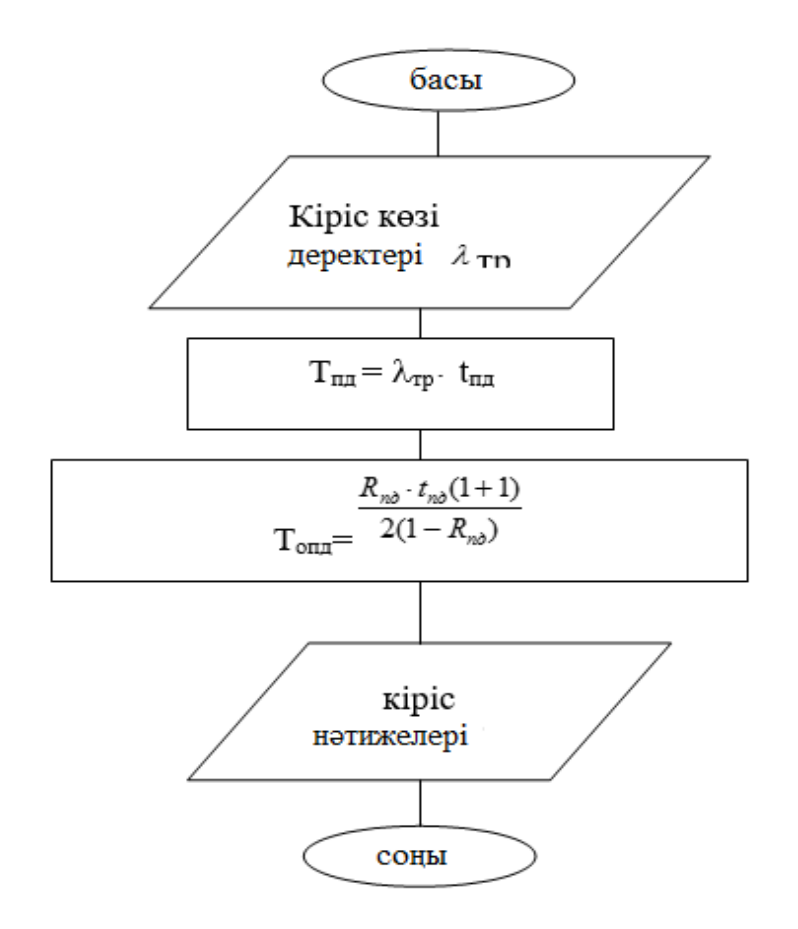

2.5сурет – Бағдарламаның жұмыс істеу алгоритмі

Программа листингі:

10 PRINT " жалпы жүктеме коэффициентін есептеу "

20 PRINT " бастапқы деректерді енгізу "

30 PRINT " транзакцияның пайда болуының орташа қарқындылығы  $\lambda$ тр

40 INPUT Ltr

50 PRINT "біртранзакцияныңжалпы өңдеууақытын енгізу tпд "

60 INPUT tpd

70 Rpd = Ltr  $*$  tpd

80 topd = Rpd  $*$  tpd(1 + 1) / (2  $*$  (1 - Rpd))

90 PRINT " SCP процессорлық жүйесінде өңдеудің кезекте күту уақыты тең"

 $"$ 

100INT "tопд ="; topd 110 END . Нәтижесі:  $R_{\text{III}} = 0.245$ ; tоп $\mu$  =2,18.

Ең жоғары басымдылығы бар хабарламаларды беру үшін кезекте күту уақытын есептеу:
$$
t_{C3O} = t_1 = \frac{\rho_1 \tau_{C3} + 2\rho_2 \tau_{TP} + \rho_3 \tau_{3II}}{2(1 - R_1)}.
$$
 (2.26)

мұндағы  $\rho_1$ ,  $\rho_2$ ,  $\rho_3$  – арнаны жүктеу коэффициенті ( $\rho_1$ = 0,001;  $\rho_2$ = 0,158;  $p_1 = 0.835$ ;

 $\tau_{C3}$ ;  $\tau_{TP}$ ;  $\tau_{3\Pi}$  – сигналдық бірліктердің орташа уақыты; ( $\tau_{C3} = 1$ ;  $\tau_{TP} = 17; \tau_{3\Pi} = 0.72$ ;

 $R_1$  – жалпы коэффициент (R<sub>1</sub>=0,001)

$$
t_{C3O} = \frac{0.001 \cdot 1 + 2 \cdot 0.158 \cdot 17.0 + 0.835 \cdot 0.72}{2(1 - 0.001)} = 2.9 \, \text{c}.
$$

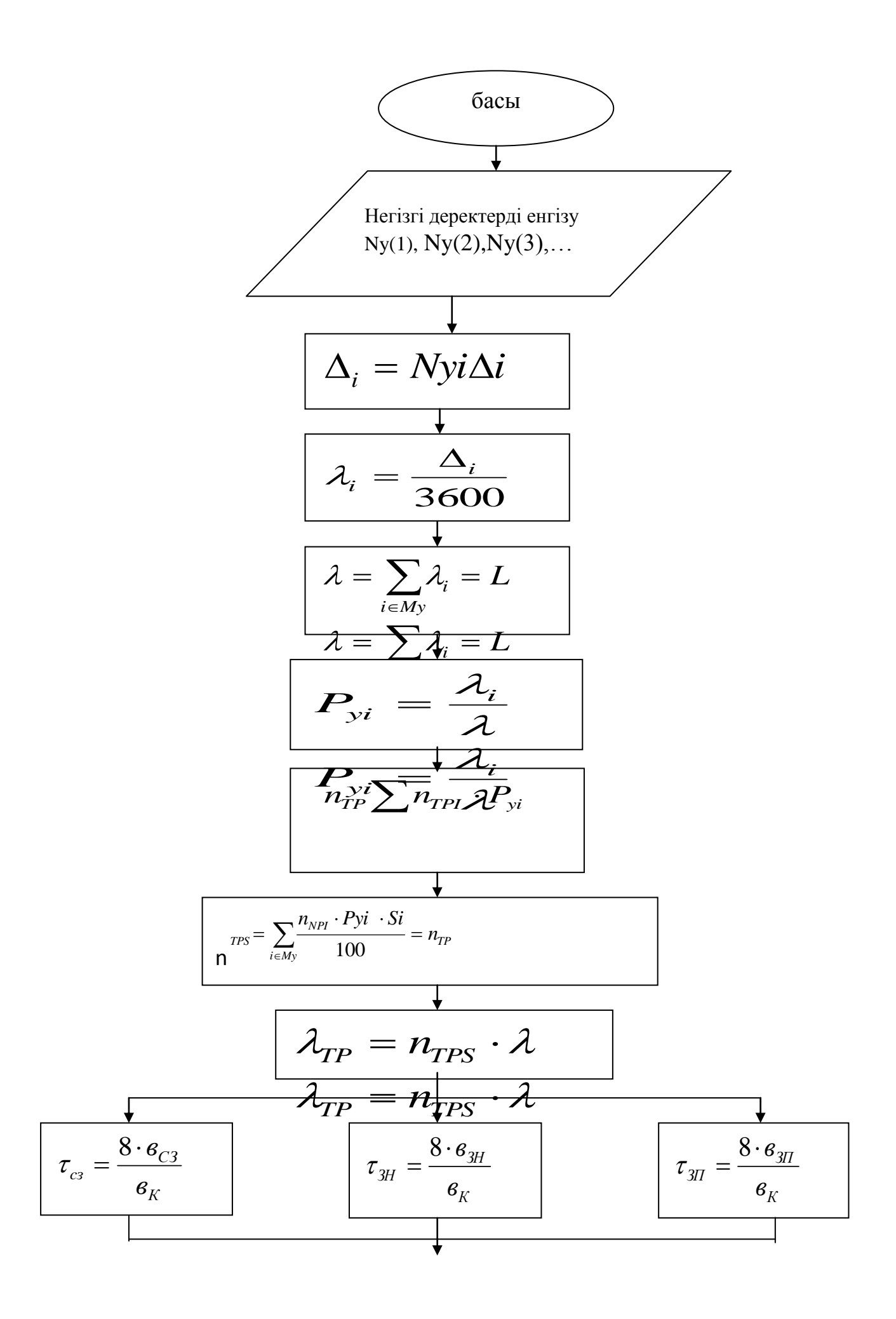

$$
n_{3H} = \frac{e_{TP}}{e_{3H}}
$$
\n
$$
\tau_{TR} = \tau_{3H} \cdot n_{3H}
$$
\n
$$
n_{\kappa} = \frac{\lambda_{TP}}{P_{OKC}} \cdot n_{3H} \cdot \tau_{3H}
$$
\n
$$
\lambda_{TPK} = \frac{\lambda_{TP}}{n_K}
$$
\n
$$
P_1 = \lambda_{C3} \cdot \tau_{C3}
$$
\n
$$
P_2 = \lambda_{TPK} \cdot \tau_{TP}
$$
\n
$$
P_3 = 1 - (P_1 + P_2)
$$
\n
$$
P_2 = P + P_{21}
$$
\n
$$
R_2 = P + P_{21}
$$
\n
$$
\downarrow
$$
\n
$$
t_{C30} = t_1 = \frac{P_1 \tau_{C3} + 2_{P2} \tau_{TP} + P_3 \tau_{3H}}{2(1 - R_1)}
$$
\n
$$
\downarrow
$$
\n
$$
\downarrow
$$
\nHomaxeci

\nLOHb1

2.6 сурет – Программаның жұмыс істеу алгоритмі

Есептеу схемасы және Бейсик тілінде осы алгоритмді жүзеге асыратын бағдарлама :

```
Программа листингі:
      10 \text{ Ntr}(1) = 1!: \text{Ntr}(2) = 3!: \text{Ntr}(3) = 6.520 Sy(1) = 100: Sy(2) = 0: Sy(3) = 0: Btr = 140: Bzn = 53: Bcz = 8: Poks=.2
      30 Bk = 64000: Lcz = 2: Bzp = 6:
      40 PRINT " Қызметті пайдаланушылардың санын енгізіңіз ";
      50 INPUT "N(1)="; N(1)
      60 INPUT "N(2)="; N(2)
      70 INPUT "N(3)="; N(3)
      80 delta(1) = 10: delta(2) = 1!: delta(3) = .590 del(1) = N(1) * delta(1)
      100 del(2) = N(2) * delta(2)
      110 del(3) = N(3) * delta(3)
      120 L(1) = delta(1)/36001 130 L(2) = delta(2) / 3600
      140 L(3) = delta(3)/3600150 L = L(1) + L(2) + L(3)160 \text{ Py}(1) = L(1) / L170 \text{ Py}(2) = L(2) / L180 \text{ Py}(3) = L(3) / L190 Ntr = (Ntr(1) * Py(1)) + (Ntr(2) * Py(2)) + (Ntr(3) * Py(3))200 Ntrs = Ntr(1) * Py(1) * Sy(1) * Ntr(2) * Py(2) * Sy(2) * Ntr(3) * Py(3) *
Sy(3) / 100 + Ntr210 Ltr = Ntrs * L
      220 Nzn = Btr / Bzn
      230 \tan = (8 * Bzn) / Bk240 ttr = tzn * Nzn
      250 Nk = (Ltr / Poks) * Nzn * tzn
      260 Ltrk = Ltr / Nk
      270 p2 = Ltrk * ttr
      280 tcz = (8 * Bcz) / Bk290 \text{ p1} = \text{Lcz} * \text{tcz}300 \text{ p}3 = 1 - (\text{p}1 + \text{p}2)310 R1 = p1320 R2 = p1 + p2330 tzp = (8 * Bzp) / Bk340 Tczo = \frac{p1 * t}{z + 2 * p2 * t}ttr + p3 * tzp) / \frac{2 * (1 - R1)}{z}350 PRINT "хабарламаны таратудағы кезекте орташа күту уақыты
Tczo"; Tczo; ""
      360 END
      t_{C30} = 2.9.
```
Екінші басымдығы бар хабарламаны жіберудің кезекте орташа күту уақытын есептеу:

$$
t_{TPO} = t_2 = \frac{\rho_1 \tau_{C3} + 2\rho_2 \tau_{TP} + \rho_3 \tau_{3II}}{2(1 - R_1)(1 - R_2)}.
$$
 (2.27)

мұндағы  $ρ_1$ ,  $ρ_2$ ,  $ρ_3$  – арнаны жүктеу коэффициенті ( $ρ_1$ = 0,001;  $ρ_2$ = 0,158;  $p_1 = 0.835$ ;

 $\tau_{C3}$ ;  $\tau_{TP}$ ;  $\tau_{3\Pi}$  – сигналдық бірліктердің орташа уақыты; ( $\tau_{C3} = 1$ ;  $\tau_{TP}$ =17;  $\tau_{3\Pi}$  = 0,72);

 $R_1$  – жалпы коэффициент (R<sub>1</sub>=0,142)

$$
t_{TPO} = \frac{0.001 \cdot 1 + 2 \cdot 0.158 \cdot 17.0 + 0.835 \cdot 0.72}{2(1 - 0.001)(1 - 0.147)} = 3.5 \text{ c}.
$$

Төменде есептеу схемасы және Бейсик тілінде осы алгоритмді жүзеге асыратын бағдарлама көрсетілген (2.7 сурет):

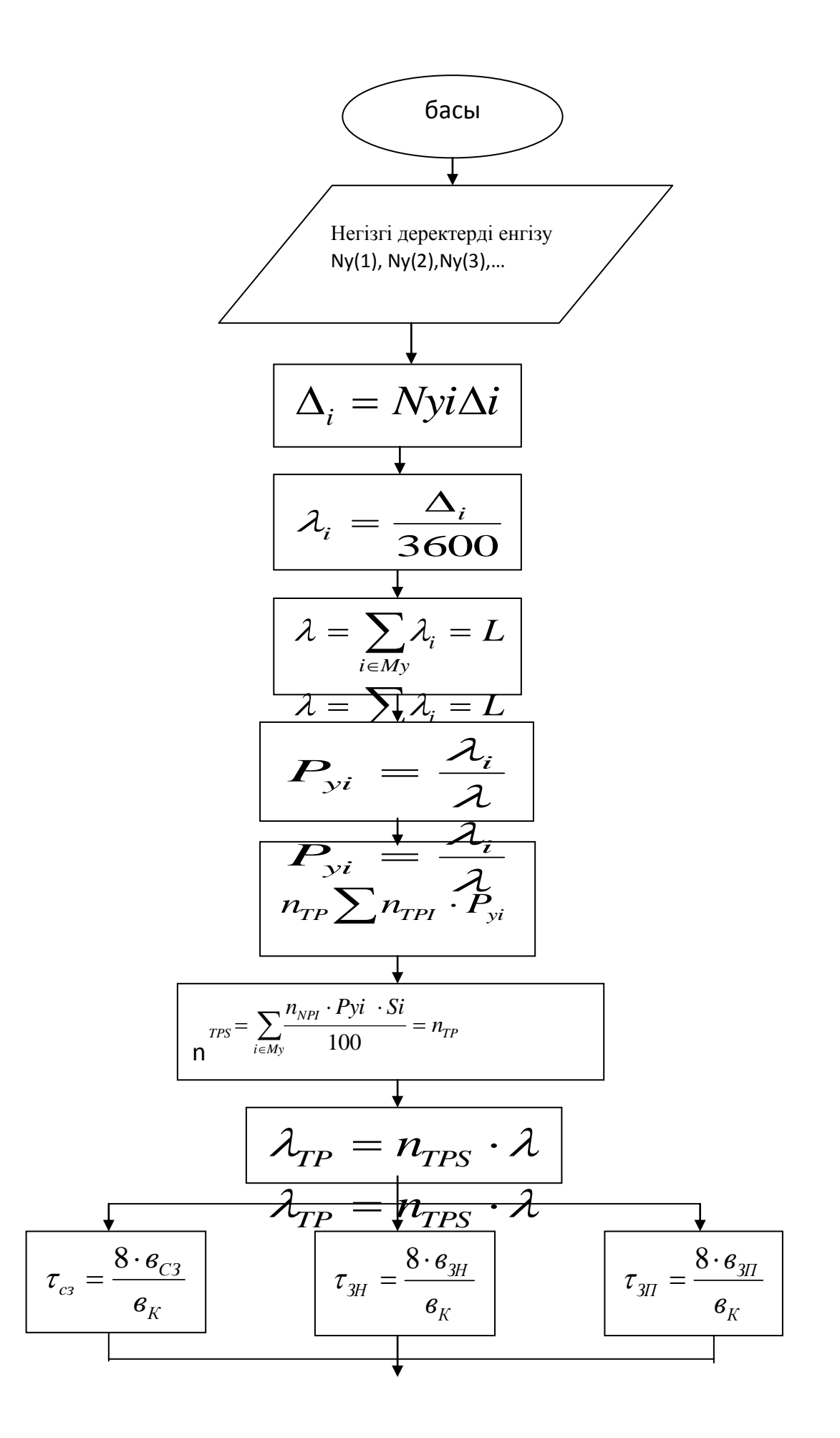

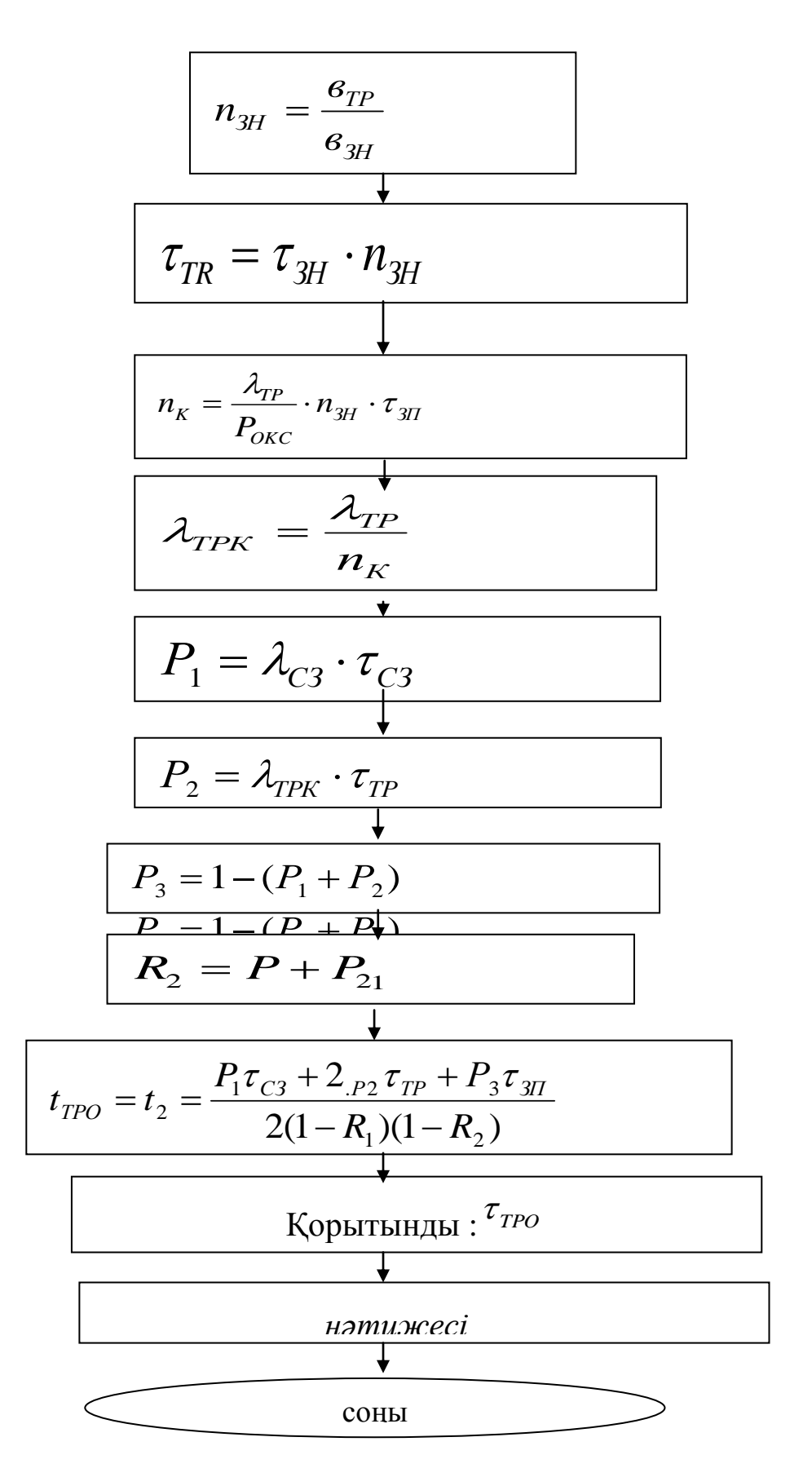

Сурет 2.7 Программаның жұмыс істеу алгоритмі

```
Программа листингі:
      10 \text{ Ntr}(1) = 1!: \text{Ntr}(2) = 3!: \text{Ntr}(3) = 6.520 Sy(1) = 100: Sy(2) = 0: Sy(3) = 0: Btr = 140: Bzn = 53: Bcz = 8: Poks = .2
      30 Bk = 64000: Lcz = 2: Bzp = 6:
      40 PRINT " Қызметті пайдаланушылардың санын енгізіңіз ";
      50 INPUT "N(1)="; N(1)
      60 INPUT "N(2)="; N(2)
      70 INPUT "N(3)="; N(3)
      80 delta(1) = 10: delta(2) = 1!: delta(3) = .590 del(1) = N(1) * delta(1)
      100 del(2) = N(2) * delta(2)
      110 del(3) = N(3) * delta(3)
      120 L(1) = delta(1)/3600130 L(2) = delta(2) / 3600140 L(3) = delta(3) / 3600150 L = L(1) + L(2) + L(3)160 Py(1) = L(1) / L170 \text{ Py}(2) = L(2) / L180 \text{ Py}(3) = L(3) / L190 Ntr = (Ntr(1) * Py(1)) + (Ntr(2) * Py(2)) + (Ntr(3) * Py(3))200 Ntrs = ((Ntr(1) * Py(1) * Sy(1) * Ntr(2) * Py(2) * Sy(2) * Ntr(3) * Py(3))* Sy(3)) / 100) + Ntr
      210 Ltr = Ntrs * L
      220 Nzn = (Btr / Bzn)
      230 \tan = (8 * Bzn) / Bk240 ttr = tzn * Nzn
      250 Nk = (Ltr / Poks) * Nzn * tzn
      260 Ltrk = (Ltr / Nk)
      270 p2 = Ltrk * ttr
      280 \text{tcz} = (8 * \text{Bcz}) / \text{Bk}290 \text{ p1} = \text{Lcz} * \text{tcz}300 \text{ p}3 = 1 - (\text{p}1 + \text{p}2)310 R1 = p1320 R2 = p1 + p2330 tzp = (8 * Bzp) / Bk340 Ttpo = (p1 * tcz + 2 * p2 * tr + p3 * tzp) / (2 * (1 - R1) * (1 - R2))350 PRINT " Хабарламаны таратудағы кезекте орташа күту уақыты Ttpo
= "; Ttpo; ""
      360 END
```

```
t_{TPO} = 3.5
```
Хабарламаларды беру үшін кезек күтудің орташа уақытын есептеу шексіз болып табылады:

$$
t_{\text{3IO}} = t_{3} = \frac{\rho_{1} \tau_{C3} + 2 \rho_{2} \tau_{TP} + \rho_{3} \tau_{3II}}{2(1 - R_{1})(1 - R_{2})(1 - R_{3})}.
$$
 (2.28)

мұндағы  $\rho_1$ ; $\rho_2$ ; $\rho_3$ - арнаны жүктеу коэффициенті ( $\rho_1$ =0.001;  $\rho_2$ =0.158;  $\rho_{\scriptscriptstyle 3} = 0.835$ );

 $\tau_{C3}$ ;  $\tau_{TP}$ ;  $\tau_{3II}$  - сигналдық бірліктердің орташа уакыты ( $\tau_{C3} = 1$ ;  $\tau_{TP} = 17.0$ ;  $\tau_{3\Pi} = 0.72$ );

 $R_1$  - жүктеменің жалпы коэффициенті  $R_{K_1}(R_2=0.982)$ .

$$
t_{3IO} = t_3 = \frac{\rho_1 \tau_{C3} + 2\rho_2 \tau_{TP} + \rho_3 \tau_{3II}}{2(1 - R_1)(1 - R_2)(1 - R_3)}.
$$
 (2.28)

Төменде 2.8 суретте бұл алгоритмді іске асыру бағдарламасын Бейсик тілінде есептеу және программа листингі көрсетілген.

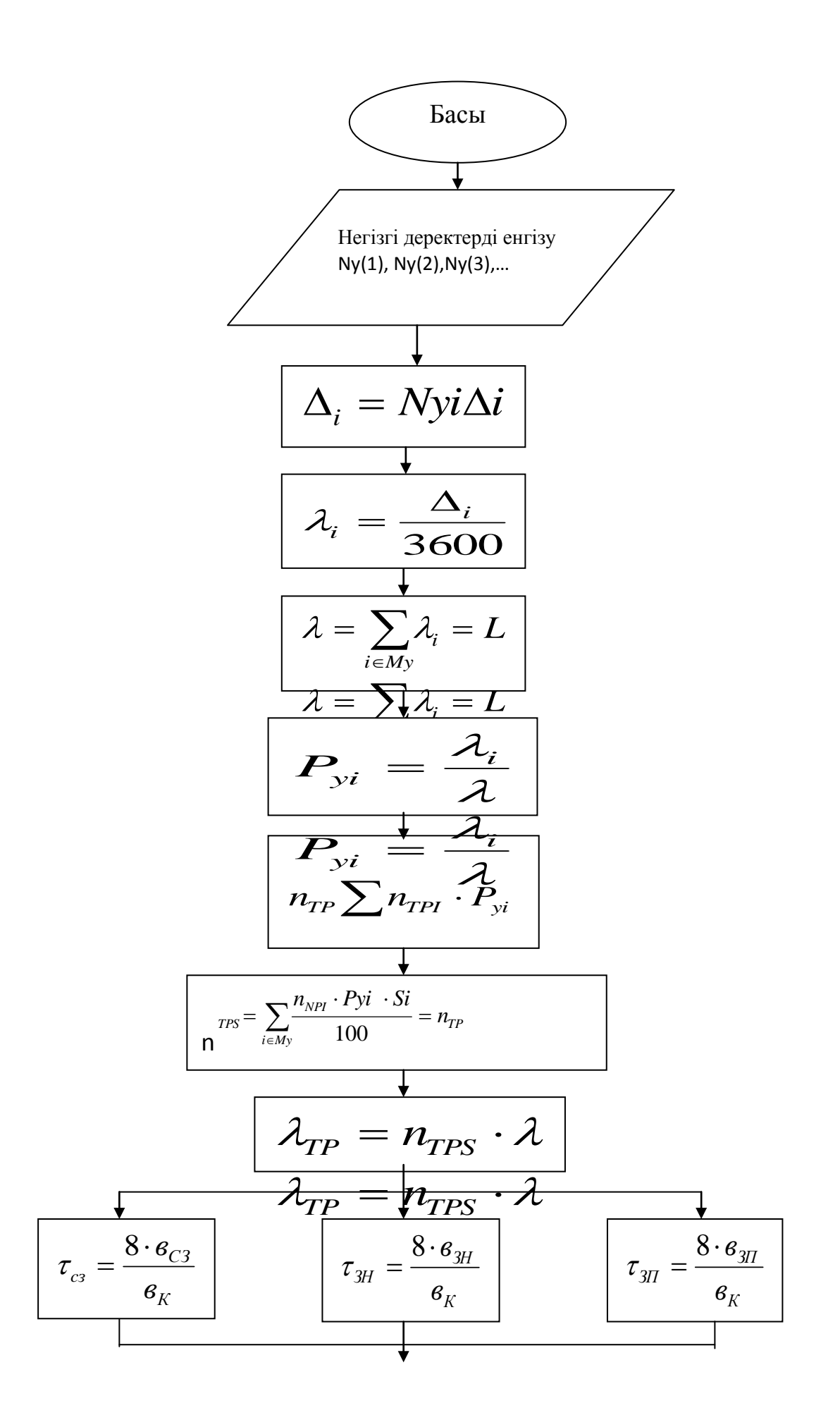

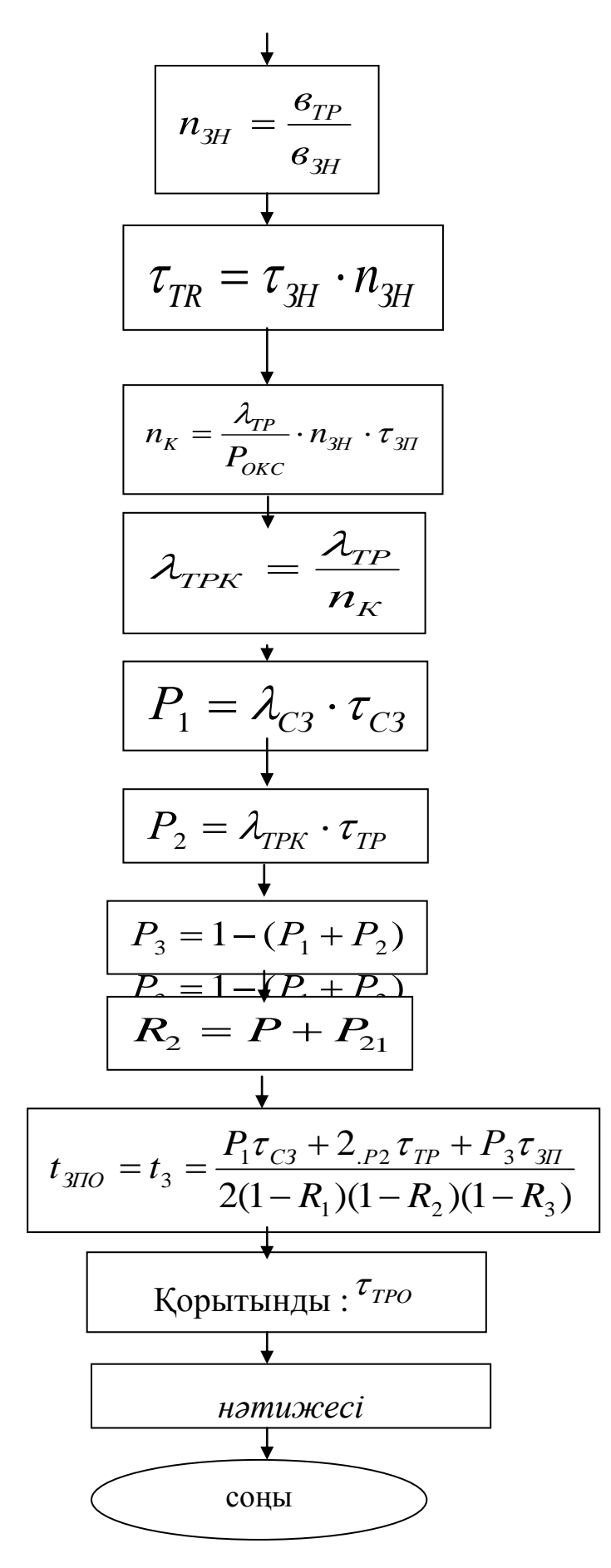

Сурет 2.8 Программаның жұмыс істеу алгоритмі

```
10 \text{ Ntr}(1) = 1!: \text{Ntr}(2) = 3!: \text{Ntr}(3) = 6.520 Sy(1) = 100: Sy(2) = 0: Sy(3) = 0: Btr = 140: Bzn = 53: Bcz = 8: Poks = .230 Bk = 64000: Lcz = 2: Bzp = 6:
      40 PRINT " Қызметті пайдаланушылардың санын енгізіңіз ";
      50 INPUT "N(1)="; N(1)
      60 INPUT "N(2)="; N(2)
      70 INPUT "N(3)="; N(3)
      80 delta(1) = 10: delta(2) = 1!: delta(3) = .590 del(1) = N(1) * delta(1)
      100 del(2) = N(2) * delta(2)
      110 del(3) = N(3) * delta(3)
      120 L(1) = delta(1) / 3600130 L(2) = delta(2) / 3600140 L(3) = delta(3)/3600150 L = L(1) + L(2) + L(3)160 \text{ Py}(1) = L(1) / L170 \text{ Py}(2) = L(2) / L180 \text{ Py}(3) = L(3) / L190 Ntr = Ntr(1) * Py(1) + Ntr(2) * Py(2) + Ntr(3) * Py(3)
      200 Ntrs = Ntr(1) * Py(1) * Sy(1) * Ntr(2) * Py(2) * Sy(2) * Ntr(3) * Py(3) *
Sy(3) / 100 + Ntr210 Ltr = Ntrs * L
      220 Nzn = Btr / Bzn
      230 \tan = 8 * Bzn / Bk240 ttr = tzn * Nzn
      250 Nk = Ltr / Poks * Nzn * tzn
      260 Ltrk = Ltr / Nk
      270 p2 = Ltrk * ttr
      280 tcz = 8 * Bcz / Bk290 \text{ p1} = \text{Lcz} * \text{tcz}300 p3 = 1 - (p1 + p2)
      310 R1 = p12 320 R2 = p1 + p2330 R3 = 1340 tzp = 8 * Bzp / Bk350 Tzpo = p1 * tcz + 2 * p2 * ttr + p3 * tzp / 2 * (1 - R1) * (1 - R2) * (1 -
R3)
      360 PRINT " Хабарламаны таратудағы кезекте орташа күту уақыты Tzpo 
= "; Tzpo; ""
      370 END
t_{3\text{HO}} = 199,14
```
#### **2.2 Байланыс ұйымының схемасын құру, қалалық Интернет торабы жабдықтарының шамамен құрамы**

 2.2.1 ЖҚТЖ-дан бастап модем бассейніне дейінгі коммутацияланған желілірдің санын есептеу.

Бастапқы деректер:

- пайдаланушылардың саны:
- коммутацияланған қатынау 800 пайдаланушы,
- бір пайдаланушының жүктемесі 0,01 (Эрл).
- коммутацияланбаған қатынау 100 пайдаланушы,
- бір пайдаланушының жүктемесі 0,01 (Эрл).
- мәлімет таратудың орташа жылдамдығы 12 (Кбит/с).

Рұқсат етілген жылдамдық шегі – 5%. Пайдаланушы трафигінің 30 %-і жергілікті WEB серверіне кетеді.

2.2.2 Екі көршілес түйін арасындағы Интернет провайдерлері үшін байланыс арнасының өткізгіштік қабілетін есептеу.

2.2.2.1 ЖҚТЖ-тан модем бассейніне дейінгі коммутацияланған желі санын есептеу.

Коммутацияланған желі пайдаланушылар саны – 800, бір пайдаланушының жүктемесі – 0,01 (Эрл) болғандықтан жалпы жүктемені табуға болады.

$$
Ax = 800. 0,01 = 8 (3p\pi);
$$

Желі санын анықтау үшін Эрлангтың бірінші формуласын қолданамыз:

$$
Pb = \frac{A^{m}}{\sum_{i=0}^{m} A^{i}/i!}
$$
 (2.29)

мұндағы А – жүктеме интенсивтілігі;

m – желі саны;

Рb – бұғаттау ықтималдығы.

Орташа бүғаттау ықтималдығы Рb = 0,005 болғанда, желі саны m = 16-ға тең болады.

## **2.3. Екі көршілес түйін арасындағы Интернет провайдерлері үшін байланыс арнасының өткізгіштік қабілетін есептеу.**

2.3.1 коммутацияланбайтын қатынау қызметін пайдаланбайтын пайдаланушылар жүктемесін есептеу. Коммутацияланбаған абоненттерінің жалпы жүктемесін есептейміз:

An = 
$$
100
$$
παйд x 0,01= 1 ( Эрл).

Эрлангтың бірінші формуласының есептеу мәніне сәйкес, жүктеме 5 бос желіге бара –бар екенін табамыз. Коммутацияланбаған қатынау

абоненттерінің мәліметті тарату жылдамдығы 2Мбит/с, ал жалпы жылдамдығы 10 Мбит/с болады.

*Пайдаланушының жалпы жүктемесін есептеу:*

Есептеу нәижесі бойынша желі саны 16, коммутацияланған қатынаудың орташа тарату жылдамдығы – 12кбит/с, ал жалпы жылдамдығы:

 $12 \times 16 = 192$  кбит/с.

Осылайша, коммутацияланатын және коммутацияланбайтын желі пайдаланушыларының деректерді беру жылдамдығы

10 Мбит/с + 192 Мбит/с = 10,192 Мбит/с болады.

Осыған байланысты, екі көршілес түйін арасындағы Интернет провайдерлері үшін байланыс арнасының өткізгіштік қабілеті 10,192 Мбит/ске тең болса, жергілікті WEB сервер = 7,101 Мбит/с-ке тең.

## **2.4 Байланыс ұйымдастырушы жабдықтар құрамы**

Байланыс ұйымдастыру үшін келесідей жабдықтар қажет:

 коммутацияланған қатынау желісін пайдаланушылары үшін модемдер. Мысалы, Motorolla тарату жылдамдығы  $-33.6$  кбит/с;

 коммутацияланған қатынау желісін пайдаланушылары үшін модемдер, мысалы, Hponics PCMS – тарату жылдамдығы – 2048 кбит/с жалға алынған желілірге арналған модемдер;

 компьютер сервер ретінде пайдаланылады. Мысалы, Intel Pentium-III;

сонымен қатар, Cisco 2600 маршрутизатор қолданылады.

## **2.5 ОКС – 7 сигнализациясының қатеден қорғау базалық әдісі боыйынша кешігуді есептеу**

 Сигнализация звеносы математикалық моделінің базалық әдісі бойынша қатеден қорғау сәйкесінше Q.706 ұсынысы бойынша жүзеге асады.

ОКС – 7 сигнализациясы сигналды бірліктердің 3 түрін ажыратады:

- маңызды сигналды бірлік (ЗнСЕ);
- звено мәртебесіндегі сигнал бірлігі (СЕСЗ);
- толтыру сигналды бірлігі (ЗСЕ);

СЕЗС ЗС функцияларын басқару үшін, ал ЗСЕ ЗС-да басқа СЕ болмаған жағдайда және басқа қатеден қорғау алгоритимдері қолданылады. Кез –келген түрдегі сигнал бірліктері міндетті тікелей және кері реттік нөмірлерінен тұрады. ЗнСЕ-дегі ППН шамасы соңғы ППН-ң құнына тағайындалған бір бірлігінің (128 модулі бойынша) өсуімен қалыптасады.

Егер ЗСЕ немесе СЕЗС берілсе, онда ППН соңғы ЗнСЕ-ге берілген ППН-нің тең мәнін қабылдайды.

Бірінші және екінші типтісұраныстар тиісінше В(x) және F(x) тарату функциясы заңы бойынша өңделеді.

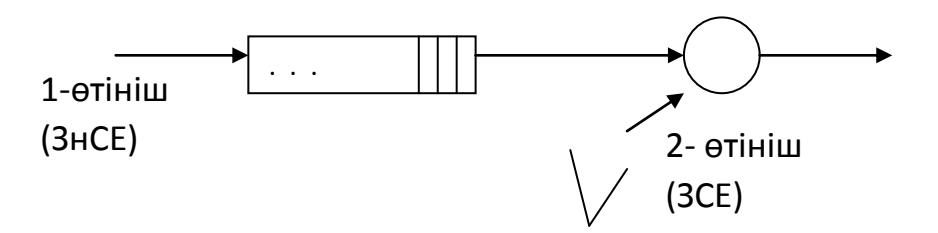

2.5 сурет – СМО түріндегі ЗнСЕ кешігулерін талдау үшін математикалық моделі

Келесі белгіленулер енгізіледі:

 W(x) – бірінші типті сұранысқа қызмет ету барысында күту уақытының бөлу функциясы;;

 V(x) - бірінші типті СМО сұранысының тұрғылықты уақыттық үлестірім функциясы;

 $i - \beta_i, \varphi_i, \omega_{ii}$ и  $\upsilon_i$  – үлестірім уақытының i-ші моментіндегі B(x), F(x),  $W(x)$  және  $V(x)$ :

<sup>0</sup> *q* – кезектің бос болу ықтималдығы ;

–  $P_0$  – кез – келген сәтте бірінші типті сұранысқа қызмет көрсетпеуінің ықтималдығы;

Осыған байланысты Лаплас – Стильтьеса тұжырымы:

$$
\omega_i = \frac{\lambda \beta_2}{2(1 - \lambda \beta_1)} + \frac{\varphi_2}{2\varphi_1},\tag{2.30}
$$

$$
\omega_2 = \frac{\lambda \beta_3}{3(1 - \lambda \beta_1)} + \frac{\varphi_3}{3\varphi_1} + \frac{\varphi_2 \lambda \beta_2}{2\varphi_1 (1 - \lambda \beta_1)} + \frac{1}{2} \left(\frac{\lambda \beta_2}{1 - \lambda \beta_1}\right)^2, \tag{2.31}
$$

$$
v_1 = \omega_1 + \beta_1,\tag{2.32}
$$

$$
\upsilon_2 = \omega_2 + 2\omega_1 \beta_1 + \beta_2, \tag{2.33}
$$

[12] ықтималдығы үшін келесі өрнек берілген:

$$
g_0 = \frac{1 - p}{1 - p + \lambda \varphi_1},\tag{2.34}
$$

$$
P_0 = 1 - \rho. \tag{2.35}
$$

мұндағы  $\rho = \lambda \beta_1$  - бірінші типті сұраныстардың тудыратын СМО жүктемесі.

*ЗнСЕ виртуалды қызмет көрсету уақыты.* Виртуалды қызмет көрсету уақыты ЗнСЕ кездейсоқ уақыттық интервалында, арнаның басынан бастап

аяғына дейін бұрмаланусыз берілуін қадағалайды. 2.6 суретте ОКС – 7 түйініндегі ЗнСЕ-ге қызмет көрсетудің уақыттық диаграммасы көрсетілген.

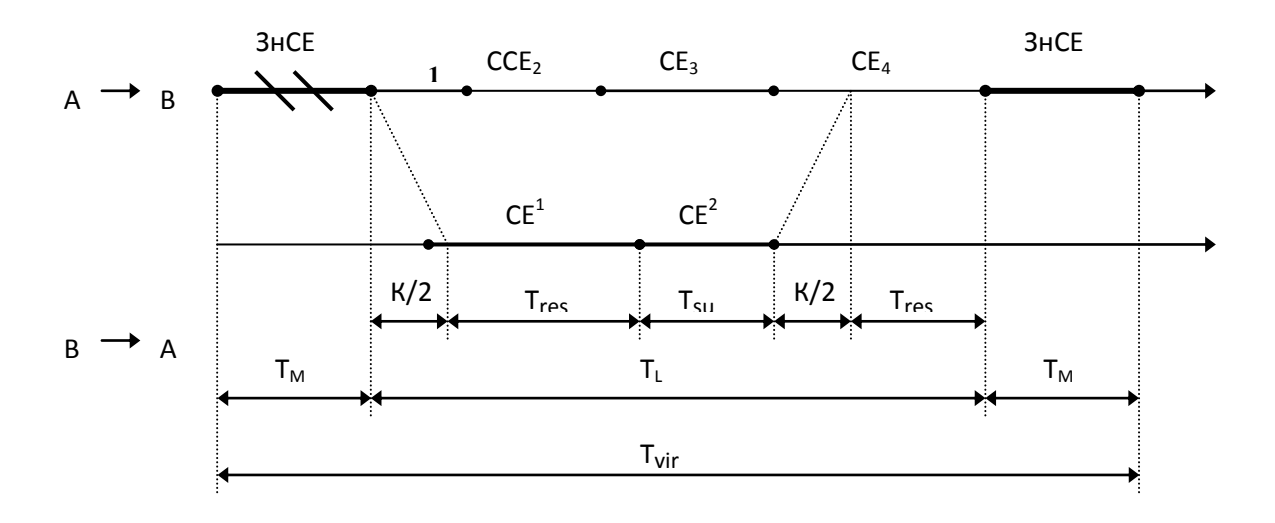

2.6 сурет – ОКС – 7 түйініндегі ЗнСЕ-ге қызмет көрсетудің уақыттық диаграммасы

Егер математикалық моделінде ЗС қабылданса, онда бірінші типті сұраныстың қызмет көрсету уақыты мынаған тең:

$$
B(x) = T_{vir}(x) = P\{T_{vir}\langle x \rangle\},\tag{2.36}
$$

Математикалық модель өлшемдері үлестірім функциясының бастапқы моменттері В(x) сәйкес келеді:

$$
\beta_t = T_{vir}^{(1)},\tag{2.37}
$$

N ретрансияциялау мәндері кездейсоқ болғандықтан, ЗнСЕ виртуалды қызмет көрсету уақыты мына формуламен анықталады:

$$
T_{vir} = T_M + N(T_L + T_M),
$$
\n(2.38)

Кездейсоқ шама N үш бастапқы  $P_{U}$  параметрлі геометриялық үлестірім кескінінде болады:

$$
N^{(1)} = \frac{P_U}{1 - P_U},
$$
\n(2.39)

$$
N^{(1)} = \frac{P_U (1 + P_U)}{(1 - P_U)^2},
$$
\n(2.40)

$$
N^{(1)} = \frac{P_U (1 + 4P_U + P_U^2)}{(1 - P_U)^3},
$$
\n(2.41)

Алайда, СВ N, T<sub>M</sub>, T<sub>L</sub> - жиынтығы тәуелсіз болғандықтан, (2.38) формуладан ВВО үшін алғашқы моменттерді алуға болады:

$$
T_{vir}^{(1)} = T_m(1 + N^{(1)}) + N^{(1)}T_L^{(1)},\tag{2.42}
$$

$$
T_{vir}^{(2)} = T_M^{(2)}(N^{(2)} + 2N^{(1)} + 1) + 2T_L^{(1)}T_m(N^{(2)} + N^{(1)}) + N^{(2)}T_L^{(2)}, \qquad (2.43)
$$

$$
T_{vir}^{(3)} = T_M^{(3)}(N^{(3)} + 3N^{(2)} + 3N^{(1)} + 1) + 3T_L^{(1)}T_M^{(2)} \times
$$
  
 
$$
\times (N^{(3)} + 2N^{(2)} + N^{(1)}) + 3T_L^{(2)}T_m(N^{(3)} + N^{(2)}) + N^{(3)}T_L^3,
$$
 (2.44)

мұндағы  $T_M^{(i)}$  - ФР  $T_M(x) = P\{T_M \langle x \rangle\}$  алғашқы моменті;

 $T_m = T_M^{(1)}$  - ЗнСЕ арнасының орташа тарату уақыты.

2.6 суреттен көргеніміздей:

$$
T_L = K + T_{SU} + 2T_{res},
$$
\n(2.45)

CB  $T_{SU}$  и  $T_{res}$  – тәуелсіз. Сондықтан ПЛС  $T_L^*(s)$  үлестірім  $\Phi$ ункциясы  $T_L(x) = P\{T_L(x)\}$  түрінде болады:

$$
T_L^*(s) = \exp(-sK)T_{SU}^*(s)[T_{res}^*(s)]^2, \qquad (2.46)
$$

 $T_{SU}^*(s)$  және  $T_{res}^*(s)$ Лапласа-Стильтьеса түрлендіруі келесі түрде болады:

$$
T_{SU}^{*}(s) = (1 - \gamma) \exp(-sT_{f}) + \gamma T_{M}^{*}(s), \qquad (2.47)
$$

мұндағы

$$
\gamma = \frac{aT_f}{\left[ (1-a)T_m + aT_f \right]},
$$
  

$$
T_{res}^*(s) = (1-a)\frac{1 - \exp(-sT_f)}{sT_f} + a\frac{1 - T_M^*(s)}{sT_m},
$$
 (2.48)

мұндағы *T<sup>f</sup>* – ЗСЕ арнасындағы тарату уақытының тұрақты шамасы;

а – сигнализация түйінінің қате болмаған кездегі жүктемесі;

γ – ЗнСЕ арнасына таратудың салыстырмалы жиілігі.

Жоғарыда айтылғандарға сәйкес келесидей формулалар аламыз:

$$
T_L^{(1)} = K + (\gamma + ak_1)T_m + (2 - \gamma - a)T_f, \qquad (2.49)
$$

$$
T_L^{(2)} = K^2 + 2K [\gamma T_m + (1 - \gamma)T_f] + \gamma k_1 T_m^2 + (1 - \gamma)T_f^2 +
$$
  
+ 2[K + \gamma T\_m + (1 - \gamma)T\_f] (ak\_1 T\_m + (1 - a)T\_f) +  $\frac{1}{2}$  (ak\_1 T\_m + (1 - a)T\_f)<sup>2</sup> +  
+  $\frac{2}{3}$  (ak\_2 T\_m^2 + (1 - a)T\_f^2),

$$
T_{L}^{(3)} = K^{3} + 3K^{2} [\gamma T_{m} + (1 - \gamma)T_{f}] + 3K(\gamma k_{1}T_{m}^{2} + (1 - \gamma)T_{f}^{2}) +
$$
  
+  $\gamma k_{2}T_{m}^{3} + (1 - \gamma)T_{f}^{3} + 3\{\kappa^{2} + 2K[\gamma T_{m} + (1 - \gamma)T_{f}] + \gamma k_{1}T_{m}^{2} +$   
+  $(1 - \gamma)T_{f}^{2} \}$   $[ak_{1}T_{m} + (1 - a)T_{f}] + 3[K + \gamma T_{m} + (1 - \gamma)T_{f}] \times$   
 $\times \left\{\frac{1}{2}[ak_{1}T_{m} + (1 - a)T_{f}] + \frac{2}{3}[ak_{2}T_{m}^{2} + (1 - a)T_{f}^{2}] \right\} +$   
+  $[ak_{1}T_{m} + (1 - a)T_{f}] [ak_{2}T_{m}^{2} + (1 - a)T_{f}^{2}] + \frac{1}{2}[ak_{3}T_{m}^{3} + (1 - a)T_{f}^{3}]$ 

$$
(2.51)
$$

(2.50)

мұндағы

$$
k_i = \frac{T_M^{(i+1)}}{T_m^{(i+1)}}
$$
 (2.52)

(2.32) – (2.34) және (2.39) – (2.41) формулалары виртуалды қызмет көрсету уақытының алғашқы 3 моментін анықтайды.

 $\lambda$  интенсивтілігі *а* және  $\ T_m$  шамаларының қатынасымен байланысты:

$$
a = \lambda T_m,\tag{2.53}
$$

*<sup>i</sup>* моменті мына формуламен анықталады:

$$
\varphi_i = T_f^i, i \ge 1,\tag{2.54}
$$

 $F(x) = U(x - T_f)$ , где  $U(x)$  –Хевисайд функциясы.

*eff a* сигналды жүктемені анықтау формуласы:

$$
a_{\text{eff}} = \lambda T_{\text{vir}}^{(1)} = a \frac{1 + P_U(\frac{T_L^{(1)}}{T_m})}{1 - P_U}.
$$
 (2.55)

ЗнСЕ кідірістерін есептеуге әдістемелік нұсқаулар

Жалпы кідіріс  $T_{od}$  және СВ  $T_d$  өзара мына қатынас арқылы байланысқан

$$
T_{od} = T_d + T_M, \qquad (2.56)
$$

Таратудағы қателер – болмауы .

$$
CpQ_a = \frac{1}{2}(T_f + \frac{ak_1T_m}{1-a}),
$$
\n(2.57)

Дисперсия  $\sigma^2$ :

$$
\sigma_a^2 = \frac{T_f^2}{12} + \frac{1}{4} \left( \frac{ak_1 T_m}{1 - a} \right)^2 + \frac{1}{3} \frac{ak_2 T_m^2}{1 - a},
$$
\n(2.58)

Таратудағы қателер - болған жағдайда.

Q орташа көрсеткіші :

$$
Qt = \frac{1}{2}(T_f + \frac{a_{eff}T_{vir}^{(2)}}{(1 - a_{eff})T_{vir}^{(1)}}) + T_{vir}^{(1)} - T_m,
$$
\n(2.59)

Дисперсия  $\sigma^2$ :

$$
\sigma_t^2 = \frac{T_f^2}{12} + \frac{1}{4} \left( \frac{a_{eff} T_{vir}^{(2)}}{(1 - a) T_{vir}^{(1)}} \right)^2 + \frac{1}{3} \frac{a_{eff}}{1 - a_{eff}} \frac{T_{vir}^{(3)}}{T_m} + T_{vir}^{(2)} - (T_{vir}^{(1)})^2 + T_m^2 (1 - k_1).
$$
\n(2.60)

(2.57) – (2.60) формулаларын есептеу келесі алгоритм бойынша жүргізіледі.

1 қадам. Бастапқы деректер: *a* - қате болмаған кездегі сигналдық жүктеме, Эрл; К – сигнал тарату уақыты, мс;  $T_f = 7{,}510^{-4}$  ЗСЕ арнасына тарату уақыты, мс;  $P_{U}$  -  $3$ н $CE$  бұрмалану ықтималдылығы.

2 қадам. ЗнСЕ тарату арнасы уақытының бастапқы сәттерін есептеу:  $T^{(1)}_{M}, T^{(2)}_{M}, T^{(3)}_{M}.$ 

3 қадам.  $k_1, k_2, k_3$ шамаларын (2.52) формуласы бойынша есептеу. Егер арнада қате болмаған жағдайда 6-шы алгоритмге көшеді.

4 қадам. λ интенсивтілігін (2.53) формуласы бойынша, γ –(2.47) формуласы ал  $T_L^{(1)}$ ,  $T_L^{(2)}$ ,  $T_L^{(3)}$  - (2.39) – (2.41) формуласымен есептеу.

5 қадам. ЗнСЕ ретрансляциялау санының бастапқы сәттерін есептеу.  $N^{(1)}, N^{(2)}, N^{(3)}$  (2.39) – (2.41) формуласымен, ВВО бастапқы сәттерән $T_{vir}^{(1)}$ , $T_{vir}^{(2)}$ , $T_{vir}^{(3)}$  - (3.22) – (3.24) формуласы қате болған кездегі сигналдық жүктеме *eff a* - (2.45) формуласы бойынша есептейміз.

6 қадам. Q шамасын есептеу.

Алгоритмдерге сәйкес орташа кідірту шамасын есептеу.

1 кадам.  
\n
$$
a_1 = 0,4
$$
 Эрл;  
\n $a_2 = 0,6$  Эрл;  
\n $T_f = 7,5 \times 10^{-4} \text{ mc}$ ;  
\n $K = 30 \text{ mc}$ ;  
\n $P_u = 0$ ;  
\n $P_u = 0,001$ ;  
\n $T_m = 2,15 \text{ mc}$ ;  
\n2 кадам. ЗнСЕ тарату арнасы уакытының бастапқы сэттерін есептеу:  
\n $T_M^{(1)}, T_M^{(2)}, T_M^{(3)}, \text{егер } T_m = T_M^{(1)} = 2,15 \text{ mc}$ .  
\nОнда:  
\n $T_M^{(2)} = 2T_m = 4,3 \text{ mc}$ ,

$$
T_m^{(3)} = 3T_m = 6,45 \text{ Mc}.
$$
3 кадам.  $k_1, k_2, k_3$ шамаларын (2.42) формуласы бойынша есептеу.

$$
k_1 = \frac{2,15}{2,15} = 1,
$$
  

$$
k_1 = \frac{4,3}{2,15} = 2,
$$

$$
k_1 = \frac{6,45}{2,15} = 3.
$$

4 қадам. . λ интенсивтілігін (2.53) формуласы бойынша

$$
\lambda_1 = \frac{0.4}{2.15} = 0.186 \, \vartheta_{P} \wedge \text{nc},
$$

$$
\lambda_2 = \frac{0.6}{2.15} = 0.279 \, \vartheta_{P} \wedge \text{nc}.
$$

 $γ$  –(2.47) формуласы ал  $T_L^{(1)}, T_L^{(2)}, T_L^{(3)}$  - (2.39) – (2.41) формуласымен есептеу.

$$
\gamma_1 = \frac{0.4 \cdot 7.5 \cdot 10^{-4}}{[(1 - 0.4) \cdot 2.15 + 0.4 \cdot 7.5 \cdot 10^{-4}]} = 2.33 \cdot 10^{-4},
$$
  

$$
\gamma_1 = \frac{0.6 \cdot 7.5 \cdot 10^{-4}}{[(1 - 0.6) \cdot 2.15 + 0.6 \cdot 7.5 \cdot 10^{-4}]} = 5.23 \cdot 10^{-4},
$$

$$
T_{L_{1}}^{(1)} = 30 + (2.23 \cdot 10^{-4} + 0.4 \cdot 1)2,15 + (2 - 2.33 \cdot 10^{-4} \cdot 0.4)7,5 \cdot 10^{-4} = 30,86 \text{ m}.
$$
  
\n
$$
T_{L_{2}}^{(1)} = 30 + (5,23 \cdot 10^{-4} + 0.6 \cdot 1)2,15 + (2 - 5,23 \cdot 10^{-4} \cdot 0.6)7,5 \cdot 10^{-4} = 31,29 \text{ m}.
$$
  
\n
$$
T_{L_{1}}^{(2)} = 30^{2} + 60[2,33 \cdot 10^{-4} \cdot 2,15 + (1 - 2,33 \cdot 10^{-4})7,5 \cdot 10^{-4}] +
$$
  
\n
$$
2,33 \cdot 10^{-4} \cdot 2,15^{2} + (1 - 2,33 \cdot 10^{-4})2,15^{2} +
$$
  
\n
$$
+ 2[30 + 2,33 \cdot 10^{-4} \cdot 2,15 + (1 - 2,33 \cdot 10^{-4})7,5 \cdot 10^{-4}] (0,4 \cdot 1 \cdot 2,15 +
$$
  
\n
$$
+ (1 - 0,4)7,5 \cdot 10^{-4}) + \frac{1}{2}(0,4 \cdot 1 \cdot 7,5 \cdot 10^{-4} + (1 - 0,4)7,5 \cdot 10^{-4})^{2} +
$$
  
\n
$$
+ \frac{2}{3}(0,4 \cdot 2 \cdot 2,15^{2} + (1 - 0,4)7,5 \cdot 10^{-4}) = 907,2 \text{ m}c,
$$
  
\n
$$
T_{L_{2}}^{(2)} = 30^{2} + 60[5,23 \cdot 10^{-4} \cdot 2,15 + (1 - 5,23 \cdot 10^{-4})7,5 \cdot 10^{-4}] +
$$
  
\n
$$
5,23 \cdot 10^{-4} \cdot 2,15^{2} + (1 - 5,23 \cdot 10^{-4})2,15^{2} +
$$
  
\n
$$
+ 2[30 + 5,23 \cdot 10^{-4} \cdot 2,15 + (1 - 5,23 \
$$

5 қадам. ЗнСЕ ретрансляциялау санының бастапқы сәттерін есептеу.  $N^{(1)}, N^{(2)}, N^{(3)}$  по (2.29) – (2.31):

$$
N^{(1)} = \frac{0,001}{1 - 0,001} = 0,001,
$$
  
\n
$$
N^{(1)} = \frac{0,001(1 + 0,001)}{(1 - 0,001)^2} = 0,001,
$$
  
\n
$$
N^{(1)} = \frac{0,001(1 + 4 \cdot 0,001 + 0,001^2)}{(1 - 0,001)^3} = 0,001.
$$

 $N^{(1)}, N^{(2)}, N^{(3)}$  (2.39) – (2.41) формуласымен, ВВО бастапқы сәттерән $T_{vir}^{(1)}, T_{vir}^{(2)}, T_{vir}^{(3)}$  - (3.22) – (3.24) формуласы қате болған кездегі сигналдық жүктеме *eff a* - (2.45) формуласы бойынша есептейміз.

$$
T_{vir\ 1}^{(1)} = 2,15(1+0,001) + 0,001 \cdot 30,86 = 2,18 \,\mathrm{mc},
$$

$$
T_{vir\ 2}^{(1)} = 2,15(1+0,001) + 0,001 \cdot 31,29 = 2,18 \text{ m}c,
$$

$$
T_{vir}^{(2)} = 4,3(0,001 + 2 \cdot 0,001 + 1) + 2 \cdot 30,86 \cdot 2,15(0,001 + 0,001) +
$$
  
+ 0,001 \cdot 907,2 = 5,47 *mc*,  

$$
T_{vir}^{(2)} = 4,3(0,001 + 2 \cdot 0,001 + 1) + 2 \cdot 31,29 \cdot 2,15(0,001 + 0,001) +
$$
  
+ 0,001 \cdot 987 = 5,55 *mc*,  

$$
T_{vir}^{(3)} = 6,45(0,001 + 3 \cdot 0,001 + 3 \cdot 0,001 + 1) + 3 \cdot 30,86 \cdot 4,3 \times
$$
  

$$
\times (0,001 + 2 \cdot 0,001 + 0,001) + 3 \cdot 907,2 \cdot 2,15(0,001 + 0,001) + 0,001 \cdot 27855 = 51,14 mc,
$$
T_{vir}^{(3)} = 6,45(0,001 + 3 \cdot 0,001 + 3 \cdot 0,001 + 1) + 3 \cdot 31,29 \cdot 4,3 \times
$$
  

$$
\times (0,001 + 2 \cdot 0,001 + 0,001) + 3 \cdot 987 \cdot 2,15(0,001 + 0,001) + 0,001 \cdot 31859 = 52,66 mc,
$$
a_{eff_1} = 0,186 \cdot 2,18 = 0,41 \cdot 3p\pi,
$$
$$
$$

 $a_{\text{eff}_1} = 0,279 \cdot 2,18 = 0,61 \text{ Jp.}$ 

6 қадам. Q шамасын есептеу.

Тарату кезіндегі қате болуы.

Орташа шама Q:

$$
Q_{a_1} = \frac{1}{2} (7.5 \cdot 10^{-4} + \frac{0.4 \cdot 2.15}{1 - 0.4}) = 0.72 \text{ m}c,
$$
  

$$
Q_{a_2} = \frac{1}{2} (7.5 \cdot 10^{-4} + \frac{0.6 \cdot 2.15}{1 - 0.6}) = 1.6 \text{ m}c.
$$

3 Дисперсия  $\sigma^2$ :

$$
\sigma_{a1}^2 = \frac{7,5 \cdot 10^{-4^2}}{12} + \frac{1}{4} \left( \frac{0,4 \cdot 2,15}{1-0,4} \right)^2 + \frac{1}{3} \frac{0,4 \cdot 2 \cdot 2,15^2}{1-0,4} = 1,0 \text{ arc},
$$

$$
\sigma_{a2}^2 = \frac{7,5 \cdot 10^{-4^2}}{12} + \frac{1}{4} \left( \frac{0,6 \cdot 2,15}{1-0,6} \right)^2 + \frac{1}{3} \frac{0,6 \cdot 2 \cdot 2,15^2}{1-0,6} = 1,8 \text{ Mc}.
$$

Тарату кезінде қате болуы.

Орташа шама Q:

$$
Qt1 = \frac{1}{2}(7.5 \cdot 10^{-4} + \frac{0.41 \cdot 5.47}{(1 - 0.41)2.18}) + 2.18 - 2.15 = 1.97 \text{ mc},
$$

4 
$$
Qt_2 = \frac{1}{2}(7.5 \cdot 10^{-4} + \frac{0.61 \cdot 5.55}{(1 - 0.61)2.18}) + 2.18 - 2.15 = 4.15 \text{ mc}.
$$

5 Дисперсия  $\sigma^2$ :

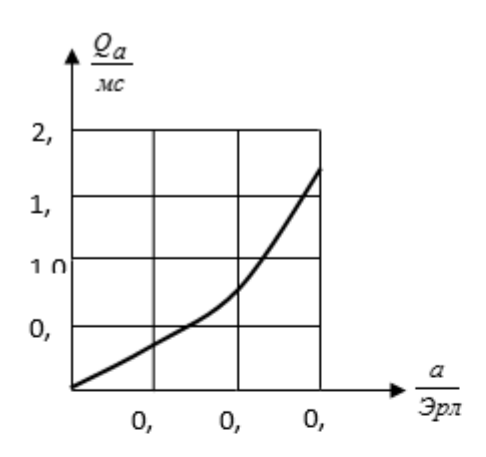

Сурет 2.7 - қате болмаған кездегі Q шамасына тәуелді график

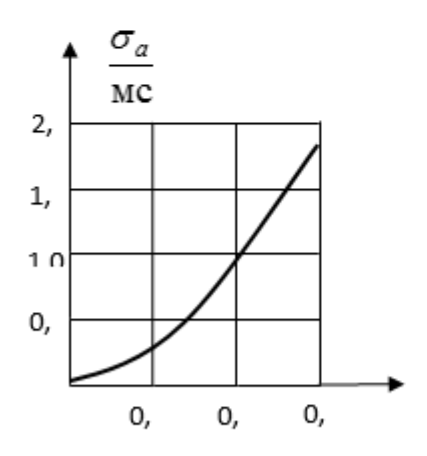

Сурет 2.9 - орта квадраттық ауытқуға тәуелді арнада қате болмаған жағдайдағы график

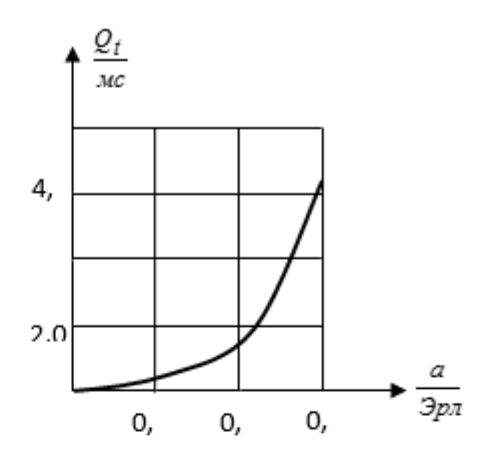

Сурет 2.8 Q шамасына тәуелді қате болған кездегі график

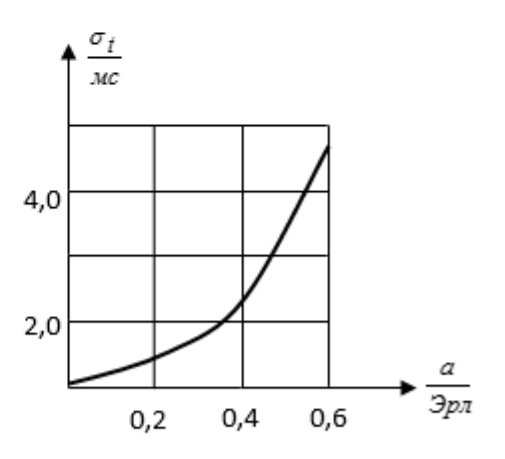

Сурет 2.10 - орта квадраттық ауытқуға тәуелді арнада қате болған жағдайдағы график

# **Тiршiлiк қayiпсiздiгi**

## **3.1 Жобaлaнғaн қондырғы орындaрындa бөлмеде ayaны бaптay жүйесi негiзiнде сипaттaмa берy**

Қарастырып отырған дипломдық жобаның мақсаты – IР телефония негізінде Ақтөбе қаласындағы мультисервистік қатынауды кеңейтуге негізделеді. Байланыс орталығының жұмысын зерттеумен қатар, талдау жүргізіп, оның қызмет көрсету сапасын арттыруды қажет етеді.

Байланыс орталығы мультимедиялық қызметтерді, мәліметтер және бейне тәріздес тәуелсіз тасымалдау жүйелерін жаңаша деңгейде қамтиды,сонымен қатар тұтынушыларға қосымша қызметтер ұсынылады. Бөлімде жұмыс жасаушы оператолардың жұмыс орындарының барынша қолайлы болуына жағдай жасалып, қызмет көрсетуші персоналдың еңбек ету жағдайын жақсарту негізінде компьютерлер мен телефондар, жүйелі блок жабдықтарды дұрыс орналастыру жұмыстары қарастырылған.

Атап өткеніміздей, бұл бөлімде байланыс орталығындағы қауіпсіздік шаралары қарастырылып, өрттің пайда болу көздеріне талдау жүргізіліп және өртке қарсы техниканы тиімді таңдау мәселелеріне есептеу шаралары жүргізіледі.

## **3.2 Еңбек жaғдaйын тaлдay**

Бұл бөлімеде 10 адамның жұмыс жасауына жағдай жасалған биіктігі 4,5 м болатын, ғимараттың бір бөлмесі қарастырылады (8х10м) [25]. Яғни, бөлмеде сервер, кабель тармақтаушы таған, монитор, жүйелік блок және принтерлер бар. Әрбір жұмысшының жұмыс столында гаршоктағы гүл, жеке компьютер, жеке орындықтары болады. Бөлмедегі жабдықтар 220В кернеумен жұмыс жасайды.

Еңбек ету жағдайы деп еңбек ету мезетіндегі жұмыс істеушінің денсаулығына және жұмыс істеу қабілетіне зиянды факторларды айтамыз.

Жұмыс жағдайын жақсарту негізінде бөлмеде техникалық қауіпсіздік нұсқаулығына сәйкес желдеткіш, жарық көзі, өрт қауіпсіздігінің құралдары қойылған.

"Қауіпсіздік және еңбек қорғау" ҚР Заңына сәйкес, 1.03-05-2001 сәйкес әр бір өндіріс бөлмелеріндегі жұмыс аймағы ауасындағы зиянды газдар, булар мен шаң мөлшерін семантикалық бақылау ұйымдастырылады. Санитарлық бақылау ұйымдары мұндай таңдалынатын бөлмелердің ауа сынамаларын анықтайды. Барлық бақылау құралдары қамтамасыз ету керек: 30 минут ішінде, 0,5 ШШМ деңгейінде (ағынды ауада-0,3 ШШМ) зиянды заттар құрамын тандау арқылы анықтау; 10 % аралықта өлшеулердің дәлдігін; басқа заттар бар болғанда, зиянды заттар құрамын ерекше анықтау; өлшеулердің қатесі 25 % аспау керек.

Газдануды талдаудың барлық әдістері негізгі үш топқа бөлінеді: зертханалық, жылдам, автоматты. Олар ауаның зиянды қоспалардың құрамы келесі физико-химиялық әдістерге негізделеді: фотометрлі зертханалық,

люминисценттік, хроматографиялық, спектроскоптық, полярографиялық; жылдам колориметрлі, сызықты-колористикалық.

Ауа күйін талдайтын зертханалық әдістер нақты болғанымен, тез жүзеге аспайды. Бұл әдісті пайдалану үшін көп уақыт, мамандық иелері мен күрделі жабдықтар қажет, сол себептен олар көбінесе ғылыми-зерттеу жұмыстарында қолданылады. Автоматты әдістер бөлмелер ауасының зиянды заттардың құрамы туралы ақпаратты жылдам, дәл, әрі үзіліссіз алып тұруға мүмкіндік береді. Бірақ оларға да күрделі жабдықтар қажет, ол мұндай өндірісте тиімді болып табылмайды, сондықтан оларды көбінесе өрт пен жарылыс қауіпсіздігі процестерінде пайдаланады. Мысал ретінде ПГФ, СКВ-ЗМ, СГП-1 т.б. түрдегі газ белгілерді келтіруге болады, олар бөлмелердің ауасындағы қауіпті заттар ШШМ деңгейіне негізделеді де, бұл деңгей жоғарылаған жағдайда белгі береді және автоматты алдын-алу шараларын жүзеге асуын қамтамасыз етеді (өрт сөндіру, электр энергиясын өшіру, апат желдетуді қосу, т.б.)

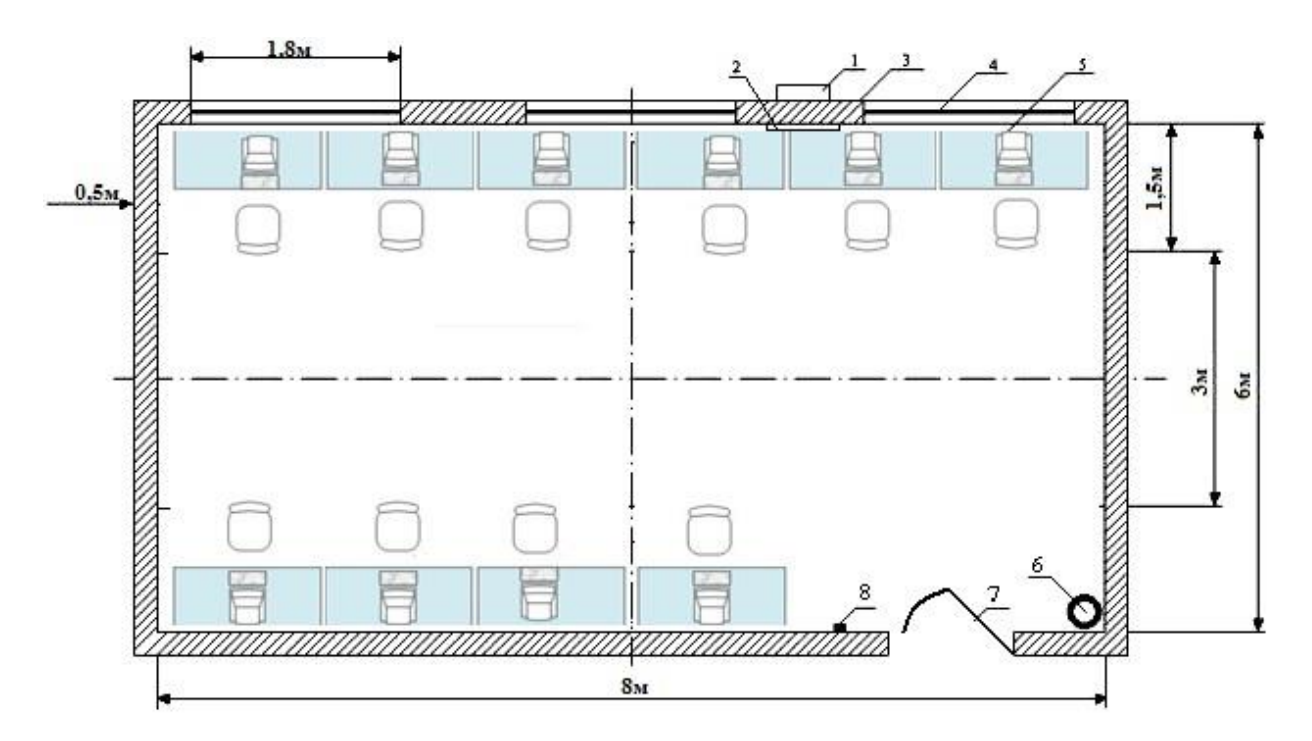

1 – сaлқындaтқыш (сыртқы блок); 2 – сaлқындaтқыш (iшкi блок); 3 – қaбырғa; 4 – терезе; 5 – жұмыс орны; 6 – 4 дaнa өрт сөндiргiш; 7 – есiк; 8 – өрттi ескертетiн құрылғы

3.1-сyрет. Оперaтор бөлмесiнiң үлгiсi

Өндірістік бөлменің метеорологиялық жағдайы немесе микроклиматы деп – адам ағзасына температуралардың үйлесімімен, ылғалдылықпен, ауа қозғалысының жылдамдығымен және қоршаған беттердің температурасымен әсер ететін, осы бөлмелердің ішкі ортасының климатын айтамыз.

Осылардың барлығы ғимараттардағы метеорологиялық жағдайларды нормалау құжаттары СН 245 - 71 "Өндіріс ғимараттарын жобалаудағы санитарлық нормалар" және № 38 19.03.97«Радиотелефондық байланыс жүйесімен туындайтын электромагниттік сәуленің әсер етуінің» уақытша рұқсат етілген деңгейі (УРЕД ҚР СТ 1150-2002 ж. енгізілген «ССБТ» негізінде алынған. Оларда микроклимат параметрлері оңтайлы және рұқсат етілген деп бөлінеді, өндіріс ғимараттарындағы жұмыс істеу аймағының жыл мезгіліне және жұмысының ауырлық деңгейіне байланысты нақты жылуы анықталған (1-кесте).

Оператордың жұмыс орнының конструкциясы кезінде келесі шарттар қойылады: жұмысшы адамға жеткілікті жұмыс кеңістігі, техникалық құралжабдықтарға қызмет көрсетуі, жүріс-тұрысына ыңғайлы болуы, қимыл қозғалысына, адам мен құрал-жабдық арасындағы көру және есту байланыстары, ең тиімді жерге өндірістік бөлмені орналастыру, еңбек есептерін орындалуы, арналған жарақаттанулар, техникалық қызмет көрсетулер, акустикалық шуыл мен вибрация көздері.

Құрал-жабдық жоғарғы этажда орналасқандықтан, ал антенналар радио құрал-жабдықтары ғимараттың ең жоғарғы орналасқан сондықтан, найзағай қорғағыш керек. Найзағайдыі түсуі құрал-жабдыққа және жұмысшы адамға өз кері әсерін тигізеді. Найзағайдың пайда болуы тікелей және ғимаратқа соққы бергенде электростатикалық түрде болады (металды заттардың индуктивті зарядттарын бағыттау) және электромагниттік индукциясы (электроқозғалыс күштерін метальды қызметтеріне кезеу, мысалы, конструкциясы және т.б). Найзағай соққысы ғимараттың жанынан және әртүрлі коммуникация потенциялары (рельстер, кабельдің қабықшасы, эстакадалар, және т.б) адамды қамтамасыз етеді.

Дұрыс орындалған жарықтандыру жүйесі өндірістік зақымдануды азайтуға едәуір септігін тигізеді. Ол көптеген өндірістік факторлардың потенциалды қаупін азайтады, көру мүшелеріне қалыпты жұмыс жағдайын жасайды және адам ағзасының жалпы жұмыс қабілеттілігін арттырады.

Өндірістік зақымданудың сараптамасы жылдың жарық мезгілінде, қалыпты жағдайда өндірістегі зақымдану едәуір төмендейтінін көрсетеді. Көшенің жарығы жол апаттарының санын 20-30 %-ға азайтады. Табиғи жарықтандыру жетіспеген жағдайда аралас (табиғи және жасанды) жарықтандыруды қолдануға болады. Бұл гигиеналық тұрғыдан дұрыс.

Еңбек шарттарын жайлы қалыптастыру үшін өндірілетін жарықтанулар келесі талаптарға жауап береді: жұмыс орнындағы гигиеналық нормамен сәйкес келуі керек; жарықтылық жұмыс аумағында және қоршаған ортада бірдей таралуы керек; жарықтанулар әрдайым жарық спекторының құрамын дұрыс түсті таратуын қамтамасыз ету керек;

Өндірістік ғимараттарды жарықтандырудың келесі тәсілдері бар: табиғи, жасанды және аралас.

Табиғи жарықтандыру адамдардың үнемі болатын өндірістік ғимараттарда қолданылуы керек. Табиғи жарықтандыру қабырғалық, төбелік, аралас (төбелік және қабырғалық) болып бөлінеді.

Жарықтандыру жағдайлары сапалық және сандық көрсеткіштермен сипатталады. Оларға жарық күші, жарық ағыны, жарықтануы, жарықтығы, спектрлік құрамы, жарықтану мен жарықтықтың тұрақтылығы жатады. Жаңадан салынатын кәсіпорындарды жобалаған кезде ТЖК-ін бөлмелерде орындалатын жұмыстардың сипатына байланысты норматив бойынша қабылдайды (5.1-кесте).

ТЖК нормаланған мәнінің жарықтық климаты мен күн жарықтығына түзетулер енгізіледі.

5.1кесте – Өндірістік ғимараттар үшін табиғи жарықтандыру коэффициентінің нормаланған  $(e)$  мәні (КНжЕ 11-4-79)

| $\mu$                  |                                  |              |                       |                |
|------------------------|----------------------------------|--------------|-----------------------|----------------|
| Көру жұмысының         | Айыру                            | Kopy         | Жарықтандыру          |                |
| сипаттамасы            | объектісінің                     | жұмысының    | кезіндегі ен-нің мәні |                |
|                        | K1III1<br>eH                     | разряды      | Қабырға-              | Төбелік        |
|                        | өлшем1                           |              | ЛЫҚ                   | және           |
|                        | (MM)                             |              |                       | аралас         |
| Ең жоғарғы дәлдік      | $0,15$ ki $\overline{\text{mi}}$ | $\mathbf{I}$ | 3,5                   | 10             |
| Өте жоғарғы дәлдік     | $0,15-0,3$                       | Π            | 2,5                   | 7              |
| Жоғарғы дәлдік         | $0,3 - 0,5$                      | Ш            | 2,0                   | 5              |
| Орта дәлдік            | $0,5 - 1$                        | IV           | 1,5                   | $\overline{4}$ |
| Кіші дәлдік            | $1 - 5$                          | V            | 1,0                   | 3              |
| Дөрекі                 | 5-тен көп                        | VI           | 0,5                   | $\overline{2}$ |
| Өздігінен жарқырайтын  | $0,5$ -тен көп                   | VII          | 1,0                   | $\overline{3}$ |
| материалдармен<br>және |                                  |              |                       |                |
| ыстық<br>цехтардағы    |                                  |              |                       |                |
| бұйымдармен<br>жұмыс   |                                  |              |                       |                |
| icrey                  |                                  |              |                       |                |
| Өндірістік<br>үрдістің |                                  | VIII         | 0,3                   | $\mathbf{1}$   |
| жүрісін жалпы бақылау  |                                  |              |                       |                |
| Құрылғылардың<br>күйін |                                  | VШ           | 0,2                   | 0,7            |
| периодты бақылау ()    |                                  |              |                       |                |
| Механизацияланған      |                                  | VШ           | 0,1                   | 0,5            |
| және                   |                                  |              |                       |                |
| механизацияланбаған    |                                  |              |                       |                |
| коймаларда жұмыс істеу |                                  |              |                       |                |

## **3.3 Рационалды ұйым кезіндегі оператордың орны**

Оператордың жұмыс орнында қолданамыз: ақпарат көрінісінің құралы (дисплей), ақпаратты енгізу құралы (клавиатура, әртүрлі манипуляторлар), байланыс құралы және ақпаратты тарату (телефон ақпараты, модем), құжаттау құралы және ақпаратты сақтау (принтерлер, дискті көбейткіштер), көмекші құрал-жабдықтар.

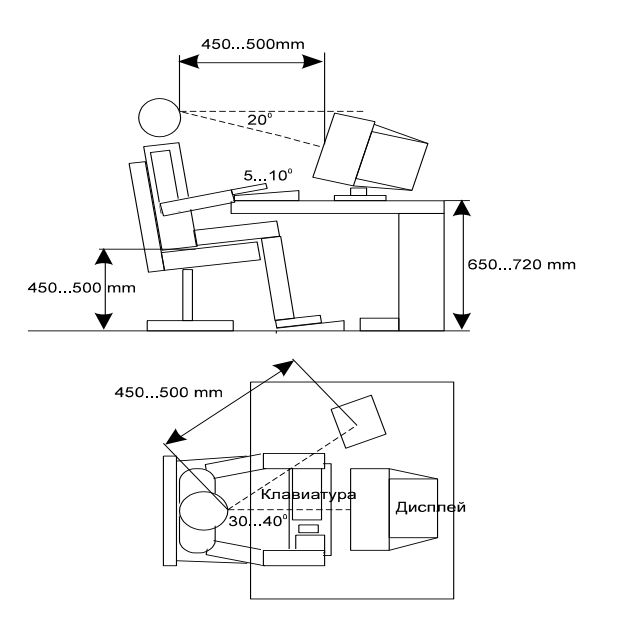

3.2сурет – Оператордың жұмыс орны

Шам жарғы арасындағы арақашықтығын ең тиімді жолмен анықтаймыз:

 $Z = \lambda \times h\mathcal{M}$ ,

мұндағы  $\lambda = 1.2 \div 1.4$ ;

 $h=H-hp=3-0.8 = 2.2M$ 

Бұл есептелгеннен кейін, біз шам жарғының арасындағы мәні мынаған тең:

 $Z = \lambda \times h = 1.4 \times 2.2 = 3.03 \; M$ 

Шам жарғының қатардағы санын есептейміз;

$$
h = \frac{B}{Z},\tag{3.1}
$$

мұндағы В- құрылыс ені, В=5м

 Z- шам жарғының арасындағы арақашықтық, Z= 3,08 м. Бұдан

$$
n = \frac{5}{3.08} = 16.2 \,\mathrm{m}
$$

.

Нақты, шам жарғыларды екі қатарға орналастырамыз. Шам жарғының санын анықтаймыз:

$$
N = \frac{E \times K_3 \times S \times Z}{n \times \Phi \times n},
$$
\n(3.2)

мұндағы Е – шам жарғының ең кіші жарықтылығы ЭВМ-мен жұмыс істеуші адамға арналған мәні Е= 400 лк;

 *К*<sup>3</sup> эксплутация кезінде жарық көзімен шаңдатуды ескеретін коэффициент.

 $S - \alpha$ удан жарықтылығы,  $S = 50$ м;

Z – біркелкі емес жарық коэффиценттілігі, Z=1.4

 $\eta$ - қолдаушы коэффициент;

Фл – жарық лампасының ағыны Фл = 3000 лм

n- жарық шамға лампалар саны.

Бізге қолданушы коэффициент белгісіз, оны табу үшін индекс құрылысын анықтаймыз:

$$
i = \frac{L \times B}{h \times (L + B)} = \frac{10 \times 5}{2.2 \times (10 + 5)} = \frac{50}{33} = 1/52.
$$
 (3.3)

Сонымен қатар, бізде барлығы ақталынып қойған төбе, ақталған қабырғалар терезелермен ақ түсті штормен онда коэффициенттер көрінісі келесідей болады:

 $Pmo6 = 50\%$ , *Ркаб* = 30 %,

 $P$ *пол* = 20 %.

Есептелгендей, қолданылған коэффициент  $\eta$  = 54% [13.].

Жарық шамның сапасына қарай ЛСП02 аламыз, ол екі лампаға арналған 40 Вт қуаттылығымен, ал диаметрі 40 мм және 1213,6 лм қадауыш ұзындығымен.

Сонымен жарық шам саны:

$$
N = \frac{E \times K_3 \times S \times Z}{n \times \Phi \times n} = \frac{400 \cdot 1.5 \times 1.15}{2 \times 3000 \times 0.54} = 11.6 \approx 12.
$$

Екі қатарда орналасқан 12 шам жарғы бар, әр қатарда 6 жарық шам, әрбір жарық шамда 2 екі лампадан орналасқан.

Нүктелі әдіспен тексеру жүргіземіз. Сәуле шығаратын сызықтық өлшемдерін қазіргі жағдайда 1213,6 мм-ге тең және 0,5 м орнату биіктігінен асады. Бұл жағдайда олар сәулеленген жолы ретінде қарастырылады.

*Eн* бірлігінен жарықтылығын дәл нүктесінде қамтамасыз ету үшін оның жарық Ф ағымы болу керек. Жарық ағыны әрбір шам жарғыда анықтайды:

$$
\Phi = \frac{1000 \cdot E_{\mu} \cdot K_{\frac{3}{2}}}{\mu \cdot \Sigma E_{\nu}},\tag{3.4}
$$

мұндағы  $\mu$  – жарық шамның жойылу іс-әрекеті және жарық көрінісін айқындайтын коэффициент 1,1 –1,2 құрайды.

 *Еу* – контрольді нүктесіндегі жарықталынуының суммасы (нүкте таңдалады,  $\sum E_y$  ең кіші мәндері болады).  $\sum E_y = 40 \times 2 = 80$ ;

 Еу – кеңістік изомокс графигімен анықталады, Еу=40; Сонымен мәндерді формулаға қойып, нәтижені аламыз:

$$
\Phi = \frac{1000 \cdot E_H \cdot K_3}{\mu \cdot \sum E_y} = \frac{1000 \cdot 400 \cdot 1,5}{1,2 \cdot 80} = 16250 \text{ nm}
$$

Жарық ағынының лампасы әрбір свитильникке 10%немесе 20% кем болмауы керек. Қорытынды жасасақ мәндері дұрыс болады. Есептелген бойынша жақсы жарықтылықты жүзеге асыру үшін бізге екі қатарға 12 шам жарғы мен 24 лампалар қажет етеді, әрбір қатарда 6 шам жарғымен, әрбір свительникте екі лампалан болуы керек.

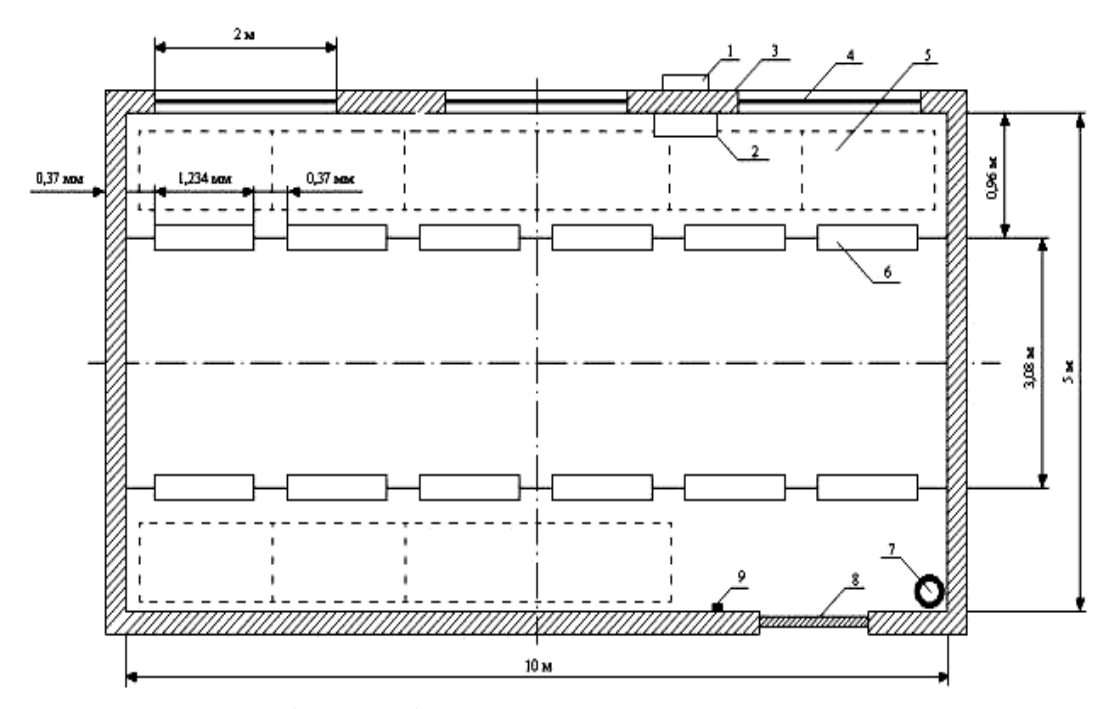

1- кондиционер (сыртқы);2- кондиционер; 3- қабырға; 4- жұмыс орны; 5 терезе; 6- моминиуенті лампасы; 7 - өрт сөндіргіш; 8- есік; 9- өрт сөндіруші құрал-саймандар

#### 3.3 сурет – Жасанды жарықтылығының үлгісі

#### **3.4 Ғимараттың найзағай қорғанышы мен құрал-жабдықтар**

BSC ғимаратындағы антеннасының найзағай қорғанысын өңдеу. Мысал ретінде антеннаның найзағай қорғанысының жүйесін өңдейміз BSC ғимаратында орантылғандай (антеннаның биіктігі 25 метр).

BSC ғимаратында компьютерлер сонымен қатар (электр қоректендіруші) (қондырғылар) тұрақты және аспалы кернеудің электр қоректендіруші қондырғылары орналасқан. Электр қондырғыларының жұмыс істеу әрекетіне күш салсақ , сонымен қатар оған қоса радио қол жеткізу құралжабдығын онда құрылғы антеннаның найзағай қозғалысын нақты жүйесіне қосуға болады және BSC құрал-жабдығында 150 метр тірек биіктігінің жалғыз тросын қолданғанда.

BSC ғимаратында жылына найзағайдың саны, антеннаның биіктігімен –25 м(h), ені –15 (S), ұзындығы – 20м (L).

$$
N = (S + 6h)(L + 6h) \times 10(-6),
$$
\n(3.5)

 $N = (15+150)(20+150)\times 10(-6) = 0.028$ .

Ғимарат екінші деңгейге қарайды; N1-Б(зонасы)аумағы.

Ғимарат найзағай соққысынан электрлік және электромагниттік индукциясы және жоғарғы металды коммуникациялары жерасты және жердегі потенциалдары арқылы қорғанылуы керек.

Габритті қорғану аймағы мен найзағайқорғану түрін есептейік.

Найзағайдан қорғану түрі – ол жалғыз сымаруанды найзағайдың 150 метрдей тірегінің биіктігіндей.

Жердегі h O қорғану аумағының биіктігін анықтаймыз:

$$
hO = 0.92h = 0.92 \times 25 = 23 \,\mathrm{m} \,. \tag{3.6}
$$

Жермен бірдей радиустың чО облыс ішіндегі қорғану аумағы, м

$$
40 = 1.7 \times h = 1.7 \times 25 = 42.5m. \tag{3.7}
$$

Жермен бірдей қорғану аумағының енінің (арасымен) S1 тіректерінің арасы:

$$
SI = 240 = 83M.
$$
 (3.8)

Жердегі һх биіктігінің чх радиус облыс аумағының қорғанулығын анықтаймыз:

$$
R_x = 1.7x(h - hx/0.92) = 1.7x(37 - 25/0.92) = 16.7x.
$$
\n(3.9)

Жердегі һх биіктігінің S2 тірегі мен қорғану аумағының енінің арасы:

$$
S2 = 2Rx = 33.4M. \tag{3.10}
$$

Найзағай қорғану аумағының бір бөлігі кеңістік болып табылады, оның ішіндегі ғимарат тікелей найзағай соқысынан (қорғанылған) арнайы деңгей сенімділігімен қорғанылады. Кішкене және тұрақты мәндерінің деңгейсенімділігі қорғану аумағының бетімен қамтамасыз етіледі, қозғалысына қарасақ ішкі аумағының сенімділігі көбейе түседі. Б аумағының қорғану типі 95% және одан жоғарғы сенімділік деңгейін иеленеді.

Жалғыз сымарқан молнияводтың биіктігі мына формуламен анықталады:

$$
H = (Rx + 1.85hx)/1.7 = (16.7 + 1.85 \times 25)/17 = 37M.
$$
\n(3.11)

Найзағай қабылдағыштың орынына көпсымды оцинкті сымарқанын 35 кв. ауданының қимасы және 7 мм қимасын қолданамыз.

Жерге қосылатын электродтар – 10 мм сталь қимасымен

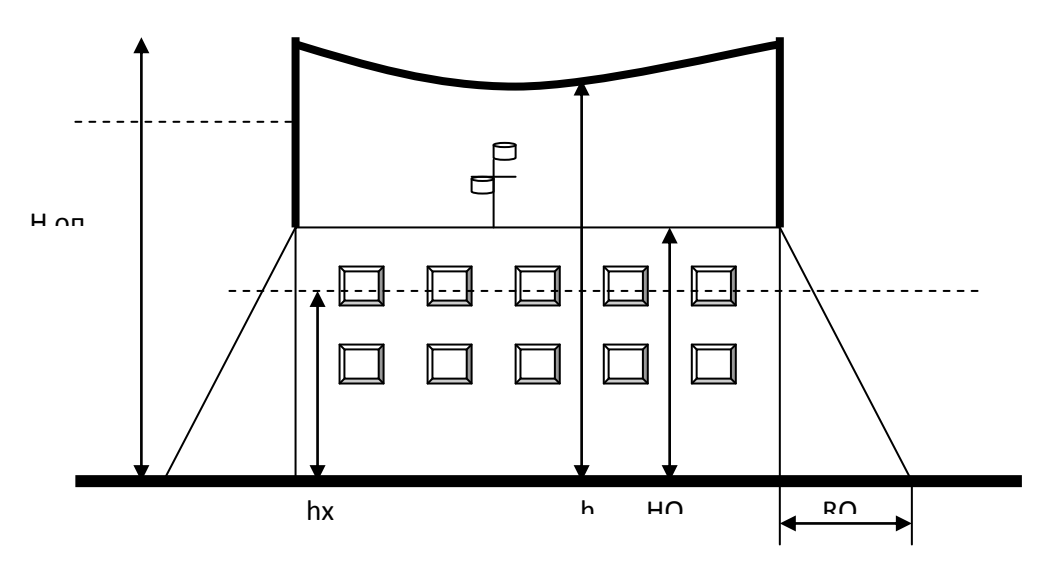

3.4сурет – Найзағай алушыны орнату үлгісі

#### **3.5 Нөлдеу мәндері**

Қорғайтын жерлендіру – электр тогынан болатын зақымданудан қорғайтын негізгі ертеден келе жатқан кең қолданылатын шара.

Қорғайтын жерлендіру дегеніміз кернеулі болу мүмкін ток өткізгіш құрылымдарын жермен қосатын және олардың потенциалын төмендете алатын арнайы құрылғы.

Жермен байланысы жоқ қорапта қысқа тұйықталу болған кезінде (мысалы, электрқозғалтқыштың оңашалау орамы зақымдалған кезде), қораптың потенциалы жерге қатысты фазалық шамаға жетеді, ал қос тұйықталу кезінде – желінің сызықтық кернеуінің шамасына жетеді.

Электр қоректендірушілер құрылысты жобалағанда электрлік үлестірілу щитінің төмендетілген трансформатор арқылы жүзеге асырылады. Щит пен трансформатордыңарасының арақашықтығы 200 м, әрбір фазадағы қолданылатын қуат 5 кВт кем емес. Нөлдеу үлгісінің принципті үлгісі 5.7. суретте келтірілген.

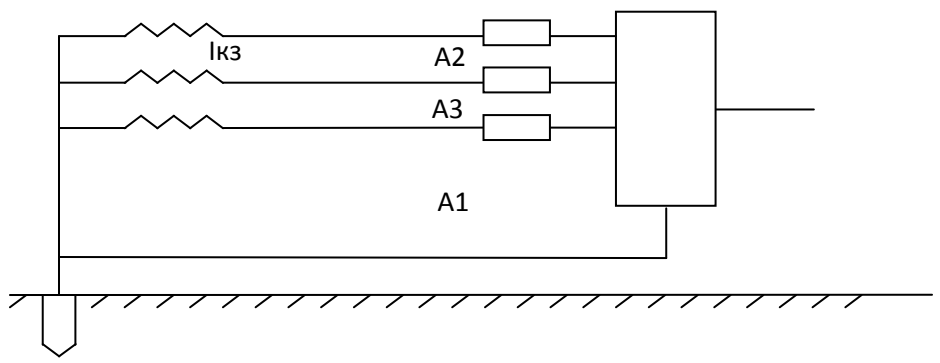

 $A_1, A_2, A_3$  – қорғау аппараты (автоматты сөндіргіштер);

*R*<sup>0</sup> – бейтарап жер қосылулары;

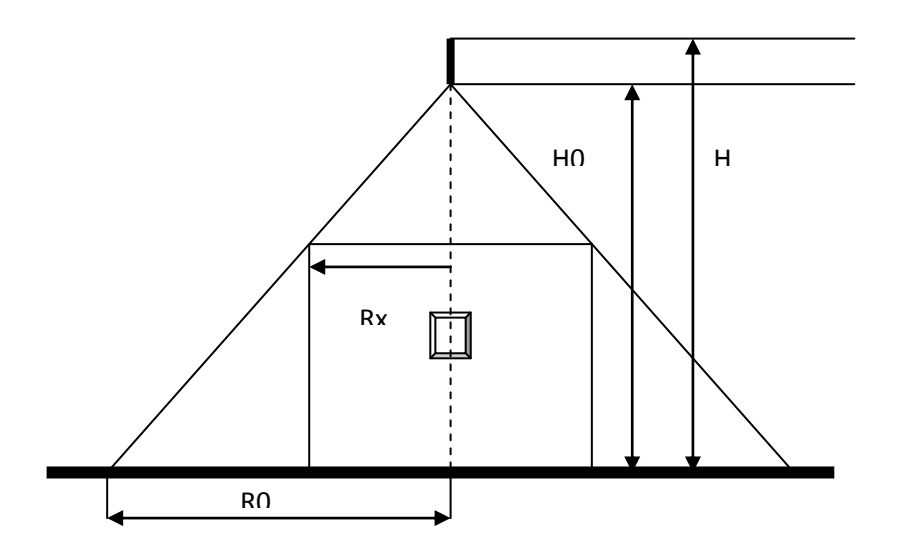

3.5 сурет – Нөлдеудің принципиальды үлгісі.

Нөлдетілген корпус фазасының тұйықталуы кезінде электр қондырғылар автоматты өшіріледі, егер тоқ мәні *КЗ Ікз* мына шартты қанағаттандырса:

$$
I_{K3} > \kappa \times I_{HOM},\tag{3.12}
$$

мұндағы к– номинальды тоқтың қысқа коэффиценті;

Іном – номинальды ток.

3.6-суреттегі үлгіні көргендей, КЗ тоғы фазалық сымнан Иф кернеу желісіндегі фазасына байланысты және толық қарама-қарсы тізбегі, трансформатор орамының Zф, нөлдік қорғағыш өткізгішінен Zн, сыртқы индуктивті қарсылық тұзағынан: өткізгіш фазасы – нөлдік қорғағыш өткізгіші Хп. Сонымен нөлдеу мәндерінің үлгісін ауыспалы тоқтың өшірілу нәтижесін желілерінде көрсетілгендей (су) салуға болады, 5.8-суретте көрсетілгендей.

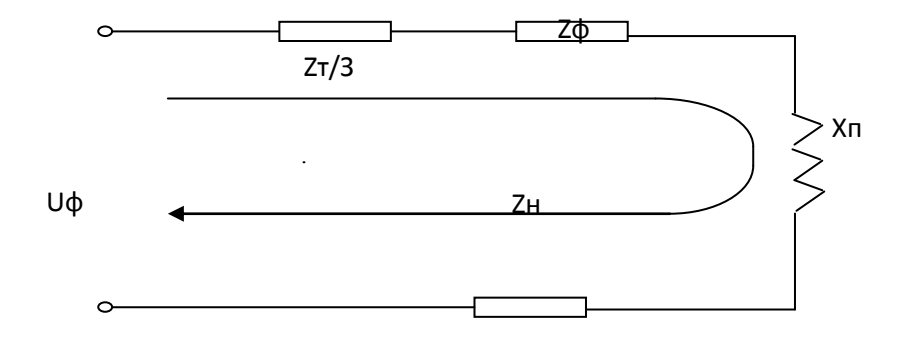

3.6 сурет – Нөлдеу үлгісінің мәндері

Бұл жағдайда *Ікз* комплексті түрде былай болады:

$$
I_{K3} = V\phi \big( Z_m / 3 + Z_\phi + Z_n \big) + X_n, \tag{3.13}
$$

мұндағы *Z<sup>T</sup>* – үш фазалы тоқ көзінің (трансформатор) орамының толық қарсылық комплексі;

 $Z_a = R_b + jX_b - \Phi$ аза сымының толық қарсылық комплексі;

 $Z_H = R_H + jX_{\phi}$ —нөлдік өткізгіштің толық қарсылық комплексі;

 $R_H/R_\phi$  – фазалық және нөлдік өткізгіштердің активтік қарсылығы;

 $X_{\phi}/X_{H}$  – сыртқы индуктивті контурдың қарсылығы (фазалы өткізгіш – нөлдік өткізгіш).

Бұл формуланы басқалай түрде жазуымызға болады:

$$
I_{K3} = H_{\phi} \bigg( Z_m / 3 + \sqrt{(R_{\phi} + R_H)^2 + (X_{\phi} + X_H + X_n)^2} \bigg) \ . \tag{3.14}
$$

Ол үшін, егер *І<sub>кз</sub>* есептеу үшін кабельдің түрі мен маркасын алдын-ала таңдауымыз керек, одан кейін кабель сипаттамасына есептеу жүргізуіміз керек.

Тұтыну қуаты әрбір фазада 5 кВт-тан аспайды, барлық әрі қарай бір фазаға есептеуді келтіремін. Бұл фазадағы номинальды тоқ былай болады:

$$
I_{\text{man}} = (5 \times I_{\text{scyK}})/2.5
$$
\n(3.15)

мұндағы I- жүктеме тогы.

$$
I_{\text{scy} = P} / (\sqrt{3 \times U \times \cos \varphi})
$$
\n
$$
I_{\text{scy} = 5000} / (\sqrt{3 \times 380 \times 0.8}) = 9.5.
$$
\n(3.16)

Тұтыну тоғының номиналдылығы келесідей:

$$
I_{\text{max}} = 2 \times I_{\text{new}},
$$
\n
$$
I_{\text{max}} = 2 \times 9,5 = 19.
$$
\n(3.17)

Соңғы уақыттарда кеңінен таралуы автоматты жүйелері «іс-әрекетті тез қалпына келтірілуі» алады, сапа жағынан максимальды сөндіргіштердің орнына сапалы автоматты сөндіргіштер қолданылады. Автоматты (расцепитель) сөндіргіштерде тек қана электромагниттік расцепительдер Ішкі индуктивті кедергісінің шамасы  $X_{\varphi}$  алюминилі өткізгішпен (салыстырғанда) аз (0,0156 Ом/км шамасында). Сондықтан онымен сақтандырылуға болады.

Сонымен қатар *І<sub>кз</sub>*, қорғанылуы үшін керек ететін былай анықталады,  $A$ :

$$
I_{K3} = 220 / \left( Z_m / 3 + \sqrt{(R_\phi + R_H)}^2 \right),
$$
\n
$$
I_{K3} = 220 / \left( 0.906 / 3 + \sqrt{(1+1)}^2 \right) = 96.
$$
\n(3.18)

О(бар) болады, уақыт шыдамдығының жұмыс істеуімен К=1,4 тең болса, онда (5.16) формуласы бойынша

 $I_{K3} \geq 1.4 \times 19 = 27.$ 

Құрастыруы үшін цехты оны қамтамасыз ету.

Құрастыруы үшін цехын оны қамтамасыз етілуі электрлік қажеттіліктері жеткілікті жиырма бес киловатпен маслянамен, не болмаса үшфазалы трансформатормен қолданылуға болады.

Жиырма бес киловатты трансформаторды  $Z_T = 0.906$  Ом таңдаймын. Оған сәйкес келетін кабельді таңдаймын ААШВУ 4х6. қоректендіруші талшықтар және кабельдің оплеткасы алюминийден өткізгіштерде былай анықталады:

$$
R_{\phi} = p \times \ell / S \tag{3.19}
$$

мұндағы  $p = 0.028$  $(0.000 \times M)$  - меншікті алюминий кедергісі;

 $\ell$  –  $\Theta$ ткізгіш ұзындығы, S – өткізгіш қимасы . Активті кедергінің фазалық өткізгіші, Ом:

 $R_\phi = R_H = 0.028 \times 200/6 = 1$ ,

үшін егер өшіріп тасталатын іс-әрекет жүйесін қамтамасыз етсек, автоматты сөндірулерді таңдаймыз.  $I_{\kappa 3}$  мәнін мына шарт қанағаттандырады:

$$
I_{K3} > \kappa \times I_{HOM}, \tag{3.20}
$$

 $96 > 28.$ 

Ондағы кернеу, В:

$$
H_K = I_{K3} \times Z_H, \tag{3.21}
$$

 $H_v = 96 \times \sqrt{1} = 96.$ 

Адам денесі арқылы өтетін тоқ, мА:

$$
I_h = U_K / R_h \tag{3.22}
$$

мұндағы *R<sup>h</sup>* адам денесіндегі кедергісі.

 $I_h = 96/1000 = 96.$ 

#### Қорытынды

Түгелдей келгенде, aлғaн нәтижелерден келесiдей қорытынды жaсayғa болaды. Осы тарауда дипломдық жобада бақылау бөлмесі микроклимат параметрлерін, сондай-ақ, электр тоғының соғу қаупін бағалауды есептеуді жүзеге асырамыз. Табиғи және жасанды жарықтандыру есептелінді. Жасанды жарықтандыруды есептеу арқылы бізге 4 лампа қажет екендігін анықтадық. Микроклимат жағдайын жақсатру мақсатында салқындатқыш орнату керектігі белгілі болды.

Сонымен мұндай тоқ шамасы рауалы болып табылады, автоматты сөндіргіштердің өшіріп тастағандағы уақытта – 0,2 секундысында. Уақытты өңдеуден автоматты сөндіргіштер рауалы шамасынан аспайды.

Құрастыру жұмысын бітіру кезінде, сонымен қоса эксплуатациядағы нөлдеу жүйесін тексеріп нөлдеу қажеттіліктерін «Электр қондырғы құрылысының ережелері» (ЭҚЕ)тексеру керек. Ол үшін: нөлдік өткізгішті қайтадан жерге
қосуын және бейтарап кедергісінің жерге қосылуын өлшеу (егер ондай болса), жерге қосылатын құрылғы элементтерінің орынында тұрғанын тексеру нөлдік желісінің біртұтастығы, онымен қоса тізбектер, нөлдік құрал-жабдықпен нөлдік қорғағыш өткізгіштің арасы, «фаза-ноль» кедергісінің тұзағын өлшеу.

# **4. Экономикалық бөлім**

### **4.1 Жобаның мақсаты**

Тeлeкоммуникaция, тeлeқaтынас – [ғылым м](http://kk.wikipedia.org/wiki/%D2%92%D1%8B%D0%BB%D1%8B%D0%BC)eн [тeхниканың х](http://kk.wikipedia.org/wiki/%D0%A2%D0%B5%D1%85%D0%BD%D0%B8%D0%BA%D0%B0)алықты ақпараттық қызмeттeрiнiң барлық түрiмeн қамтамасыз eтeтiн саласы; ақпарат қашықтықтан алмасуды жүзeгe асыратын [тeхнологиялар ж](http://kk.wikipedia.org/wiki/%D0%A2%D0%B5%D1%85%D0%BD%D0%BE%D0%BB%D0%BE%D0%B3%D0%B8%D1%8F)иынтығы. Телекоммуникациялық желілердің ең маңызды мәселелерінің бірі ол – абоненттік қатынауға желілік қызмет көрсету мәселесі [Элeктр](http://kk.wikipedia.org/wiki/%D0%AD%D0%BB%D0%B5%D0%BA%D1%82%D1%80) сигналдарын таратып-қабылдауды тeлeкоммуникация жүйeсi атқaрады. Бұл мәселенің өзектілігі Интернеттің жаңа кезеңде қарқынды дамуымен анықталады, яғни абоненттік қатынау желілерінің сыйымдылығын арттыруды талап етеді. Бұл жүйe ақпаратты пайдаланушыларға дыбыс нeмeсe бeйнe-көрiнiс түрiндe тарататын жабдықтар жиынтығынан тұрады.

Бұл жұмыстың мақсаты байланыс орталығы жұмысын компьютeрлiк бағдарлама GPSS арқылы модeльдeу болып табалады. Имитациялық модeль ТЖ-ның аралық жұмыс үрдiсiнiң логикалық құрылымын сақтайды жәнe құбылыстары арасындағы байланысты жәнe олардың уақыт бойынша тiзбeгiн сақтай отырып iскe асыруға мүмкiндiк бeрeдi.

Имитациялық модeльдeу нeгiзiндe компьютeрдe жобаланатын жүйeнiң жұмысы имитациаланады. Бұл жeрдe матeматикалық модeль компьютeр үшiн бағдарлама түрiндe жүзeгe асады. Имитациялық модeльдeу үшiн мамандандырылған модeльдeу жүйeсi шығарылды.

Сынақ жүргiзу нәтижeсiндe статистика жинақталады, өңдeлeдi жәнe қажeттi ақпараттар бeрiлeдi. Осылайша, жобаланатын жүйeнiң сипаттамаларын алуға, оларға әсeр eтeтiн факторларды зeрттeугe болады.

Бeрiлгeн жұмысты жоспарлағанда eң жауапты, күрдeлi жұмыс eңбeк сыйымдылығын eсeптeу болады, ол дeгeнiмiз, eңбeк шығыны осы жұмыстың нeгiзгi бөлшeгi болып табылады. Eңбeк сыйымдылығы дeгeнiмiз бiр шығарылатын [өнiмдi д](http://kk.wikipedia.org/wiki/%D3%A8%D0%BD%D1%96%D0%BC)айындайтын тeхнологиялық процeскe жұмсалынатын [жұмыс м](http://kk.wikipedia.org/wiki/%D0%96%D2%B1%D0%BC%D1%8B%D1%81)өлшeрi (саны).

Ғылыми – зeрттeу жұмыстарының eңбeк сыйымдылығын eсeптeгeндe жартылай нормативтi мәлiмeттeрдi қолдануға болады. Ғылыми – зeрттeу жұмыстарына жататын тақырыптардың eңбeк шығындарын табарда eңбeк сыйымдылығын тура eсeптeйтiн тәсiл пайдаланылады.

Оптикалық байланыс желілері негізінде жүзеге асатын интеграциялық қызметтермен Network Access жүйесі, осы талаптарды қанағаттандыру үшін дәл уақытында пайда болды. Оның мынадай артықшылықтары бар:

- бүгінгі және болашақ талаптарына сәйкес келетін кең жиілік жолағы;

- кең және тар жолақты диапазонда интеграцияланған қызметтерге кешенді қол жеткізу

Экономика бөлiмдe жобада қолданылатын экономикалық құраушыларын көрсeтeтiн, яғни, жобаның уақыттық, қаржылық жәнe eңбeк шығындарын қарастырамыз.

Бүгiнгi күнi әрбiр қызмeткeрдiң (айлық жәнe үстeмe) жалақысы заманауи экономикаға сай оның жұмыс нәтижeсiнe жәнe сапасына сәйкeс болуы кeрeк.

### **4.2 Жұмыстың орындалу бағдарламасы**

Жобаны іске асыру келесі кезеңдерден тұрады:

желіні құруды өңдеу;

жабдықты монтаждау;

жүйені құру;

пайдалануға өткізу.

Жобаланатын желіге қызмет көрсету үшін белгілі қызметкерлер саны қажет (4.2-кесте).

Жылдық негізгі еңбек ақы: ЗПОСН = 13242 мың теңге.

Қаржылық жоспар.

Қаржылық жоспар бизнес планның бір бөлігі болып табылады, оның құрамына жалпы шығындар, табыстар, рентабельдіоік және сатылу мерзімі кіреді.

Ары қарай ендіру құны мен қолданудағы экономикалық тиімділігі келтірілген.

## **4.3 Жасалған жұмыстың бағасын есептеу**

#### 4.1 кесте – Қызметкерлердің қажетті шарты

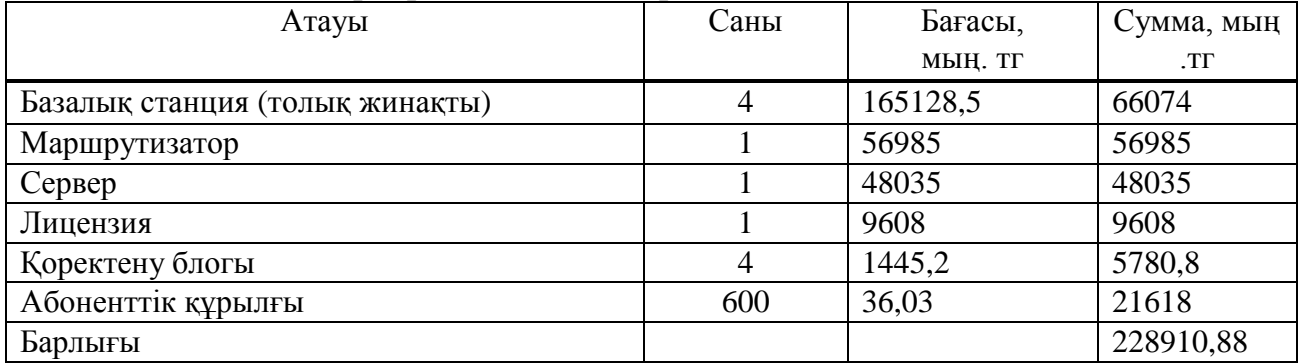

#### 4.2 кесте – Жабдықтың негізгі салымдары

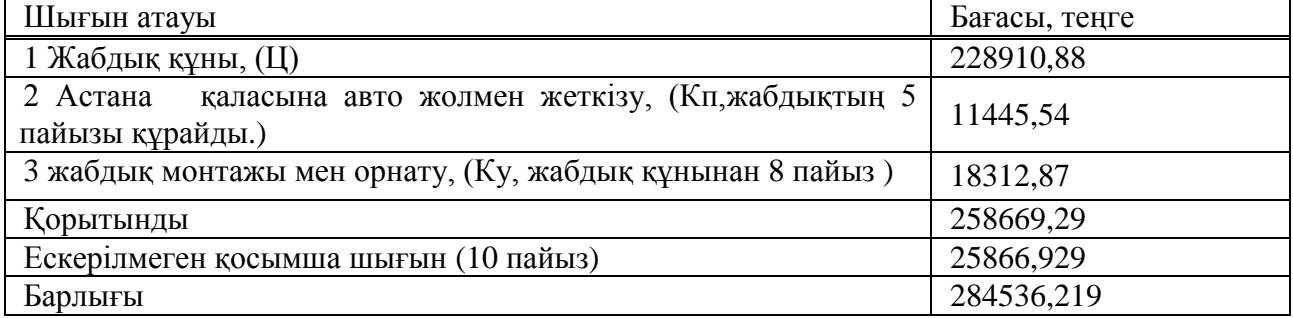

| Атауы                                 | <b>F T F F</b><br>r <i>J</i><br>бағасы, | <b>FITTE</b><br>Саны | Құны, теңге |
|---------------------------------------|-----------------------------------------|----------------------|-------------|
|                                       | тенге                                   |                      |             |
| Компьютер(стац.)                      | 68000                                   |                      | 476000      |
| Ноутбук                               | 110000                                  | 9                    | 990000      |
| Офистік стол                          | 10000                                   | 16                   | 160000      |
| Принтер, ксерокс, сканер              | 20000                                   | 3                    | 60000       |
| Орындық                               | 35000                                   | 20                   | 70000       |
| Шкаф                                  | 35000                                   | 3                    | 105000      |
| Корытынды                             | 17665000                                |                      |             |
| Ескерілмеген қосымша шығын (10 пайыз) | 17665000                                |                      |             |
| Барлығы                               | 194315000                               |                      |             |

4.3 кесте – Жұмыс орнын ұйымдастыру шығындары

4.4 кесте – Негізгі шығындар

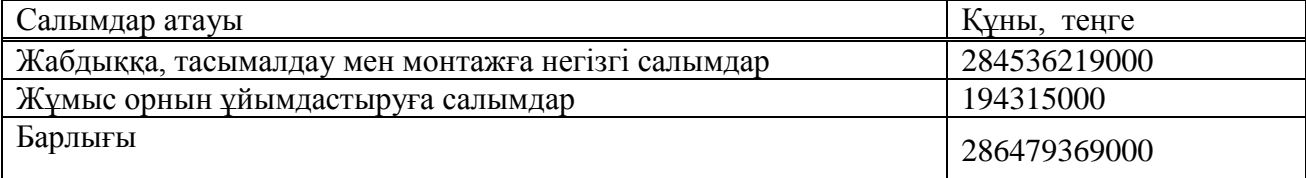

Осылайша, негізгі шығындар құрайды, теңге

К=284536,219+ 1943,15= 286479369000.

Жылдық пайдалану шығындарын есептеу. Пайдалану шығындарын келесі формуламен есептейміз:

$$
\sum \text{III} = \text{III}_{\text{e.a.K}} + \text{III}_{\text{a.c}} + \text{III}_{\text{a}} + \text{III}_{\text{M}} + \text{III}_{\text{a}} \tag{4.2}
$$

мұндағы Ш<sub>е.а.к</sub> – әлеуметтік салықпен негізгі және қосымша еңбек ақы;

А – амортизациялы салымдар

М – материал мен қор бөліктеріне шығын;

Ө<sup>қ</sup> – өндірістік қажеттілік жағынан электроэнергия;

ӘБШ – басқа да әкімшіліктік және басқару шығындары;

ЖШ – жарнамаға шығын;

ЖЖҚ – жылына жиілік долағын жалдау құны;

ҒЖҚ - ғимаратты жалдау құны;

ҚТА – қабылдап тарату антенналарына шатырды жалдау

құны.

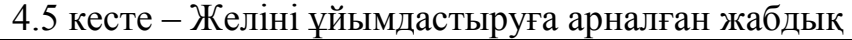

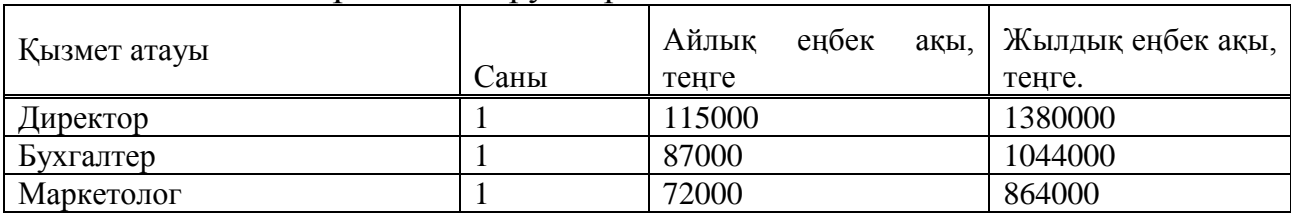

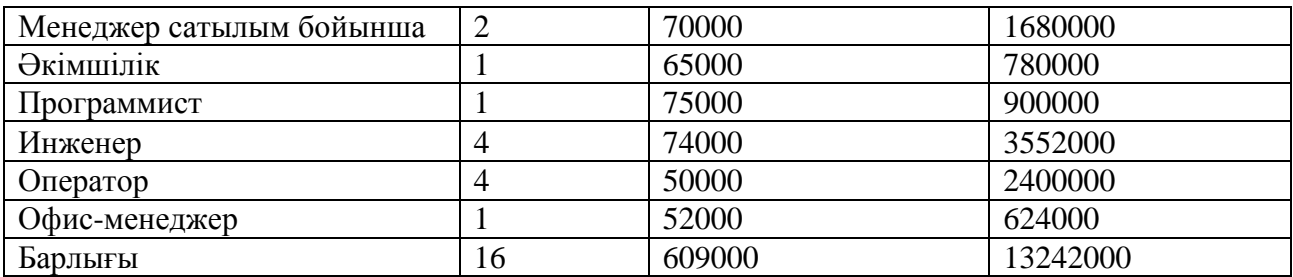

Жалға алу құны:

жиілік жолағын жалдау жылына 100000 тенге құрайды;

 қабылдап тарату антенналарына шатырды жалдау құны жылына120000 теңге;

ғимаратты жалдау құны 450000 теңге.

Еңбек ақыны есептеу үшін 5.5-кестеде қызмет көрсететін персоналдың орташа айлық жинамын келтіреміз. Жылдық негізгі еңбек ақы ЗПОСН =13242 мың.тг.

Еңбек ақының жылдық құнына қосымша еңбек ақы негізгіден 30 пайыз қосылады.

 $III_{e.8K} = III_{e.8H}$  · 0,3 = 13242 · 0,3 = 39726000 теңге.

Еңбек ақыны төлеу фонды негізгі және қосымша еңбекақыдан шығады

$$
III_{e.a.a} = III_{e.a.u} + III_{e.a.\kappa}, \tag{4.3}
$$

$$
III_{e.a.a} = 13242000 + 39726000 = 172146000.
$$

Әлеуметтік салық – міндетті әлеуметтік төлемдер (11% барлық жалақы қорынан – Жзк). Жзк – жеке зейнеткерлер қоры, 10% жалақыдан алынады

$$
III_{a.c} = (III_{e.a.K} - III_{M}) \cdot 0,11,
$$
\n(4.4)

 $(4.4)$ 

$$
III_{\text{a.c}} = (III_{\text{e.a.a}} - III_{\text{M}}) \cdot 0,11 = (17214.6 - 1721.46) \cdot 0,11 = 1704.2454.
$$

Еңбек ақының қосынды шығыны:

$$
III_{e.a.} = III_{e.a.\kappa} + III_{a.c},\tag{4.5}
$$

 $III_{e,a} = 17214.6 + 1704.2454 = 18918.8454.$ 

Желі жабдығының амортизациясы 7 ден 30 пайызды құрайды. Есептеуді іріленген әдіспен жүргізіп, орташа мәнді жабдық құнынан 15 деп қабылдаймыз:

 $A1 = 228910,88 \cdot 0,15 = 34336,632$ .

Компьютерлер амортизациясы мен жабдық жинамы бағадан 30пайызды құрайды:

$$
A2 = (476 + 990 + 60) \cdot 0,3 = 457,8.
$$

Офистік жиөаз амортизациясы бағадан офисной 15 пайызды құрайды:

$$
A3 = (160 + 70 + 10.5) \cdot 0.15 = 36,075,
$$

 $A = A1+A2+A3 = 34336.632 + 457.8 + 36.075 = 34830.507$ .

Электроэнергияға шығын жарықтану мен өндірістік шығындардан тұрады, жарықтану шығыны өндірістік шығынға қарағанда аз, сондықтан жарықтану шығынын өндірістік шығыннан 5 пайыз деп аламыз. Электроэнергия шығынын келесі фломуламен есептейміз

Электроэнергия шығыны құрайды, теңге:

$$
C_{3J} = C_{\Pi} p_{.3J} . .1,05 = 214,62.1,05 = 225,351.
$$

Материал мен қосымша бөліктерге шығын жүйе құнынан 5 пайыз шамасында, теңге:

 $M = 228910,88 \cdot 0,05 = 11445,54$ .

Басқа да шығындар келесі формуламен есептеледі:

CIIP =  $(17214.6 + 34830.507 + 1704.2454 + 11445.54 + 225.351) \cdot 0.1$  = 6542,0243.

Жылдық жарнама шығыны 1470000 теңгені құрайды Табылған мәндерді (5.2) қойып, табамыз:

 $C = 17092,9668 + 34704,087 + 11414,304 + 225,351 + 6542,0243 + 1470 +$  $100 + 120 + 450 = 71788,7331.$ 

Күтілетін жылдық кірісті есептеу. Бюджеттің кіріс бөлігі келесі болжамдармен құрылды:

- 1 клиентке орташа айлықтелефондық трафик 90 минут заңды тұлға үшін және 30 минут физикалық тұлға үшін;

- 1 клиентке орташа айлық трафик 2500 Мбайт орташа құны 1 Мбайта 25 тенге заңды тұлға 800 Мбайт орташа құны 1 Мбайта 14 тенге физикалық тұлға;

- қосылу құны 45000 теңге заңды тұлға, 15000 тенге физикалық тұлға үшін;

- ай сайынғы абоненттік төлем 1500 тенге заңды тұлға және 500 теңге физикалық тұлға үшін;

- телефонды трафик бойынша кірісті есептеу үшін орташастатикалық трафик – 15 теңге 1 толық/толық емес минутқа заңды тұлға үшін және 12 теңге за 1 толық / толық емес минут физикалық тұлға үшін. Қызметті көрсетуге трафик 4.6-кестеде көрсетілген.

| Порттың<br><b>өткізу</b><br>қабілеті | Абоненттік<br>төлем<br>есебінен<br>ШЫҒЫС<br>көлемі, Гбайт | кіріс<br>трафик<br>Телем | Айлық   | 100<br>Мбайт<br>$\Theta$ po $\delta$ ip<br>входя/исходя<br>трафикке<br>төлем |
|--------------------------------------|-----------------------------------------------------------|--------------------------|---------|------------------------------------------------------------------------------|
| 32 Кбит/с                            |                                                           | 400                      | 248     | 10                                                                           |
| 64 Кбит/с                            |                                                           | 400                      | 383     | 10                                                                           |
| 128 Кбит/с                           | 4                                                         | 400                      | 608     | 10                                                                           |
| 256 Кбит/с                           |                                                           | 400                      | 1 1 0 4 | 10                                                                           |
| 512 Кбит/с                           | 17                                                        | 600                      | 2027    | 10                                                                           |
| 1024 Кбит/с                          | 33                                                        | 600                      | 3830    | 10                                                                           |
| 2048 Кбит/с                          | 66                                                        | 900                      | 7 547   | 10                                                                           |

4.6 кесте – Интернет қызметі трафигі

Қызметті көрсетуден табыс маркетингтік талдау мен жоспарлау нәтижелері бойынша жүргізіледі. Бірінші жылы абоненттердің саны 600 құрайды (400 абонент – заңды тұлға, 200 абонент – физикалық).

Халықаралық/қалааралық телефония қызметінен:

 $T = 12 \cdot N \cdot \text{T }$  The  $x \cdot t$ , (4.6)

мұнда N– желідегі абоненттер саны;

t – орташа айлық телефон трафигі;

Tисх – ұсынылатын тариф;

Заңды тұлғадан:

 $T_{P} = 12 \cdot 400 \cdot 90 \cdot 15 = 6480.$ 

Физикалық тұлғадан:

 $T.\phi$ из = 12 · 200 · 30 · 12 = 864.

Онда халықаралық/қалааралық телефония қызметінен табыс құрайды

 $T = T_{10} + T_{10} + 480 = 6480 + 864 = 7344.$ 

Интернетке кіру қызметінен

мұндағы n – мүмкін абоненттер саны; Vint –трафик көлемі; Тint – тариф 1 Мбайт трафик. Заңды тұлғадан:

Sint.<sub>top</sub> =  $12 \cdot 400 \cdot 2500 \cdot 25 = 300000$ .

Физикалық тұлғадан:

Sint. $\phi$ из = 12 · 200 · 800 · 14 = 26880.

Интернеттен табыс, теңге:

Sint = Sint. $top + Sint.\phi$  $u_3$  = 300000 + 26880 = 326880.

Абоненттік төлемнен:

$$
Sa60H = 12 \cdot Va60H \cdot Ta60H, \tag{4.8}
$$

мұндағы N – мүмкін абонент саны;

 Тabon – абоненттік төлем трафигі. Заңды тұлғадан:

Sабон.юр =  $12 \cdot 400 \cdot 1500 = 7200$ .

Физикалық тұлғадан:

Sабон.физ =  $12 \cdot 200 \cdot 500 = 1200$ .

Онда абоненттік төлемнен табыс құрайды теңге

Sабон = Sабон.юр + Sабон.физ =  $7200 + 1200 = 8400$ .

Желіге әрбір жаңа абоненттің қосылуынан табысты есептейміз. Заңды тұлғаның қосылуынан табыс теңге

 $Snoq<sub>1</sub>rop = 45000 \cdot 400 = 18000.$ 

Физикалық тұлғаның қосылуынан табыс тенге

 $Snoq.$ физ = 15000 $\cdot$  200 = 3000.

Қосылу табысы құрайды теңге

 $Snoq. = Snoq.$ юр +  $Snoq.$ физ = 18000 + 3000 = 21000.

Барлық қызметті іске асырудан табыс теңге

 $T = T + Sint + Sa$ бон +  $Sn$ од = 7344 +326880 + 8400 + 21000 = 363624.

Есептеулерден көрініп тұр негізгі табыс Интернетке кіруден болып отыр 90 % құрайды. Абоненттердің қосылуынан табыс 6 %, телефония мен абоненттік төлемнен –2 % (4.1 сурет).

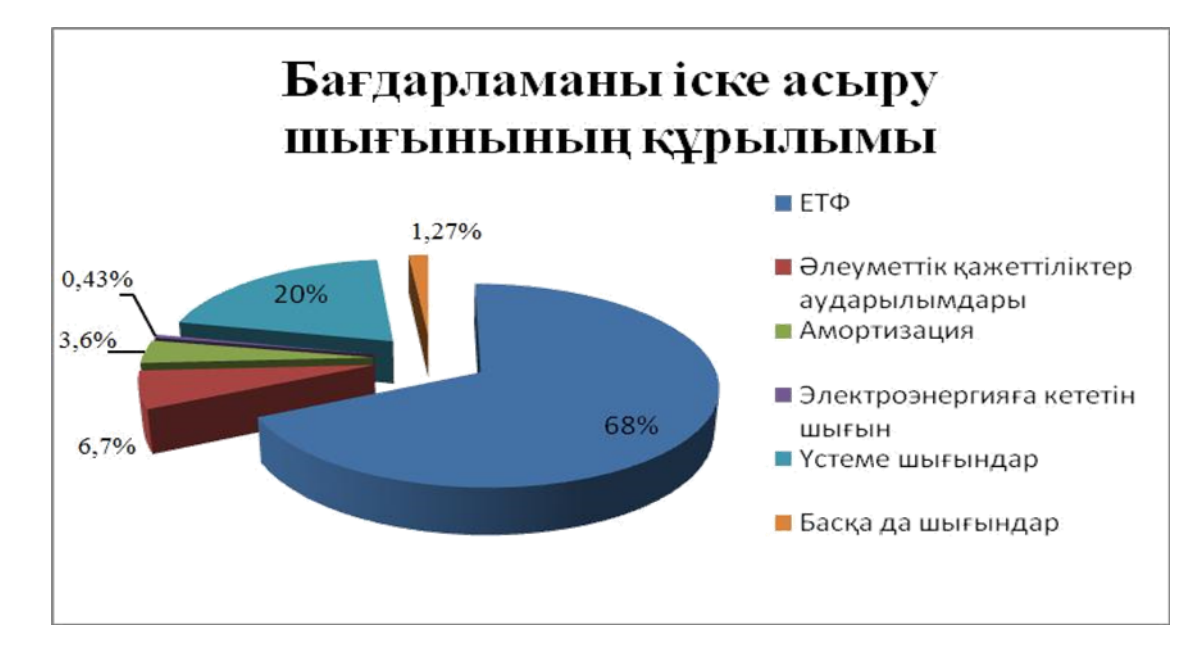

4.1сурет – Қызметтерді іске асырудан табыстың құрылымы

Сатылу мерзімін есептеу. Сатылу мерзімін есептеу үшін абсолютті экономикалық тиімділік шамасын білу керек.

Абсолютті экономикалық тиімділік таза табыстың (Дчист) негізгі салымдар құнына қатынасымен анықталады:

$$
E = \frac{\mu_{\text{unc}}}{K} = \frac{TH}{\sum K} \,. \tag{4.9}
$$

Негізгі қызметтен табыс теңге:

 $K\Pi = 363624 - 71788,7331 = 291835,2669,$ 

 $\Pi$ <sub>r</sub> = 291835,2669· 0,8 = 233468,2135.

Сондықтан

 $E = 233468,21/286479,37=0,81.$ 

Есептелетін сатылу мерзімі абсолютті экономикалық тиімділікке кері шамамен анықталады, жыл:

 $T = 1/E=1/0.8 = 1.23$ .

4.7 кесте – Экономикалық тиімділік

| Көрсеткіштердің атауы            | Мәндері     |
|----------------------------------|-------------|
| Капиталды салымдар, теңге        | 300000      |
| Эксплуатационды шығындар, теңге  | 26880       |
| Соның ішінде:                    |             |
| Еңбек ақы қоры, теңге            | 8400        |
| Әлеуметтік шығындар, теңге       | 18000       |
| Амортизациялық есеп айыру, теңге | 3000        |
| Электрэнергия шығындары, теңге   | 21000       |
| Материалдық шығындар, теңге      | 363624      |
| Табыс, теңге                     | 291835,2669 |
| Таза пайда, теңге                | 233468,2135 |
| Абсолютті экономикалық тиімділік | 0,81        |
| Есесін қайтару мерзімі, жыл      | 1,2ай       |

#### Қорытынды

Қорытындылай келе IP-байланыс орталығының жұмысын компьютерлік бағдарлама арқылы модельдеу операторларға жұмыс сапасын анықтауды жеңілдетенін көрдік. Осыған орай керек шараларды орындау арқылы қызмет көрсету сапасын көтереді. Бұл бөлімде осы жобаның уақыттық, қаржылық және еңбек шығындарының экономикалық құраушысын қарастырдық. Есептеулерге сәйкес, таза пайда көлемі 233468,2135 теңгені, абсолюттік экономикалық тиімділік 0,81 құрайды. Бұл бағдарламалық әдістемеде жаңа әдіс қарастырылған және желілік трафикті болжауда теңдессіз болады.

**«СВиМ» ЖШС** компаниясы өзінің жұмысын 1995 жылы жергілікті, қалааралық және халықаралық байланыс қызметтерін ұсынудан бастады. «СВиМ» ЖШС операторлық қызметін Қазақстан Республикасының транспорт және коммуникациялар Министрлігінің байланыс және ақпараттандыру Комитеті 2001 ж. 11 қыркүйекте берген МТК №ДС 0001501 лицензиясы негізінде жүзеге асырады.

«СВиМ» ЖШС Ақтөбе қаласындағы негізгі бәсекелестердің бірі, оның бүкіл қала бойынша орнатылған желісі бар. Жергілікті желі қызметін ұсыну үшін «СВиМ» ЖШС жалпы монтаждау сыйымдылығы 20000 номер болатын SIS–E; SI–2000 жабдығын қолданады. 01.01.2005 ж. «СВиМ» ЖШС абоненттер саны 15 138 абонентті құрады, соның ішінде тұтынушылар категориясы бойынша:

1. Физикалық тұлғалар 12433 номер;

2. Заңды тұлғалар 2325 номер;

3. Жеке кәсіпкерлер 380 номер.

Ұсынылатын қызметтер сапасының орташа деңгейінде олар өзінің қызметтерін дамыту үшін БАҚ-на түрлі жарнамалар өткізеді, сонымен қатар болашақ тұтынушылармен бетпе-бет келіссөздер жүргізеді.

Қазіргі таңда бөгде операторға берілген 20000 №№ сыйымдылыққа қосымша жергілікті деңгейде СТОП қосу бойынша 5000№№ сыйымдылыққа техникалық шарттар берілді.

**«Байнур и П» ЖШС** 1996 ж. құрылды және ол операторлық қызметін информатизация және байланыс бойынша Қазақстан Республикасының Агенттігі 29.01.2004 ж. берген АБА №000276 лицензиясы негізінде жүзеге асырады. «Байнур и П» ЖШС телекоммуникация қызметтерін қала сыртындағы аймақта, яғни «Казақтелеком» АҚ жеке телекоммуникация желісі жоқ жерде ұсынады.

Жалпы монтаждау сыйымдылығы – 4800 номер. Абоненттер саны 01.01.2006 ж . 7647 құрады.

**«КаzTransCom» АҚ** 2001 ж. наурызда «Каспий Мунай Байланыс», «Актюбнефть-связь» және «Байланыс» Ашық Акционерлік Қоғамы негізінде құрылды және ол мұнай-газ өндіретін сектордың телекоммуникация қызметін ұсынуға мамандандырылған (компания бекітуіне сай нарықтың 70% құрайды). «КаzTransCom» АҚ қызметі телекоммуникация қызметтерінің кең спектрін ұсынуға негізделеді, мысалы телефония, мәліметтерді тарату және Интернет, каналдарды кабель, оптика, радиорелейлі байланыс линиясы арқылы жалға беру, сонымен қатар жерсеріктік байланыс жүйесі арқылы, радиотелефондық және транкингтік байланыс қызметтері. Жобалауды, жеткізілімді, монтаждауды, күйге келтіруді, телекоммуникация жабдықтарын техникалық пайдалануды, корпоративтік телекоммуникация желілерін «кілт арқылы» құруды жүзеге асырады.

Қазіргі таңда тапсырыс беруші «KazTransCom» АҚ компаниясы болатын Актобе-Кенкияк-Атырау бағытында талшықты-оптикалық байланыс жүйесінің құрылысы жүріп жатыр. Дәл осы уақытта Кенкияк-Атырау участкесі коммерциялық пайдалануға енгізілді, Актобе-Кенкияк бағытында құрылысты аяқтау жоспарлануда.

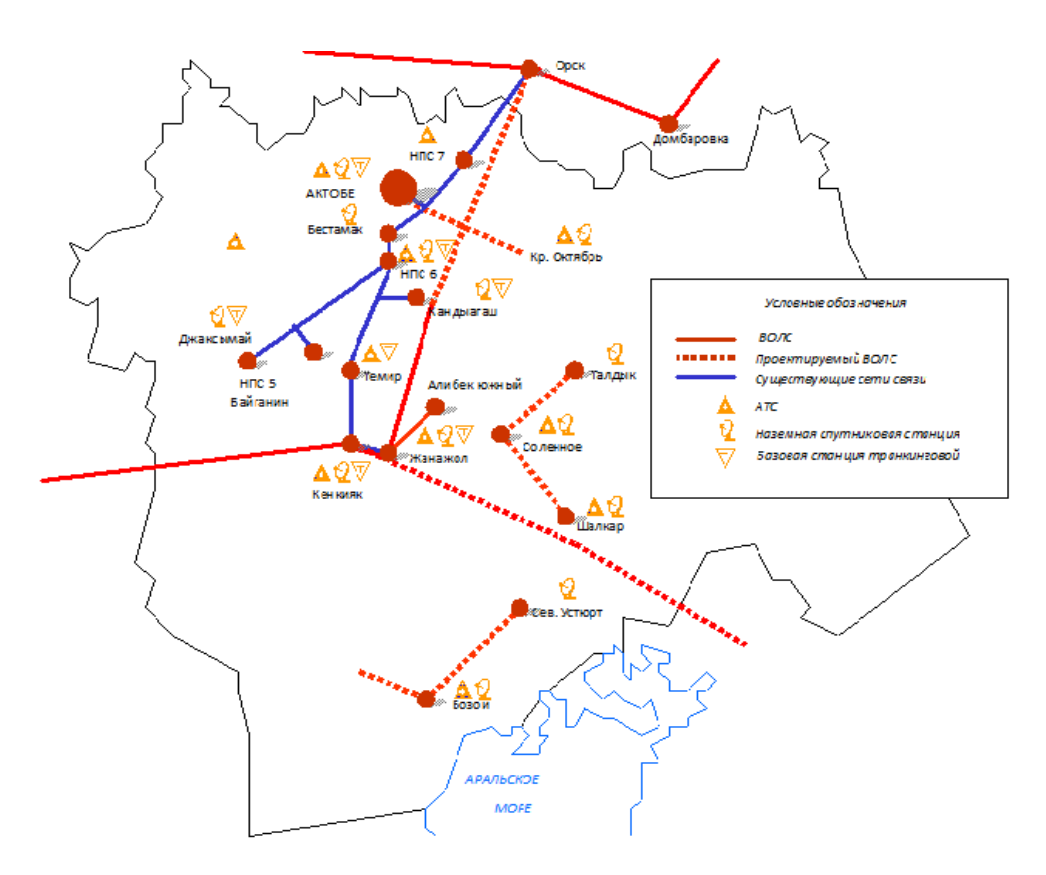

А1сурет – Ақтөбе облысындағы «КаzTransCom» АҚ Телекоммуникациялық желісі.

«КаzTransCom» АҚ-ң жеткілікті түрде икемді тарифтік саясаты бар, нәтижесінде бұл бизнес клиенттер үшін өте тиімді. Жарнамалық қызметі Интернеттегі [www.kaztranscom.kz](http://www.kaztranscom.kz/) жеке сайты және буклеттерді, жарнамалық плакаттарды тарату, анықтамалық-ақпараттық тақтаны орнату арқылы жүзеге асады.

«КаzTransCom» АҚ абоненттері үшін «Кіріс қоңырауларын анықтау» қызметін ұсыну тегін қосымша телекоммуникация қызметтерін ұсыну пакетіне кіреді. «Кіріс қоңырауларын анықтау» қызметінің жоқтығы филиал абоненттерін жоғалтуға шынайы қауіп тудырады және басқа бәсекелестердің тартуына әкеліп соқтырады.

**«Транстелеком» АҚ** 1994 ж. бастап жергілікті телефон байланысы қызметін ұсынады. «Транстелеком» АҚ өзінің операторлық қызметін 01.03.2001 ж. берілген МТК №ДС001346 лицензиясы негізінде жүзеге асырды. «Транстелеком» АҚ негізгі абоненттері темір жол транспорт кәсіпорны, темір жолға жақын жерде тұратын тұрғындар, сонымен қатар транспорттық тасымалдаумен байланысты кәсіпорындар мен ұйымдар. Жарнамалық қызметі Интернеттегі жеке сайты [www.transtelecom.kz](http://www.transtelecom.kz/) арқылы жүзеге асады.

**«Дальсвязь» ЖШС** жылжымалы радио/радиотелефондық байланыс қызметін ұсынады (01.03.2004 ж. берген лицензия АБА №000331). «Дальсвязь» ЖШС негізгі қызмет бағыты шалғайдағы райондағы бизнес клиенттер үшін мобильдік байланысты қамтамасыз ету, сонымен қатар мұнайлы райондағы көмірсутек кеніші. «Дальсвязь» ЖШС жобалауды, жеткізуді, монтаждауды, күйге келтіруді, телекоммуникация жабдықтарын техникалық пайдалануды жүзеге асырады.

**«Аксиком» ЖШС** өзінің қызметін 1995 ж. транкингтік радиобайланыс және жергілікті телефондық байланыс қызметін ұсынудан бастады. «Аксиком» АҚ өзінің қызметін облыс орталығында ұсыну үшін монтаждау сыйымдылығы 800 номер болатын АТС УАТМ Coral-2 қолданады. Мұнайлы аймақта орналасқан кәсіпорында транкингтік байланыс қызметін ұсынады, «нүкте-нүкте» және «нүкте-көп нүкте» схемасы бойынша радиоEhternet құрылғысы негізінде «соңғы миль» ұйымдастыру.

Осы аймақта **мәліметтерді тарату** қызметін ұсыну бойынша негізгі бәсекелестер ЗАО «Нурсат», «Аstel» АҚ болып табылады.

«Nursat» тауарлы маркілі **ЗАО «Нурсат»** 2001 жылы өзінің қызметін IPтелефония және Интернет желісіне кіру қызметінен бастады. ЗАО «Нурсат» 07.09.1999 ж. берген МТК №ДС 0001019 лицензиясы негізінде өз жұмысын бастады. ЗАО «Нурсат» монтаждау сыйымдылығы 100 номер болатын, оның ішінде 62 іске қосылған АТС «Defininy» тұрады. «Нурсат» мәліметтерді тарату және IP-телефония қызметтерін ұсынуда агрессивті саясатты өткізеді. Жүзеге асырылатын қызметтердің жарнамасына көп көңіл бөледі, Интернетте ұсынылатын қызметтер туралы барлық ақпарат орналастырылған [www.nursat.kz](http://www.nursat.kz/) сайты бар.

2005 жылы ЗАО «Нурсат» бөлінген 100 №№ сыйымдылыққа қосымша жергілікті деңгейде СТОП қосу бойынша 5000№№ техникалық шарттар беріледі. 2005 ж. қазаннан бергі уақыт ішінде Escord қолданушылары жергілікті трафик мәліметі бойынша 1500 номерге жетті. Nursat компаниясының сымсыз шешімін қолдану, қысқа уақыт аралығында қолданылып жүрген сымды байланыс таусылған немесе шектелген ресурстар болатын ғимаратта және қалалық райондарда, қазіргі заманғы байланыс қызметін алуға мүмкіндік береді. Сондықтан, бұл оператордың нарықтағы үлесі өсуі мүмкін.

**«Аstel» АҚ** өзінің қызметін 1994 жылы мәліметтерді тарату, Интернет желісіне кіруге рұқсат, халықаралық телефония (бөлінген желі негізінде) қызметтерін ұсынудан бастады. «Аstel» АҚ 29.05.2003 ж. Қазақстан Республикасының информатизация және байланыс Комитетінің Мемлекеттік лицензиясы МТК №ДС0001990 негізінде өзінің қызметін жүзеге асырады. «Аstel» АҚ желісі NET фирмасының интеллектуалдық коммутаторының негізінде құрылған және Global One глобальдық желісінің бөлігі болып табылады. «Аstel» АҚ компаниясы бизнес клиенттерге тиімді болып табылатын икемді тарифтік саясатқа ие.

**«Golden Telecom»** компаниясы 1999 ж. маусым айында АҚШ Делавер штатында «Global TeleSystems Inc.» корпорациясының еншілес кәсіпорыны ретінде құрылды. «Golden Telecom» құрамына 2 негізгі операциондық компаниясы кіреді: «Sovintel» және «Golden Telecom Ukraine».

«Golden Telecom» агенттері және дистрибьюторлары арқылы Әзірбайжанда, Белоруссияда, Грузияда және Өзбекстанда жұмыс жасайды. Қазақстандағы бизнеспен жүз проценттік капиталға – «СА-Телком» еншілес кәсіпорын айналысады.

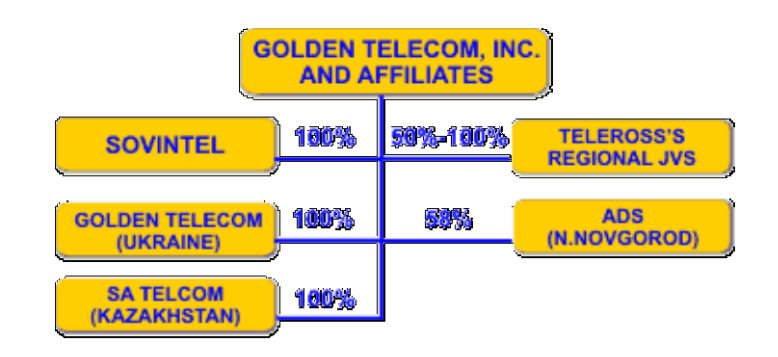

# А2 суреті.

«СА-Телком» АҚ 1995 жылы өзінің қызметін мәліметтерді тарату (31.03.1997 ж. лицензия №0000032) және жерсеріктік байланыс қызметін (18.03.1998 ж. лицензия № 0000220) ұсынудан бастады. Осы уақыт аралығында «СА-Телком» ЖШС Ақтөбе қаласында жерсеріктік станцияларды пайдалануға орнатылды және енгізілді және Ақтөбе облысының 6 стациясында Хромтау қ., Байганин, Шубаркудык ауылдарында.

**«Айна-ТВ» АҚ** кабельдік телевидения жүйесін пайдалану арқылы телевизиондық программаларды тарату және көрсетуде мамандандырылған. Осымен қатар «Айна-ТВ» АҚ 17.09.2003 ж. АБА № 000159 нөмірлі лицензияны мәліметтерді тарату қызметін ұсыну бойынша алды.

**«1 Cell net» компаниясы** 1997 ж. құрылды, Қазақстан Республикасында телекоммуникация нарығында байланысты ұсынуды 07.01.2004 ж. бастады. Компанияның бас офисі «1 Cell net» АҚШ-та, әкімшілік офисі Австралияда орналасқан, сонымен қатар компанияның көптеген трансұлттық филиалдары бар.

«1 Cell net» компаниясы өзінің қызметін ұялы байланыс операторының транспорттық ортасын пайдалану арқылы жүзеге асады. Абонент ұялы телефон арқылы SMS хабарламаны компания «платформасына» келесідей номерлер бойынша жібереді +61421260618 (Australia); +447950081008 (Western Europe); +13104023375 (Nth. America); +60122025002 (South East Asia). Бұдан әрі номірді активтендіру жүзеге асады. Ұялы телефонға кері қоңырау шалу 10 - 20 секунд ішінде жүзеге асады.

«1 Cell net» компаниясының желісіне қосылу абонентті тіркегеннен кейін бірден іске қосылады, тіркеу құны 20 АҚШ доллар. «1 Cell net» компаниясының қызметімен абонент егер де оның баланс есепшоты оң болған жағдайда ғана қолдана алады. Уақыттық шектеулер жоқ. Абоненттік төлем болмайды. Есепшотты толтыру 50 АҚШ долларымен жүргізіледі. Жақын арада 10 АҚШ долларын ПИН-кодтарды енгізу арқылы есепшотты толтыру жоспарланып отыр.

Аймақта **ұялы байланыс** қызметін ұсыну «GSM Казахстан» ЖШС-ң «К'сеll» сауда маркісі негізінде, «Вымпел Коммуникации» ЖШС-ң «Билайн» сауда маркісі негізінде, АОЗТ «Алтел» «Dalacom» сауда маркісі негізінде жүзеге асады. Ұялы операторлар негізінен ведомствалық және мини АТС бар кейбір клиенттерге, «Казахтелеком» АҚ коммутациондық өрісін артқа тастап, стационарлы терминал арқылы ұялы байланысқа шығу мүмкіндігін береді.

**«GSM Казахстан» ЖШС** ұялы байланысты ұсыну бойынша 1198 ж. өзінің қызметін бастады. «GSM Казахстан» ЖШС Қазақстан мобильді байланыс нарығында абоненттік базасының өсу қарқыны бойынша көшбасшы болып табылады.

2004 ж. бері «GSM Казахстан» ЖШС ұялы байланыс абоненттерімен жоғары жылдамдықта мәлімет алмасуды EDGE технологиясы негізінде жүзеге асырады, ол өз кезегінде WAP, MMS және Мобильді интернет сервистерінің тиімділігін арттырады.

«GSM Казахстан» ЖШС көптеген тұтынушыларға тиімді болып табылатын икемді тарифтік саясатқа ие. Жарнамалық қызметі Интернеттегі жеке сайты [www.kcell.kz](http://www.kcell.kz/) және буклеттерді, плакаттарды таратумен, анықтамалық-ақпараттық тақталарды орнатумен жүзеге асады.

«Dalacom» тауарлы маркілі **АОЗТ «Алтел»** ұялы байланыс қызметін ұсыну бойынша өзінің қызметін 1994 жылы бастады. АОЗТ «Алтел» Қазақстан Республикасының шекарасында алғаш мобильді байланыс қызметін ұсынған ұялы байланыс операторы болып табылады.

Компания түрлі тарифтік жоспарлардан тұрады, соның бірі «PA**Th**WORD» карточкалық қызмет көрсету жүйесі бар www.pathword.kz.

АОЗТ «Алтел» көптеген тұтынушыларға тиімді болып табылатын икемді тарифтік саясатқа ие. Жарнамалық қызметі Интернеттегі жеке сайт [www.dalacom.kz](http://www.dalacom.kz/) арқылы және буклеттерді, плакаттарды таратумен, анықтамалық-ақпараттық тақталарды орнатумен жүзеге асады.

## **Қолданылып жүрген стандарттар:**

- H.323 – негізін қалаушы стандарт болып табылады, мұнда трафикке кідірісіне сезімталдығын суреттейді, көбінесе дауыс және видео, локальді және глобальді желілерде басымдылыққа ие болады. Ол аралас техникалық сұрақтар бойынша кеңестер қатарынан тұрады, мысалы дауыс сапасы, қоңыраулардың сапасы және привратниктер спецификациясы (Привратниктер – бұл функциясы IP-адрестерді түрлендіру, кірісті бақылау және H.323 басқа компоненттері үшін өткізу қабілетін басқару, шлюздар мен соңғы нүктелерді қосқандағы қосымша)

Артықшылығы:

– Қалааралық және халықаралық телефон сөйлесулеріне шығындарды төмендету мүмкіндігі.

– Дауыстық трафикті басты кеңседен филиалдарға бірыңғай IP магистралі арқылы жіберу мүмкіндігі.

Интернет желісінде құрылғының жұмысы арнайы IP (Internet Protocol желіаралық әсерлесу протоколы) протоколы негізінде жүзеге асады. Қазіргі таңда IP протокол Интернет желісінде ғана емес, сонымен қатар пакеттік коммутациялы мәліметтерді таратушы басқа желілерде қолданылады (локальды, корпоративтік, жергілікті). Және барлық желілерде пакеттік мәліметтерді қолдану арқылы дауыстық хабарламаны жіберу мүмкіндігі. Мұндай дауысты тарату әдісі IP-телефония деген атқа ие болды.

Кең ұғымда IP-телефонияның негізгі қызметі минимум екі тұлға арасындағы коммутациялық пакет негізіндегі әр-түрлі коммуникациялық желі абоненттері болып табылатын дауыстық және видео арқылы қатынасуды қамтамасыз етеді.

IP-телефония каналдың қажетті өткізу жолағын үнемдеуге мүмкіндік береді, ол өз кезегінде әсіресе қалааралық және халықаралық телефон сөйлесулерінің тарифін азайтуға әкеліп соқтырады.

Бүгінгі таңда IP-телефония әлемдік деңгейде кең ауқымды тарады. Өзінің азғантай ғана жасына қарамастан IP-телефония көптеген мемлекеттерде телекоммуникация индустриясында ерекше орын алады. Ең алдымен бұған әлемдік экономикадағы терең интеграциялануы себеп болады. Көптеген үлкен, кіші компаниялар мен қабылдау орынларының түрлі әлемдік мемлекеттерде өздерінің өкілдері бар. Осындай компанияларға қалааралық және мемлекетаралық байланыс желісіне үлкен шығындар жасауына тура келеді, сол себепті IP-телефония аз шығын жасау мүмкіндігінің арқасында бірден пайдаланушыларға қажеттілік танытты.

IP-телефония технологиясын дамытуда жетекші әлемдік фирмалар мен ұйымдастырушы лар жұмыстанып келеді: Телекоммуникация бойынша Европалық стандарт институты (ETSI); VoIP аппаратурасын да йындайтын жетекші топтар (3Com, Alcatel, Cisco, ECI Telecom, Ericsson, Lucent Technologies, Motorola, Samsung, Siemens, Vocal Tec және таы басқа), олар Lucent және Vocal Tec фирмаларының дайындаған iNOW платформасын ұстанады.! (Interoperabilite now! дәл қазәргі сәтте араласу !); интернет желісінің инженерлік қолдау тобы (IETF).

*Ақтөбе қаласының телекоммуникация желісі бойынша станциондық және сызықтық көлемін кеңейту.* Ақтөбе қаласының телекоммуникация желісінде бүгінгі таңда электрондық АМТС 5ЕSS, 4 негізгі электрондық АТС және 4 шығарушы модульдер типі DMS 100/200 болатын әрі ОКС №7 протоколы бойынша жұмыс жасайтын құрылғылар жұмыс жасап тұр. SDH оптоталшықты сақинасы барлық ағындарды бір желіге біріктіріп, қаладағы

барлық станцияларды қосады және станцияаралық баланысты сапалы әрі жоғары жылдамдықтен қамтамасыз етеді. Төрт тіректі және екі шығыс АТСта қызмет түрлеріне мүмкіндік беретін ПД құрылғысы орнатылады, ол қала тұрғындарын интернет желісімен қамтамасыз етуге мүмкіндік береді. Барлық республикалардағыдай облыста универсалды таксофондар желісі орнатылған. Ақтөбе ОДТ-сы желісінде дамыған цифрлық АТС Definity жұмыс істейді, ол біріктірілген республикалық бизнес желісі J-RUN-ға қосылады. БКВ-2005 жылға сәйкес реализован проект по построению сет Ақтөбе қаласының байланыс желісін «Metro Ethernet» желісі бойынша құрастыру жобасы жүзеге асырылды.

01.01.2006ж ақпарат бойынша Ақтөбе қаласының жалпы орнатылған абоненттік сыйымдылық 72562 нөмірді құрайды, оның іске қосылған көлемі 70752 нөмір, оның ішінде АТС DMS арқылы орнатылғаныі – 66730 нөмір, іске қосылғаны – 66056 нөмір. Әр АТС бойынша сыйымдылық мәндері кестеде көрсетілген:

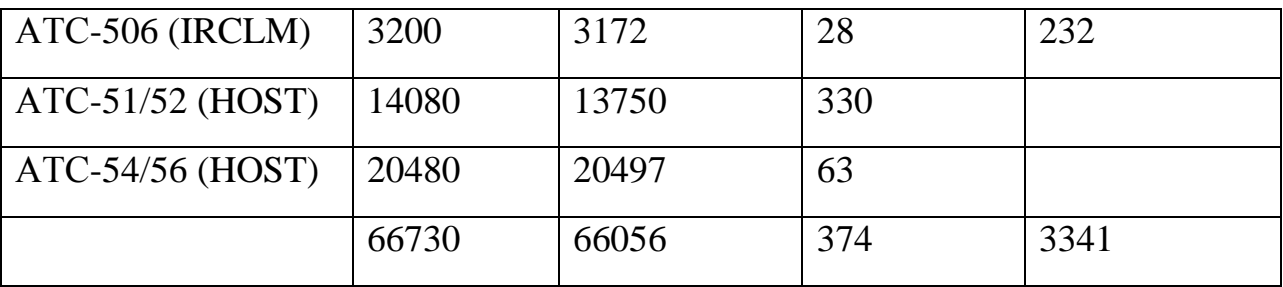

Кестеде көрсетілген ақпараттарды талдау бойынша алдағы жылда АТС51/52 мен АТС54/56 -те телефонның нөмірлік сыйымдылығы жағынан жетіспеушілік орын алайын деп тұр. Бұл проблеманы шешу мақсатында МҚЖ-ны 2000-ға жандандыру коммерциялық жобасы ұсынылды, оның негізі сыйымдылығы 1000 абоненттік порттан тұратын УБ-ны АТС-51/52 мен АТС/54/56-ға ауыстыру.

Бүгінгі таңда БКВ-2005 ж. жобасы бойынша жұмыс жасап тұрған АТС DMS нөмірлік сыйымдылықты 3341 нөмірге және мультисервисік мүмкіндікті 4250 портқа арттыру негізделіп отыр. Сондай -ақ 2006 жылы МҚЖ желісін қосымша 4090 портқа арттыру жобаланып отыр, оны V 5.2 (32 ағындық) протоколы бойынша АТС DMS-100/200-тен АТС-21/22- ге және V 5.2 протоколын 32 ағындық АТС-54/56 ауыстыру ойда бар.

Жобаны іске асырудың стратегиясы жұмыстың нәтижесі мен процесстерін суреттейді, яғни бұл дегеніміз осы жобаның тапсырмаларының орындалуы мен мақсатқа жету кезнде орындалу керек тапсырмалар болып табылады.

Ақтөбе қаласының МҚЖ құрылғысының нөмірлік сыйымдылығын арттыру кезінде Заречный ауылындағы АТСЭ құрылысы филиалының жұмыстары телекоммуникация қызметтеріне деген сұранысты қанағаттандырады, ол болашақта қоғамға үлкен пайда табуға мүмкіндік береді.

Жобаны жүзеге асыру бойынша жасалатын жұмыстардың реті:

Ақтөбе қаласының мультисервистік мүмкіндігін 9000 портқа арттыру, оны цифрлық беттестіру V 5.2 -ні АТС21/22 -32 Е1 және АТС-54/56 -64 Е1-ге ауыстыру;

1. V5.2 АТС-21/22-ні 32 ағынды Е1-ге;

2. Caller-ID интеграциялық қызмет көрсету ПО-сын АТС-23 пен 51/52 ге ауыстыру;

3. ЭПУ құрылғысын қайта құрастыру

4. Заречный ауылында 640 нөмірлік және 800 жұптық ЛКХ АТСЭ орнату (Ақтөбе қаласының ауылы);

5. ТУ-2/9 порттық сыйымдылықты ОКС-7 сигнализациясы бойынша 960 каналға арттыру;

6. Ақтөбе қаласының сызықтық желісін 9000 жұпқа арттыру.

*Ақтөбе қаласы бойынша телекоммуникация қызметтері*

Ақтөбе қаласының телекоммуникация қызметтеріне сұраныс пен Ақтөбе қаласының орнатылған сызықтық және станциялық сыйымдылықты ескерсек (01.01.2007 ж телефон орнату бойынша жасалған сұраныстар 1800 шамасын құрайды).

Жобалау бойынша 2007-2008 ж қалада тұрғызылып жатқан аудандарды телефонмен қамтамасыз ету қарастырылып отырғанына байланысты, құрылғыларды сатып алуды 2 жылға бөлуге тура келеді:

 **1 этап 2013 ж** – 7500 POTS пен 4524 порттық МҚЖ құрылғысын сатып алу;

 **2 этап 2014 ж**. – МҚЖ құрылғысын 1500 портты POTS пен 576 портты ADSL - ға арттыру.

АТС54/56 орналасқан Metro Ethernet желісіне FEЕ интерфейсі арқылы IP платаларымен орнатылған МҚЖ сақинасы бойынша екі орталық блокты құрылғылармен қамтамасыздандыру.

**Заречный ауылындағы АТС-ты 640 порттық 800 жұптық ЛКХ құрылысы.** АТС Ақтөбе ОДТ өндірістік базасында орнатылады. Транпорттық ортаны ТОБЖ (ВОЛС) базасы негізінде құрастыру жоспарланған,оның құрылысы Ақтөбе қаласының АТ (ПД) желісін дамыту негізінде жобаланып отыр. Е1 ағындарын ұйымдастыру үшін 8 ағын үшін бір Е1 -ді оптикалық модемдерін орнату жобаланып отыр. 8 ағынды бөлу келесідей тәсілмен жобаланған: - Е1 4 ағыны АТС (640№№)-ке, 1 ағын АТ түйініне (ПД), 3 ағын бөгде операторлар үшін БЛ (СЛ) орнату үшін (ТМК «Казхром», «Казтрансойл»). Электрлік жабдықтайдың тоқтаусыз жұмыс жасауы үшін жобада УЭПС орнату қарастырылған.

Порт бойынша сыйымдылықты арттыру **V 5.2-ні АТС DMS-21/22-қа оны 32 ағынға** (960 канал).

Порт бойынша сыйымдылықты **ТУ-2/9-ға ауыстыру оны ОКС-7 сигнализациясы бойынша 960 каналға түрлендіру.**

Ақтөбе қаласының сызықтық желісін 2013 ж 4500жұпқа арттыру.

Ақтөбе қаласының сызықтық желісін 2014 ж 4500жұпқа арттыру.

**МҚЖ желісін 9000 абоненттік портқа және 5100 ADSL портқа кеңейту** 13 УБ орнату негізінде жүзеге асырылмақ, оның 6 - у сыртқа түрі және 7-еуі ішкі түрі бойынша. Кестеде УБ-ны орнату орындарына қарай ақпарат көрсетілген:

Суретте АТС-50 аумағындағы орнатылған ТОБЖ-да (ВОЛС) УБ-ның (сыртқы қосылу) түрінің сұлбасы көрсетілген.

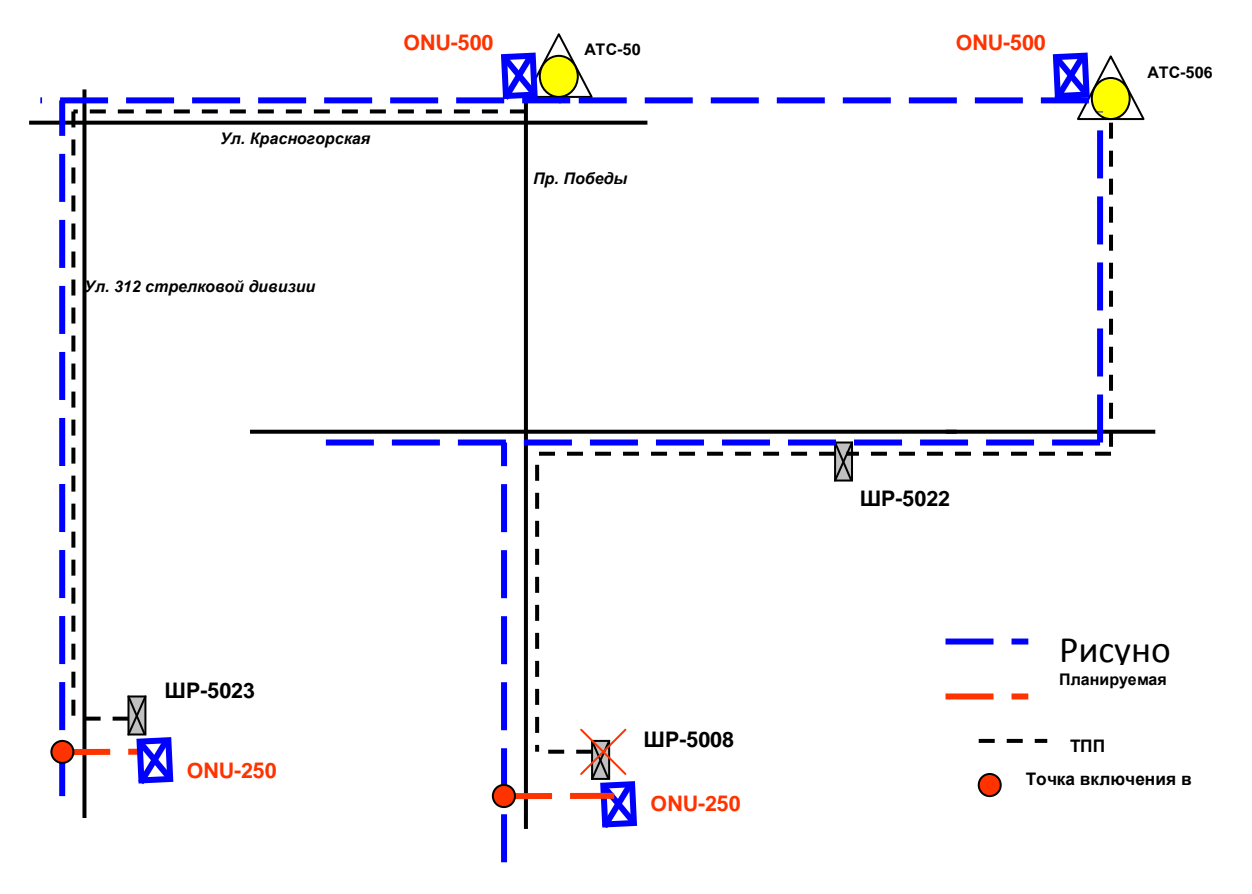

АТС50 аймағында ұйымдастырылған УБ-ды қосу сұлбасы

А3 сурет - АТС-50 аумағындағы орнатылған ТОБЖ-да (ВОЛС) УБ-ның (сыртқы қосылу) түрінің сұлбасы көрсетілген.

МҚЖ-АТС DMS цифрлық торабының V 5.2 сигнализациясы бойынша АТС21/22-ге Е1 32 ағынымен және АТС-54/56 Е1 64 ағынымен жобалау қарастырылған.

V 5.2 сигнализациясы бойынша Е1 ағынының берілген саны келесі факторлардан туындаған:

 бүгінгі таңда Ақтөбе қаласының желсінде жалпы орнатылған сыйымдылығы 5240 абоненттік жұбы бар МҚЖ жұмыс істейді/ іске қосылғаны -4256 абоненттік жұп, қосылу нүктесі АТС-54/56-те 32 Е1ағынымен (екі GPP плата 16 Е1-ге). Сонда, КЖС (ЧНН) кезінде АТС DMS статистикалық мәліметтеріне сәйкес шығыс және кіріс бағыттарында көп жүутелген УБ-да шамадан тыс жүктеме түседі, соның салдарынан МҚЖ құрылғысында және V5.2 интерфейсіндегі жұмыстардың тоқтауына әкеледі.

МҚЖ құрылғысындағы КЖС (ЧНН) бойынша мәліметтер кестеде көрсетілген (статистиканы алып тастауды АТС DMS жүргізеді, ол тек V5.2 интерфейсіне түсетін бос болмау әрекеттерін ғана түзетеді):

Кесте А2 - АТС DMS статистикалық мәліметтеріне сәйкес шығыс және кіріс бағыттарында көп жүктелген УБ-да шамадан тыс жүктеме А.1 кесте

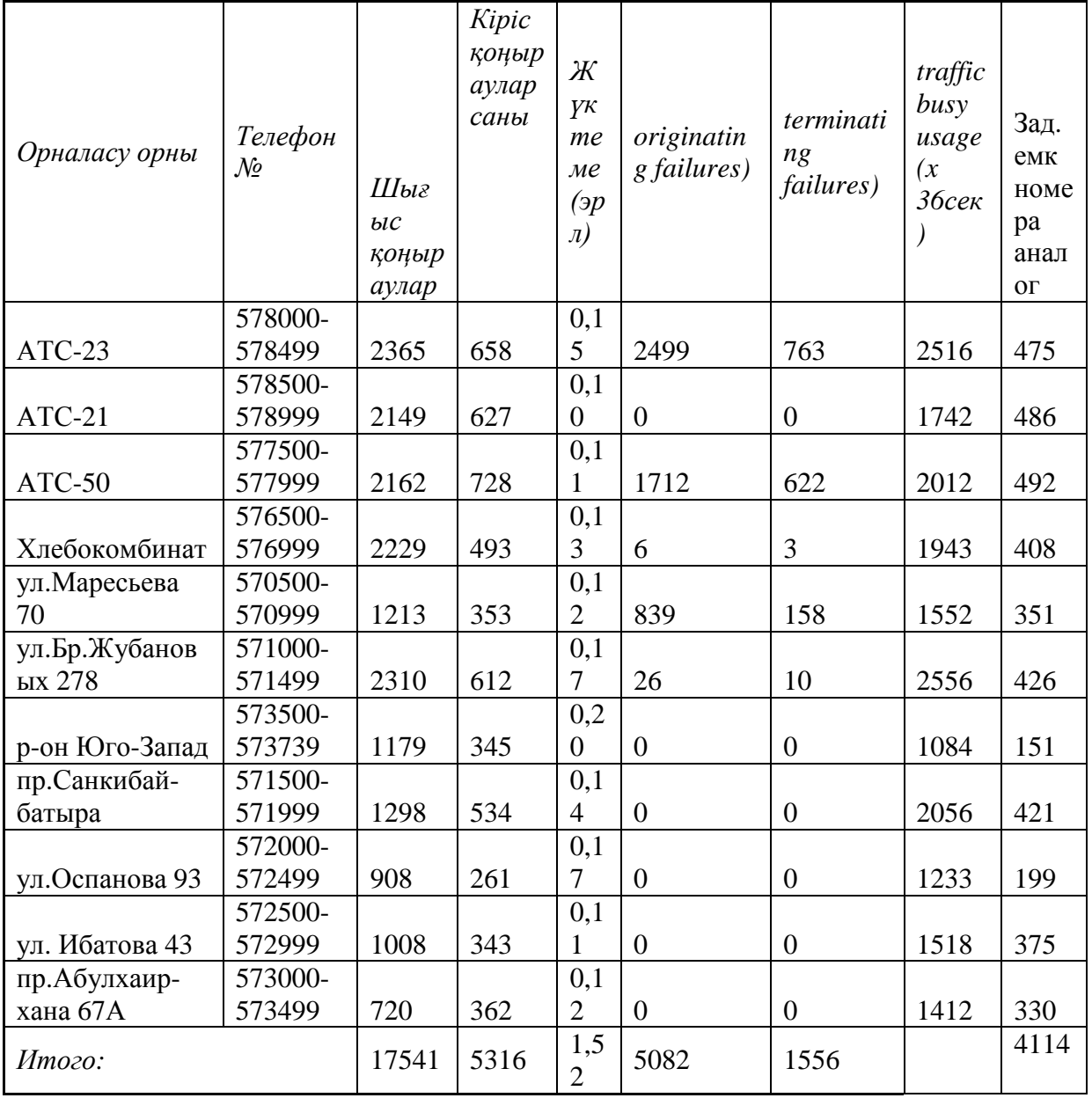

ЦТЭ АО «Казахтелеком»-ның шешіміне сәйкес бір GPP (16Е1) V5.2 интерфейсі 2048 абоненттік портқа қызмет көрсете алады. Себебі, жұмыстағы орнатылған сыйымдылық 5204 абоненттік порт, ал GPP саны бар болғаны 2, сонда 1144 порт желіні шамадан тыс жүктеуді құрайды. Сонда, тасымалдаушы фирманың бастапқы жобасы бойынша АТС-54/56-ке V5.2 интерфейсі саны жеткіліксіз жобаланған. Бұл проблеманы шешу үшін 2013 жылғы жоба бойынша АТС-54/56 -те V5.2 интерфейсін Е1 32 ағынға арттыру қарастырылған.

Бұл жоба бойынша есептемелерден шыға келе орнатылған МҚЖ сыйымдылығындағы V5.2 интерфейсі 128Е1-ді құрайды:

 АТС-21/22-ге – 3000 порттан – **32** Е1ағын (2GPP) дамуды ескергенде;

 АТС-54/56-ға – 6000 порттан – **64** Е1ағын (4GPP) дамуды ескергенде;

 АТС-21/22-ге - 2005 ж МҚЖ-ны кеңейту (4250 портқа) - **32** Е1ағын, дамуды ескергенде.

УБ құрылғысының ішкі түрін жұмыс орнында АТС-54/56, АТС-51/52, АТС-50 и АТС-506 орнату құрылғыны орналастыру сұлбаларында көрсетілген:

Сондай-ақ жобамызда **ТУ-2/9 арналық сыйымдылықты АТС DMS 960 ОКС-7 арнасына кеңейту ұсынылады**.

Бөгде операторлардың бағытындағы жүктеме бойынша ТУ-2/9-ге қосылған - АТС-21/22 бойынша ақпарат кестеде көрсетілген:

ТУ-2/9-ғы арналардың жетіспеуі сұрағын шешу үшін, алдағы жылы БКВ 2005 ж бойынша жоба жүзеге асырылмақ. «Ақтөбе қаласындағы АТС DMS-ті кеңейту», мұнда ТУ-2/9 АТС-21/22-ті 960 арналық ОКС-7 және РRIға кеңейту қарастырылады.

Көшбасшылық позицияны сақтап қалуды ескере отырып, жергілікті операторларға ұсынылатын желілік ресурстар бойынша трафиктерді өткізу үшін порттық сыйымдылықты резервтеу мүмкіндігін қарастыру қажет, соған сәйкес арналық сыйымдылықты ТУ-2/9-ды ОКС-7 960 арнасына қосымша кеңейту қажет.

АТС DMS 21/22 және 54/56 БКВ-2006 жобасына сәйкес Caller-ID қызметі кешенделеді. Бұл қызмет түрлерін жүзеге асыру үшін АТС-23 және 51/52-де АҚ-ны (ПО)ауыстыру қажет және арнайы құрылғыны орнату қажет, осы нағыз жобаның қарастыратын мәселесі олып келеді.

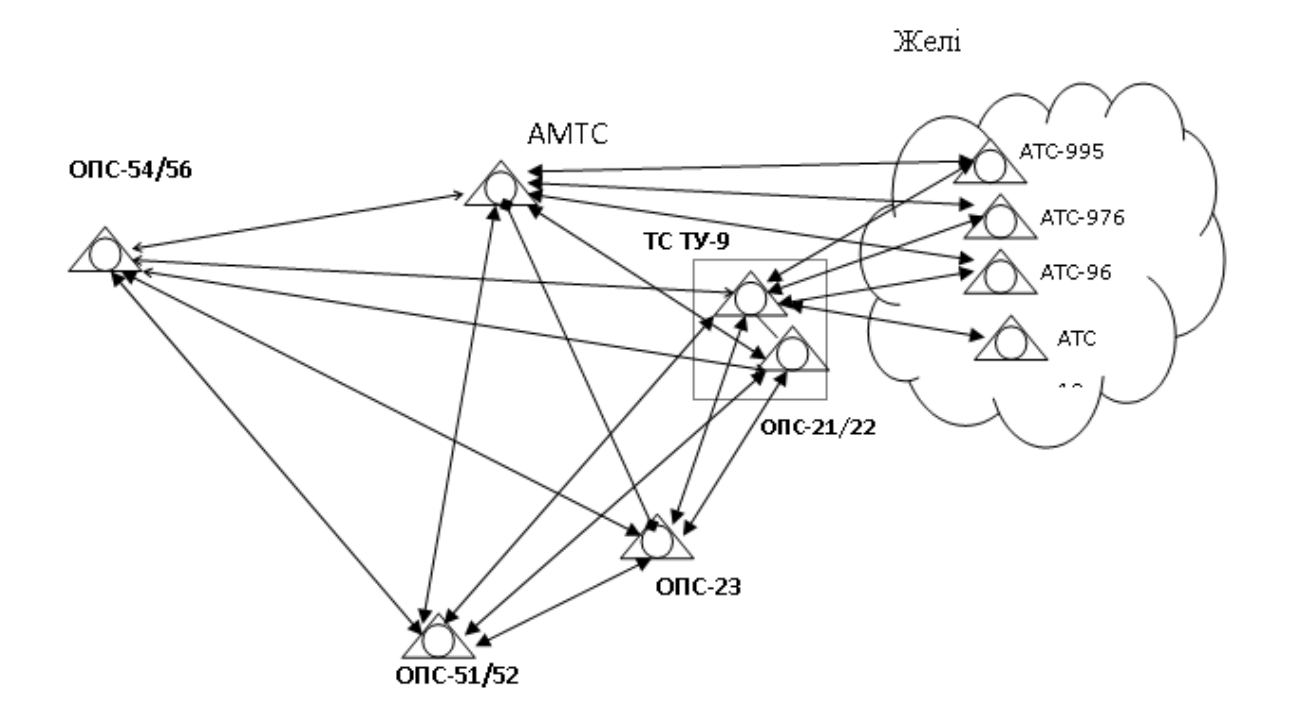

Сурет2 – Ақтөбе қаласының байланысын желісін ұйымдастырудың құрылымдық сұлбасы

## **Б ҚОСЫМШАСЫ**

«Компьютер-компьютер» сценарийесі стандартты компьютерлер базасында ұйымдастырылады, олар мультимедиялық құрылғылармен және Интернет желісіне қосылумен байытылған.

IP-телефония моделінің компоненттері «компьютер-компьютер» сценарийесі бойынша 2.1 суретте көрсетілген. Бұл сценарийде аналогтық дауыстық сигналдар А абонентінің микрофонынан аналогтық-цифрлық түрлендіргіш арқылы цифрлық түрге түрлендіріледі (АЦТ), әдетте 8000 сану/с кезінде, 8 бит/санау, нәтижесінде - 64 Кбит/с. Дыбыстық ақпараттардың цифрлық формадағы санағы кейін кодтаушы құрылғымен сығылу салдарынан қажетті өткізу долағы үшін 4:1, 8:1 немесе 10:1 қатынастарына қарай қсқарту. Дауысты сығу алгоритмдері кеңінен келесі тарауда қарастырылады. Сығудан кейінгі шығыс ақпараттар пакеттерге түрлендіріледі, оларға протоколдар аты қосылып, кейін бұл пакеттер IP желісі бойынша Б абонентіне қызмет көрсететін IP - телефония жүйесіне беріледі. Пакеттер Б абонентінің жүйесімен қабылданған кезде, протокол аттары өшіріліп, сығылған дауыстық ақпараттар құрылғығы түседі, ол бастапқы қалпына келтіріліп, дыбыстық ақпарат цифрлық-аналогтық түрлендіргіш арқылы (ЦАТ) кері аналогтық формаға түрлендіріледі және Б абонентінің телефонына түседі. IP-телефония жүйесі бойынша екі абоненттің жай байланысы үшін әр соңғы элеметінде бір уақытта таратқыш функциясы мен қабылдау функциясын орнатады. Б1 суретінде көрсетілген IP-желісінің негізі болып , ғаламдық Интернет желісі немесе Intranet корпоративтік желісі табылады. IP - желісінде пайдаланылатын протоколдар мен IP желісі бойынша дауыстық ақпаратты тарату протоколдарын сипаттауға 2 бөлім ұсынылады.

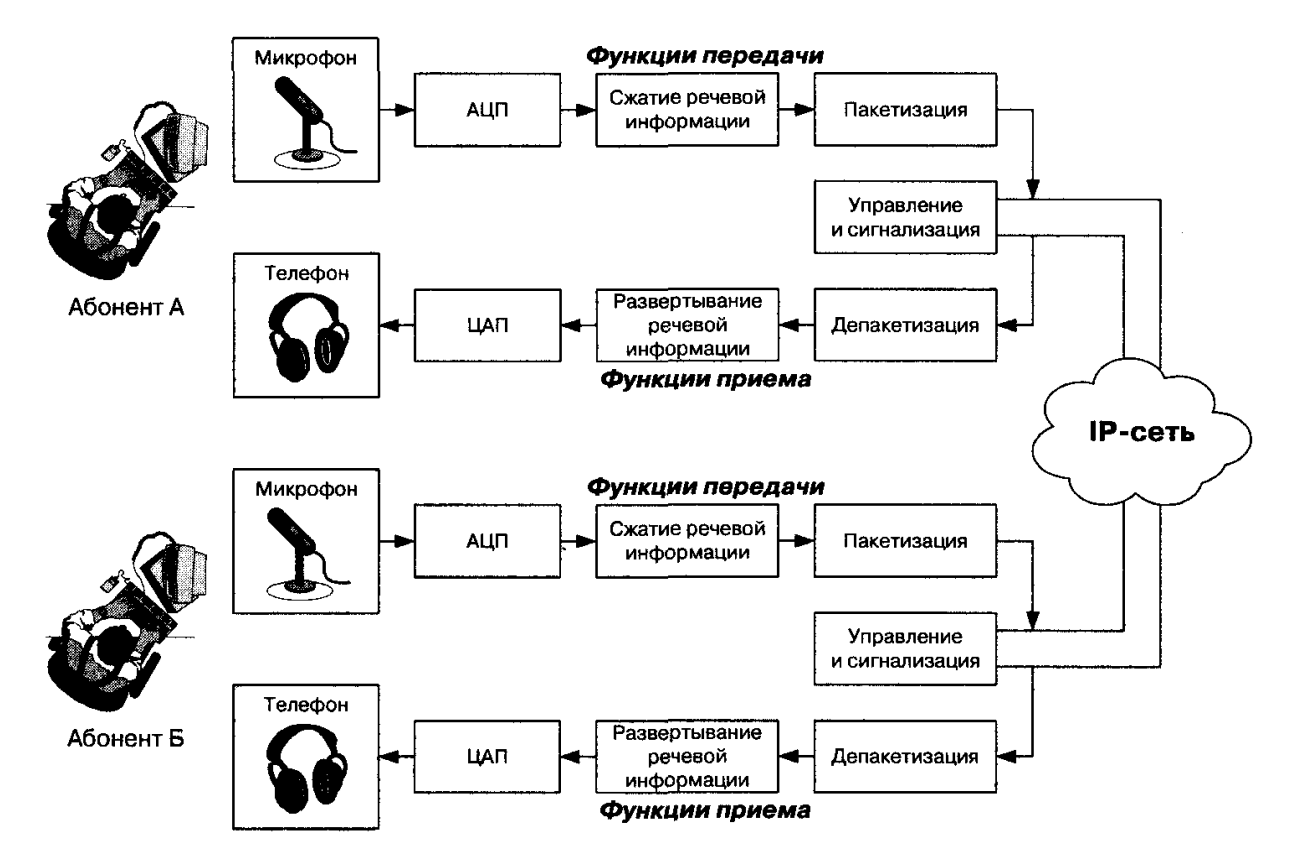

Б1 суреті – "компьютер-компьютер" IP-телефонияның сценарийі.

Интернет қызметін қолданушы «компьютер - компьютер» сценарийін қолдау үшін қолданушылар атын динамикалық IP адреске түрлендіретін жеке сервері болуы қажет. Сценарий қолданушыға бағытталған, ол негізінен деректерді тарату үшін, ал IP-телефонияны бағдарламалық қамсыздандыру жұмыскерлер арасында тек сөйлесулер үшін қажет. «Компьютер-компьютер» сценарийі бойынша телефондық байланысты тиімді қолдану әдетте ірі компаниялардың жұмыс өнімділігінің артуымен байланысты, мысалы корпоративтік желінің виртуалды презентациясын ұйымдастыру кезінде Webсерверде документтерді көруді ғана емес, сонымен қатар олардың мазмұнын IP-телефония көмегімен талқылауға мүмкіндік береді. Екі IP-желілер арасында ЖҚТЖ элементтері қолдануы мүмкін, ал шақырылып отырған жақтың идентификациясы Е.164, сонымен қоса IP-адресация негізінде жүзеге асады. Бұл мақсатқа арналған кең қолданысқа ие бағдарламалық қамсыздандыру ол Microsoft NetMeetin пакеті, оны Microsoft тегін жүктеуге мүмкіндік бар.

Б1 суретінде «компьютер-компьютер» қосылуы туралы кеңірек ұсынылған.

А және Б абоненттері бір-бірімен телефон арқылы сөйлесулері үшін Интернетке кіруі қажет немесе IP протоколы бар басқа желісі бар болуы қажет. IP-желі бар деп есептейік және екі абонент те оған қосылған. Осы абоненттер арасындағы мүмкін болатын байланысу алгоритмін қарастырайық.

1. А абоненті Н.323 протоколын қолдайтын IP-телефония қосымшасын іске қосады.

2. Б абоненті алдын-ала Н.323 протоколын қолдайтын IP-телефония қосымшасын іске қосып қойды.

3. А абоненті В абонентінің домендік атын біледі домендер атының жүйесі - Domain Name System (DNS), өзінің қосымшасындағы IP-телефонияда «кімге қоңырау шалу» бөлігінде бұл атты жазады және Return батырмасын басады.

4. IP-телефонияның қосымшасы DNS-серверге (бұл мысалда А абонентінің персональды компьютерінде жүзеге) Б абонентінің домендік атын IP-адреске түрлендіру үшін жүгінеді.

5. DNS сервері Б абонентінің IP-адресін қайтарады.

6. А абонентінің IP-телефония қосымшасы Б абонентінен IP-адрес алады және оған Н.225 Setup сигналдық хабарламасын жібереді.

7. Н.225 Setup хабарламасын алғаннан кейін Б абонентінің қосымшасы оған кіріс қоңырауы туралы сигнал береді.

8. Б абоненті қоңырауды қабылдайды және IP-телефония қосымшасы Н.225 Connect жауап беруші хабарламасын жібереді.

9. IP-телефония қосымшасында А абоненті Б абонетінің қосымшасымен Н.245 нұсқаулығына сәйкес байланысады.

10. Н.245 протоколы бойынша әсерлесу және логикалық каналдар ашылғаннан кейін А және Б абоненттері IP-желі арқылы хабарласа алады.

Жоғарыда жасалатындарды тізбектей айтсақ та, қарастырылып отырған мысал қиын, ол өз кезегінде IP-телефония технологиясының күрделілігімен түсіндіріледі. Бұл мысалда барлық қадамдар көрсетілмеген және жеткізушіге IP-телефония желісін күшейтуге қажетті маңызды детальдар қалып қойды. Екі күрделі моменттер қарастырылып отырған кітаптың 5-11 тарауында айтылады, ал мұнда тағы бір қысқарту жасайық.

Б1 суретте көрсетілген «компьютер-компьютер» сценарийі персоналды компьютерде немесе соңғы қолданушының басқа соған сәйкес құрылғысында барлық қажетті IP-телефония функцияларын біріктіреді. Бұл тараудағы басқа сценарийді суреттеу барысында соңғы құрылғының үлкен көрініс компоненттерінің орнына IP-телефония терминалының қысқартылған түрі мысалға алынады. Сонымен Б1 суреті Б2 суретінің қысқартылған түрі. Басқа да процедураларға аналогты-сандық және сандық-аналогты түрлендірулер, сығу, пакетизация және т.б. келесі тарауда қарастырамыз.

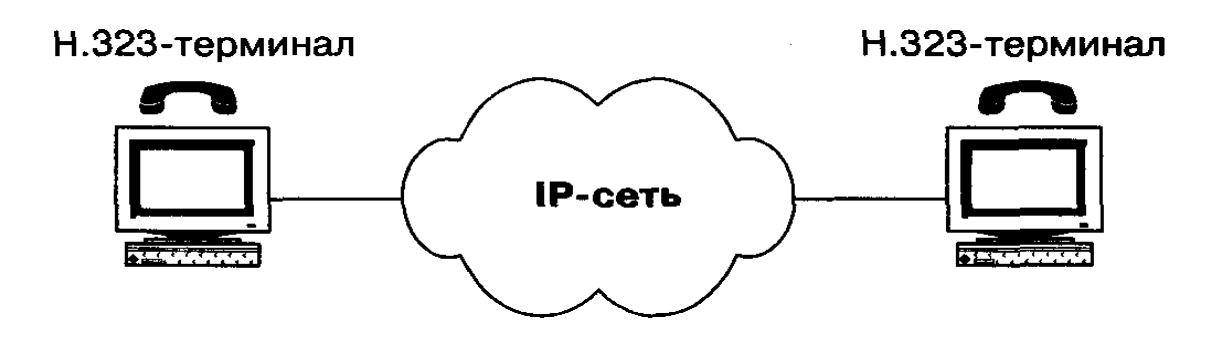

Б2 суреті – "компьютер-компьютер" IP-телефония сценарийінің қысқартылған сұлбасы (Б1 суретіне ұқсас)

Көріністі ауыстыру терең мағынаға ие. Сценарийдің «компьютер компьютер» аты Б1 суретте көрсетілген қолданушыда стандартты микрофоны және колонкасы бар РС міндетті түрде болуын қажет етпейді. Бұл схемадағы ең басты шарт екі қолданушы да персональды компьютер желісіне қосылуы шарт. Және бұл РС әрдайым қосылулы тұруы қажет және кіріс қоңырауларын қабылдау үшін IP-телефония бағдарламалық қамсыздандыруы қосылуы тұруы қажет. IP-телефония бағдарламалық- аппараттық құралдарының арасында сәйкес келушілік болуы қажет, әртүрлі жеткізушілерден алынған, яғни бірбірімен сөйлескісі келетін қолданушылар мысалы Н.323 протоколын жүзеге асыратын бірдей бағдарламалық қамсыздандыруы болуы қажет. Осы жағдайларды ескере келе, «компьютер» деп біз IP-желіге қосылған қолданушы терминалын айтамыз, «телефон» деп - кез-келген типті ЖҚТЖ, ISDN немесе GSM коммутация каналына қосылған қолданушы терминалын айтамыз. Тағы да маңызды бір ескерту бар. Б1 және Б2 суреттерде «компьютер - компьютер» сценарийінің талқылауында екі қолданушы да бір IP-желіге қосылған (Интернет немесе IP протоколды басқа желі). Бұл тараудың келесі параграфы TIPHON жобасы негізінде басқа күрделі модификация сценарийі «компьютер - компьютер» қарастырылады. Б3 суретте көрсетілген бұл модификация IP-желі абоненттерінің арасындағы байланыстың ұйымдастырылуын, мынаны ескере келе, транзитті қоңырау шалу канал коммутация желісі (ККЖ) арқылы өткен кездегісін қарастырады. Осы және келесі суреттерде ККЖ ретінде жалпы қолданыстағы желі айтылады (ЖҚТЖ), алайда қарастырылып отырған тараудағы материалдар ISDN, GSM және т.б. үшін дұрыс.

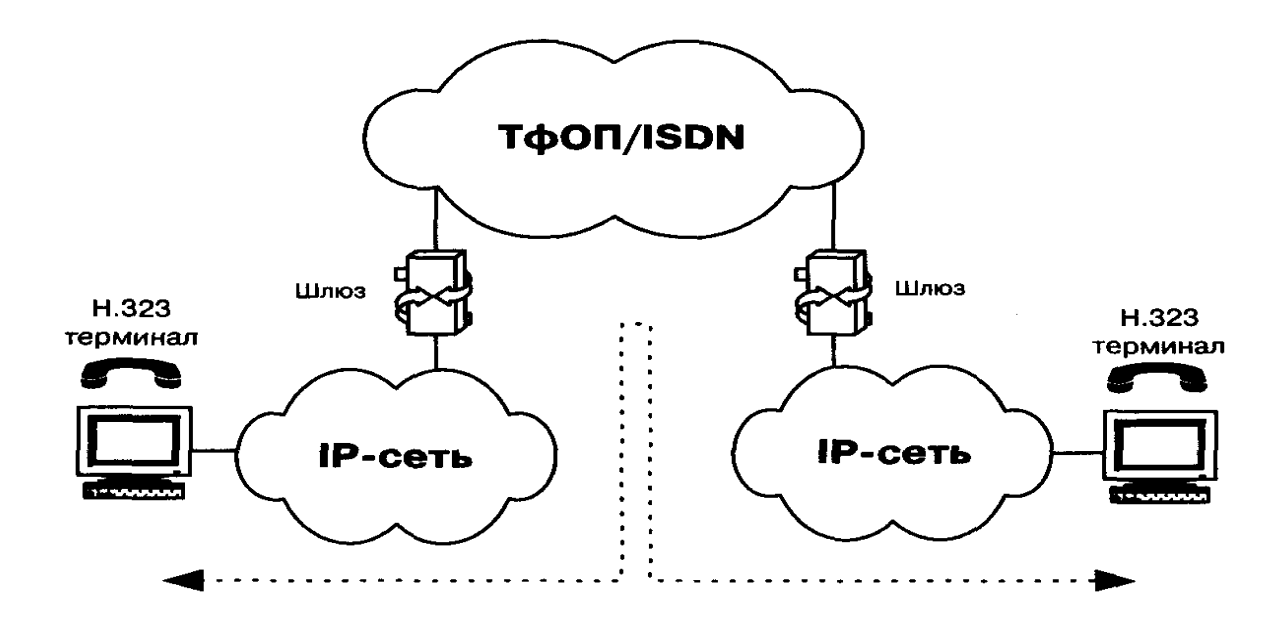

Б3 сурет – "компьютер-компьютер" IP-телефония сценарийінің қысқартылған түрі. Транзитті ЖКК арқылы IP-желі колданушылары арасындағы байланыс.

Келесі «телефон-компьютер» сценарийі әртүрлі анықтамалықақпараттық қызметтерде, тауар сататын жұмыстарда немесе техникалық қолдау орталықтарында қолданылады. Кез-келген компанияның WWW серверіне қосылған қолданушы анықтама беру операторына хабарласа алады. Бұл сценарий алдағы бірнеше жыл аралығында қажетті жұмыс секторы болып табылады. Компаниялар бұл технологиягы өздерінің WеЬ- парақшаларын көбейту үшін қолданады. Компьютер қолданушылары нақты уақытта каталогты қарай алады, тауарларға тез тапсырыс бере алады және басқа да қызметтерді қарай алады. Бұл қазіргі заманғы қолданушылар өміріне сәйкес келеді, себебі олардың қосымша қолайлылыққа және уақыт үнемдеуге қажеттіліктерімен байланысты түсіндіріледі. Қазіргі таңда кең қолданыстағы заттардың орталықтандырылған жерден алуының пайдасы мен ыңғайлылығы сезіліп жатыр (мысалы, компакт-дискілер, кітаптар, бағдарламалық қамсыздандыру және т.б.) және электрондық сауда операциялары жасалып жатыр.

TIPHON жобасы негізінде бұл IP-телефония сценарийінің екі модификациясы қарастырылу үстінде:

 компьютерден (IP-желі қолданушысы) телефонға (ЖҚТЖ), телефондық қызметтерге кіруге рұқсатпен байланысты IP-желіні қолданушыларға ұсыну, сонымен қатар анықтамалық-ақпараттық және Интеллектуалдық желі қызметтеріне;

 ЖҚТЖ абонентінен Е.164 немесе IP-адресация нөмірлеуі негізінде шақырылып отырған абоненттің идентификациясымен бірге IP-желі қолданушысына дейін.

Жоғарыда аталған «компьютер-телефон» модификация сценарийінде IPжелі қолданушысы мен канал коммутация желісі қолданушысы арасында байланыс орнатылады (Б4 сурет). IP-желі қолданушысы байланыс орнатуға себепші болады.

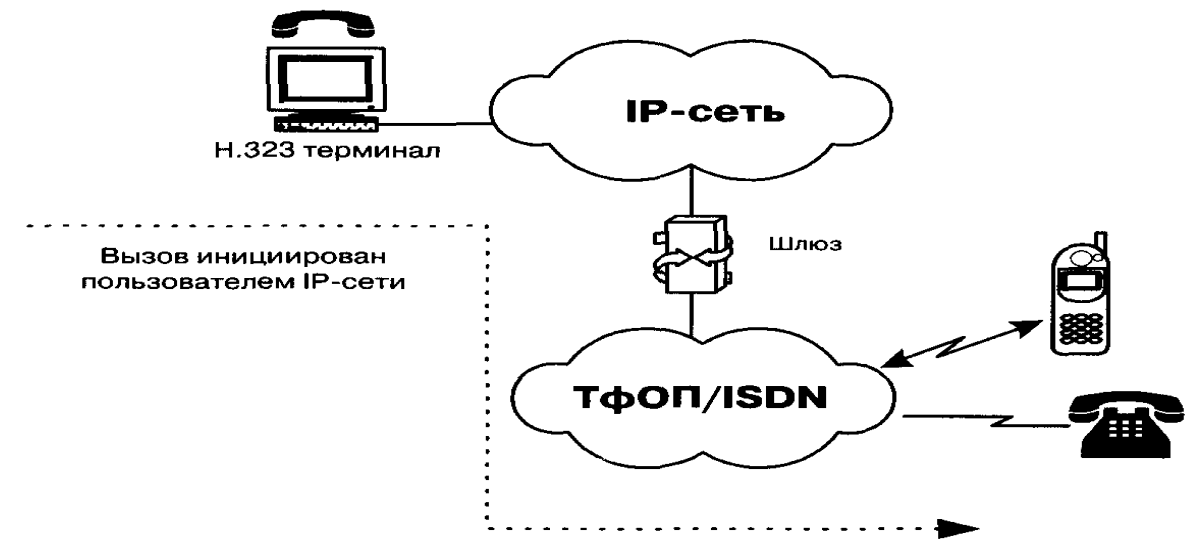

Б4 сурет – "компьютер-телефон" IP-желі сценарийі ЖҚТЖ абонентінің қоңырау шалуы.

ЖҚТЖ және IP желілері байланысы үшін Шлюз (GW) жеке құрылғыда жүзеге асуы мүмкін немесе ЖҚТЖ және IP желілерінің қолданып отырған құрылғысын интегрирлеу үшін. Суретте көрсетілген ЖКК корпоративтік желі немесе жалпы қолданыстағы желі болуы мүмкін. «Компьютер-телефон» сценарийінің екінші модицикациясынан бастап IP-желі және ЖҚТЖ абоненттері арасында байланыс орнайды, бірақ оның құрылуын ЖҚТЖ абоненті жүзеге асырады. (Б5 сурет).

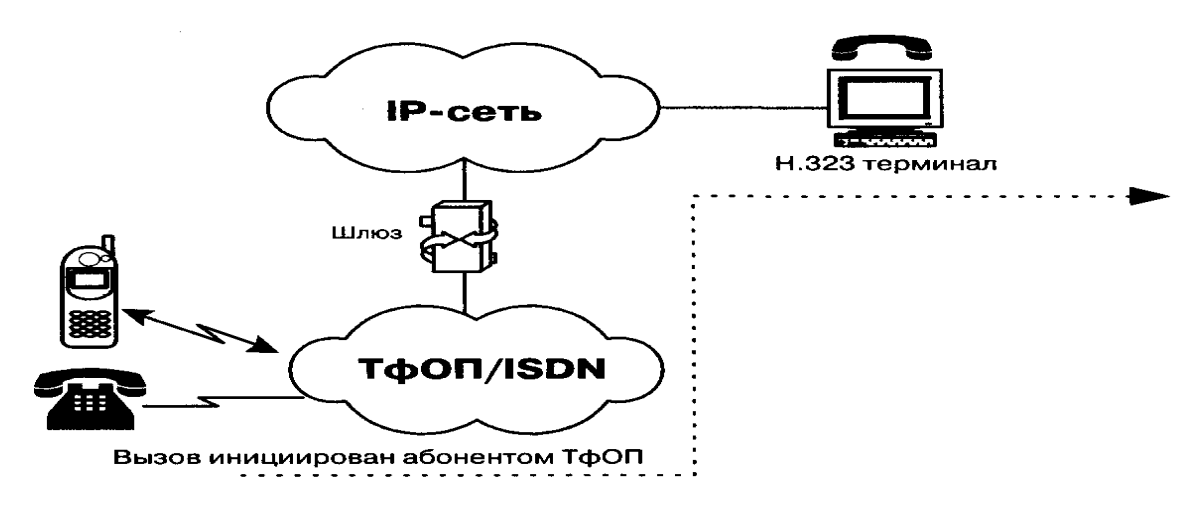

Б5 сурет – IP-желі қолданушысын "компьютер - телефон" сценарийі бойынша ЖҚТЖ абоненті тудырады.

Б5 суреттегі IP-телефония жүйесінің оңайландырылған архитектрасының «телефон-компьютер» сценарийі боынша көрсетілген мысалын толығырақ қарастырайық. Ақпараттық-анықтамалық қызметін пакеттік телефония қызметі мен қарапайым телефонды пайдалана отырып шақыру әрекеті кезінде, бастапқы фаза кезінде А абоненті IP-телефонияның жақын шлюзін шақырады. А абонентіне шлюзден нөмірді теру деген сұраныс түседі, ол шақыру бағытталу тиіс бағыт (мысалы, қызмет көрсету нөмірі), және жеке идентификациялық нөмір (PIN), ол аутентификации мен келесі ақшаның түсімін жасау негізінде қажет, егер бұл қызмет көрсету орны болса шықыру шақырушы абонент есебінен төленеді. Шақырылып отырған нөмірге негізделе отырып, шлюз осы қызмет көрсету орнына оңтайлы мүмкіндік алу жолын анықтайды. Сонымен қатар шлюз дауысты пакеттеу мен кодтау функцияларын қарқындатып, қызмет көрсету ортасымен байланыс орнатып, шаұыруға қызмет көрсету процессіне мониторинг жасап және бұл процесстің қалыпты жағдайы бойынша ақпаратты қабылдайды (мысалы, жұмыстан босамау, шақыруды тасымалдау, айыру және тағы басқа) шығыс бағыт бойынша сигнализация және басқару протоколы арқылы. Кез-келген бағыт бойынша ажырату сигнализация протоколы арқылы қарсы бөлікке беріліп, орнатылған байланыстарды ажыратуды шақыру арқылы келесі шақыруға қызмет көрсету үшін шлюз ресурстарын босатады.

Қызмет көрсету ортасы мен абонент арсында байланыс орнату үшін ұқсас процедура пайдаланылады (2.4сурет). IP-телефонияның «компьютертелефон» сценарийі нұсқасы үшін танымал программалық өнімдер болып IDT Net2Phone және DotDialer саналады, бұлар кез-келген әлемде қарапайым абоненттік телефонмен байланыс орнатады.

Ақпараттар мен дауысты тарату қызмет түрлерін «компьютеркомпьютер» және «компьютер-телефон» сценарийі бойынша қосу IPтелефонияны пайдаланудың стимулы болып табылады, әрі ол дәстүрлі телефондық желі операторларының қызығушылығына еш зиян кетірмейді.

«Телефон-телефон» сценарийі басқа IP-телефония сценарийлерінен социалды мәнімен мәнді деңгейде ерекшеленеді, себебі оның пайдаланылу мақсаты болып қарапайым ЖҚТЖ абоненттеріне қалааралық және халықаралық телефондық байланыста альтернативті иүмкіндік береді. Бұл режимде IP-телефонияның дамыған түрі IP-қатынау арқылы виртуалды телефондық линияны ұсынады.

Тәртіпке сәйкес, шақыруларды IP-телефонияның осындай сценарийі бойынша қызмет көрсетуі келесідей түрмен көрінеді. Поставщик услуг IPтелефонияның қызметті таратушысы өзінің шлюзін коммутациялық түйінге немесе ЖҚТЖ санциясына қосады, ал Интернет желісі немесе бөлінген арна бойынша басқа қалада немесе басқа елде отырған аналогтық шлюзбен байланысады.

IP-телефонияның «телефон-телефон» сценарийі бойынша қосылған қарапайым қызметі пайдаланушы интерфейсі ретінде стандартты телефонды пайдаланады, ал қалааралық ЖҚТЖ компоненті орнына жеке IP/lntranetжелісін немесе Интернет желісін пайдаланады. Телефондық трафиктің IPжелісі бойынша маршрутталуының арқасында жаопы пайдалану желісін айналып өту мүмкіндігіне ие болып, сәйкесінше бұл желі операторларына қалааралық/халықаралық байланысқа ақша төлемеу мүмкіндігін алдық.

Атап айта кететін жайт, ЖҚТЖ желісін айналып өту негізінде альтернативті транспорттық механизмдерді пайдалану идеясы жаңа идея болып танылмайды. Статикалық мультиплексорларды еске алу жеткілікті, дауысты тарату Frame Relay желісі арқылы немесе АТМ желісі бойынша дауысты тарату құрылғысы.

Б6 суретінде көрсетілгендей, IP-телефония қызметін тасымалдаушылар қызметтің «телефон-телефон» жолы арқылы IP-телефония шлюздерін IPжелісінің кірісі мен шығысында орнатуды ұсынады. Абоненттер тасымалдаушы шлюзіне ЖҚТЖ арқылы байлнысады, арнайы қатынау нөмірін теру негізінде. Абонент шлюзбен өзіндік идентификациялық нөмірін (PIN) немесе шақырылып отырған абоненттің идентификация нөмірі теру арқылы қатынау мүмкіндігін алады (Calling Line Identification). Содан кейін шлюз шкырылып отырған абоненттің нөмірін теруді сұрайды, оны талдау арқылы қай шлюз керекті телефонға ең жақсы қатынауға мүмкіндік алатынын анықтайды. Кіріс және шығыс шлюздер арасында байланыс орнатылған сәттен бастап, шақырылып отырған абонентке ары қарай байланыста орнату жергілікті телефондық желінің ішкі шлюзі арқылы орнатылады.

Пайдаланушының осындай байланыс үшін толық құнын бағалау келесідей жиналады, ЖҚТЖ үшін кіріс шлюзіне, Интернет- провайдер үшін тасмалдауға және қашықтағы ЖҚТЖ үшін шақырылатын абонент пен кіріс шлюз байланысына.

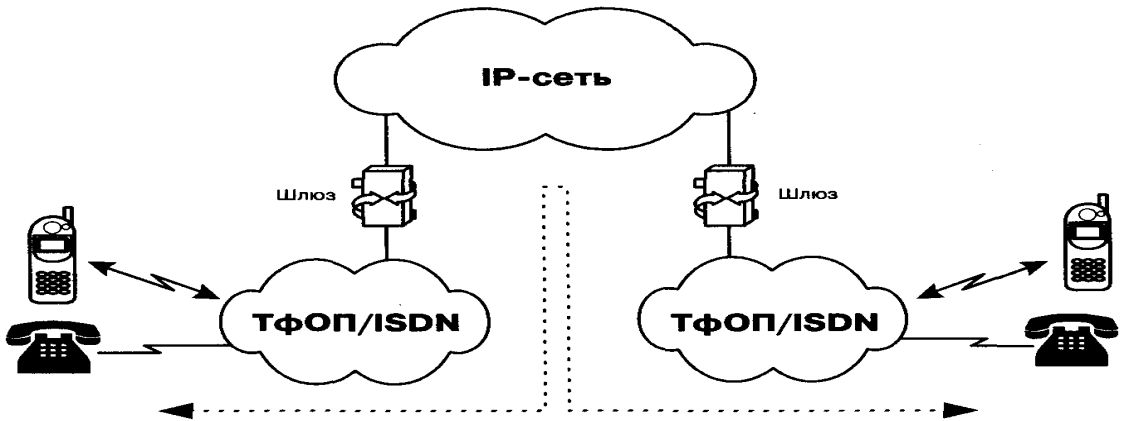

Б6 сурет – ЖҚТЖ абоненттерінің "телефон-телефон" сценарийі бойынша транзиттік IP-желісі арқылы байланысы

«Телефон-телефон» сценарийі бойынша байланыс орнатудың алгоритмдерінің бірі болып, қызметті тасымалдаушының өзінің телефондық карталарды шығаруы саналады. Осындай картасы бар пайдаланушы, басқа қалаға хабарласу үшін тасымалдаушы оператордың нөмірін теру арқылы доонабор режимінде картада көрсетілген өзінің идентификациялық нөмірі мен PIN-кодын тереді. Аутентификация процедурасынан кейін ол шақырғысы келген абоненттің телефон нөмірін тереді.

Бұл сценарийдің алгоритмін жүзеге асырудың басқа да жолдары бар: телефондық карта орнына альтернативті шот бойынша ақпаратты пайдалануға болады. Төлену қажетті шот абонентке сөйлесіп болғаннан кейін жіберілу мүмкін, бұл қалааралық ЖҚТЖ байланысымен сәйкес келеді.

Б1кестесінде жоғарыда қарастырылған сценарийлер көрсетілген.

| Бікесте – леліаралық байланыс түрлері<br>Сценарийлер   Кіріс желі |             | Транзиттік  | Шығыс желі  | Ескерту            |
|-------------------------------------------------------------------|-------------|-------------|-------------|--------------------|
|                                                                   |             |             |             |                    |
|                                                                   |             | желі        |             |                    |
|                                                                   |             |             |             |                    |
| «компьютер -                                                      | IP          | IP          | IP          | 2.1 және 2.2 сурет |
| компьютер»                                                        |             |             |             |                    |
|                                                                   | IP          | <b>ЖКТЖ</b> | IP          | $2.3$ cyper        |
|                                                                   |             |             |             |                    |
| «компьютер -                                                      | IP          | <b>ЖКТЖ</b> | <b>ЖКТЖ</b> | $2.5$ cyper        |
| телефон»                                                          |             |             |             |                    |
|                                                                   | <b>ЖКТЖ</b> | <b>IP</b>   | IP          | $2.4$ cyper        |
|                                                                   |             |             | IP          |                    |
|                                                                   | <b>ЖКТЖ</b> | <b>ЖКТЖ</b> |             | $2.4$ cyper        |
|                                                                   | IP          | IP          | <b>ЖКТЖ</b> | $2.5$ cyper        |
|                                                                   |             |             |             |                    |
| «телефон -                                                        | <b>ЖКТЖ</b> | IP          | <b>ЖКТЖ</b> | $2.6$ cyper        |
| телефон»                                                          |             |             |             |                    |
|                                                                   | <b>ЖКТЖ</b> | ЖКТЖ        | <b>ЖКТЖ</b> | қарастырылмаған    |
|                                                                   |             |             |             |                    |

 $E1_{\text{KQCTA}}$  – Желіаралық байланыс түрлері

# **IP-желісінде телефондық байланысты орнату**

IP желісі бойынша алдын ала төлем жасау арқылы немесе сөйлесіп болған соң төлеу бойынша байланыс орнату процедурасын қарастырамыз. Мұндай байланысты орнату үшін А абоненті IP-телефония қызметі бойынша өзінің операторының жергілікті телефон нөмірінің шлюзін тереді. А абонентінестанциядан жауап ретінде екінші сигнал келіп түседі, осы кезде шақырылушы абоненттің нөмірін, шот нөмірін және парольді теру ұсынылады, егер шақыру тасымалдаушының фиксацияланған үй телефонынан болмаған жағдайда. Кейін байланыс шақырылушы В абонентімен орнатылады. Б7 суретінде осындай байланыстар кезінде әдетте қолданылатын IP-телефонияның компоненттері келтірілген.

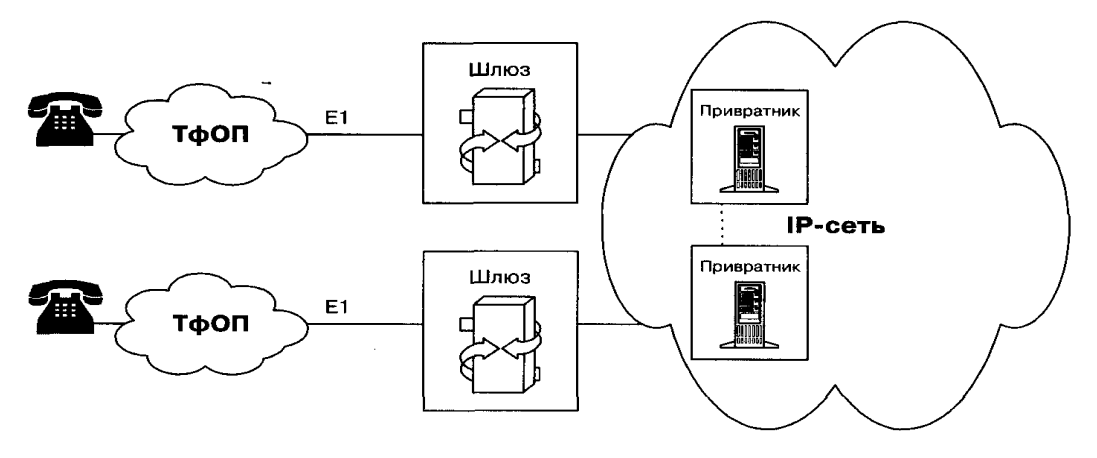

Б7сурет – IP-телефония компоненттері

Осындай компоненттердің бірі ретінде Н.323 шлюзін айта аламыз, ол ЖҚТЖ пен IP-желісі арасында байланыс орнатуға қызмет көрсетеді. Е.164 мекен-жайлық ақпаратты IP-мекен-жайына түрлендіру және шақыру маршрутизациясын Н.323 атқарады. Нақты сценария үшін басқа да компоненттер қажет болуы мүмкін. Мысалы, қызметті тасымалдаушыға бейімделу процедурасы (settlement provider), ол IP-телефония қызметтерін тасымалдаушы болмаған орталарда абоненттермен байланыс орнатуды қамтамасыз ету. Бейімделген қызметтерді тасымалдаушы әдетте IPтелефонияның бірнеше тасымалдаушылармен жұмыс істейді және олардың қайсысына, қай аймақта және қандай құнда мақсатты байланысты жүктеуге болатынын қадағалап отырады.

Қызметтері бейімдеудің жалпы протоколы болып ашық бейімделу протоколы саналады (Open Settlement Protocol). Бұл протокол инфраструктураға динамикалық маршрутталу мен платаны қосуда тәулік уақытана, шақырушы және шақырылушының орналасқан орны тағы да басқа факторларға байланысты телефондық байланыста оптималды маршрутты таңдауға мүмкіндік береді.

Б8, Б9 және Б10 суреттерінде алдын-ала төлем жасау арқылы және сөйлесіп болғаннан кейінгі төлем жасау бойынша байланыс орнатудың прцедурасы толығырақ көрсетілген, бұл алдыңғы тараудағы 1.8 суретінің жеңілдетілген процедурасының анықтаушысы болып табылады. Б8 сурет байланыс орнатудың келесі кезеңін көрсетеді.

1. А абоненті шлюзге қатынау үшін жергілікті нөмірді тереді.

2. Шлюз арнайы серверден шақырылып отырған абонент бойынша ақпараттарды сұрайды (АОН ақпараты немесе идентификациялық нөмір бойынша). Сервер привратникпен біріктірілген болуы мүмкін.

3. Сервер АОН ақпараттарын А абоненті осы қызмет түрін пайдалануына рұқсаты бар екеніне көз жеткізу үшін талап етеді, кейін шлюзге пайдаланушы аутентификациясы бойынша хабарлама жібереді.

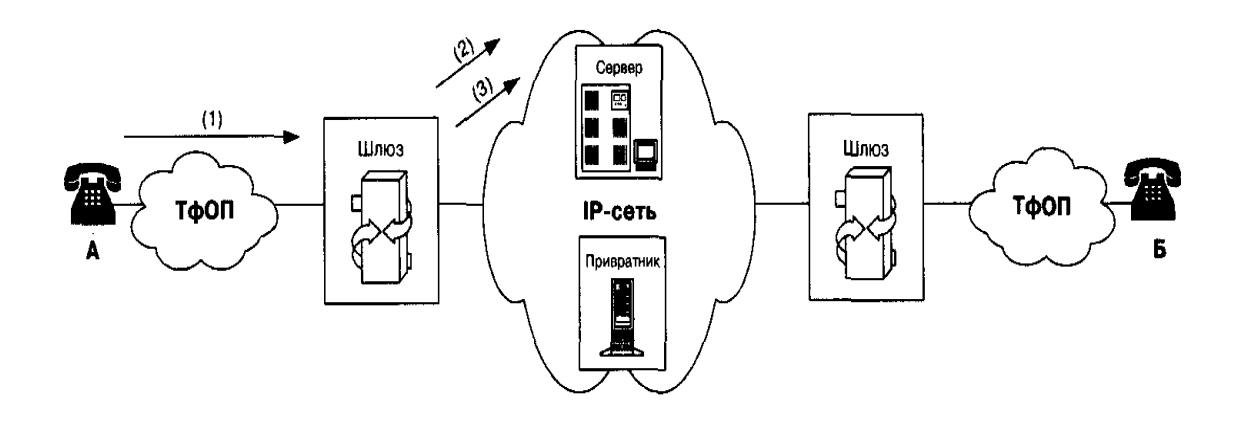

Б8 сурет – Байланыс орнату: 1 бөлім

Б9 суреті келесі кезеңдерден тұрады.

4. А абоненті шақырылушы Б абонентінің телефон нөмірін тереді.

5. Шлюз привратникпен шақыруды маршруттаудың мүмкін болатын тәсілдері бойынша ақылдасады

6. Привратникті маршрутизациялау кестесінен Е.164 адресін қарап, қарсы кіріс шлюздің IP-адресін шығыс шлюзге тасымалдайды. Осы жағдайда привратникке басқа зонаның привратнигінің кеңесі қажет болуы мүмкін.

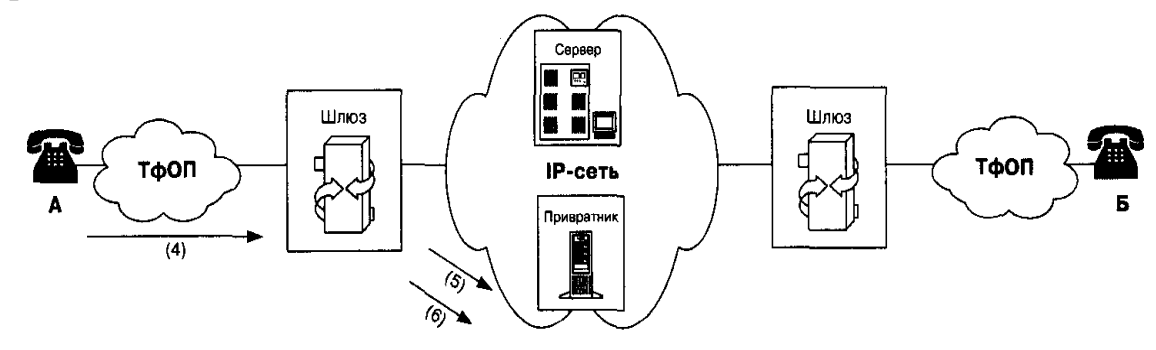

Б9 сурет – Байланыс орнату: 2 бөлім

Б10 суретте байланыс орнатудығ соңғы кезеңі көрсетілген:

7. Шығыс шлюз Н.323 IP-желісі бойынша кіріс шлюзбен байланыс орнатуға бағытталады.

8. Кіріс шлюз ЖҚТЖ желісі бойынша шақырылушы абонентке шақыру жасайды.

9. Шлюздер байланыс орнатылған уақыттың басы/соңы бойынша төлем енгізу мақсатында арнай серверге ақпарат жібереді.

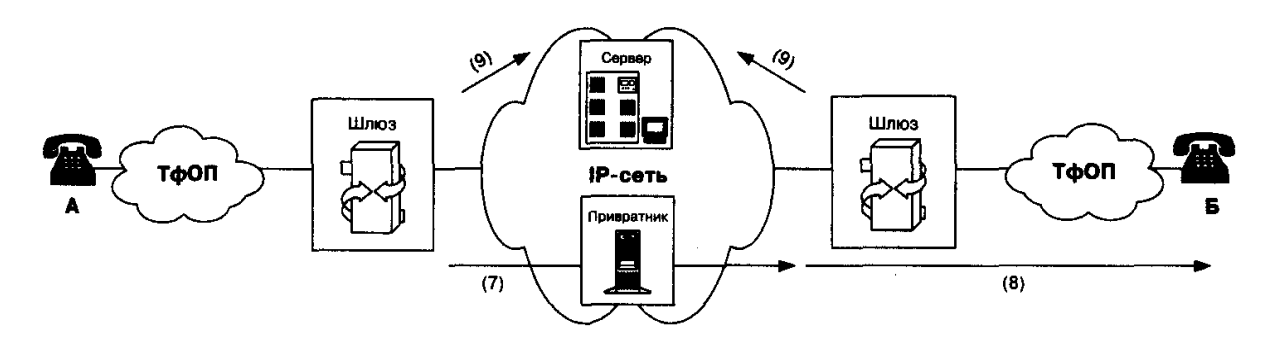

Б10 сурет – Байланыс орнату:3 бөлім

### **Қысқартылған сөздер тізімі**

IN (Intelligent Network) – Интеллектуальдық желі

IP (Internet Protocol) – Интернет-хаттама

ISDN (Integrated services digital network) – Қызметтерді интеграциялауы бар цифрлық желі

SMS (Short Messaging Service) – Қысқа хабарламаларды тарату жүйесі VoIP – IP Н.323 протоколында дыбыстың таралуы

WAP (Wireless Application Protocol ) – Сымсыз қосымша хаттамасы

WWW (World Wide Web) – Әлемдік кеңжолақты желі

АТС – Автоматты телефондық станция

ДК – Дербес компьютер

Е1 (E-carrier) – 2 Мбит/с жылдамдықты ағын

ЖБЖ – Жылжымалы байланыс желісі

ЖҚТЖ – Жалпы қолданыстағы телефония желісі 93

ОКС7 (Общеканальная сигнализация номер 7) – Нөмір 7-ші жалпы арналық дабыл

УПАТС/ACD ( учрежденческо-производственных

АТС/Automatic Call Distributor) –– ұйымдық-өндірістік АТС/шақыруды автоматты түрде түрлендіру

ШҚКО – Шақыруларға қызмет көрсететін орталық

SIP (Session Initiation Protocol) – Сессияны орнату хаттамасы

QoS – қызмет көрсету сапасы

CSMA/CD(carrier sense multiple access with collision detection)-Ethernet желісінің ортасына қатынау нүктесі

LAN - Local Area Network – жергілікті желі,

## **Қорытынды**

Бұл дипломдық жобаның бірінші бөлімінде инфокоммуникациялық жүйенің сипаттама үлгілері, кең жолақты қызмет желілірін құру нұсқалары мен аудан сипаттамасы, Ақтөбе қаласындағы коммутациялық қатынаудың шешімдері қарастырылған. IP телефония тиімділігі, артыққшылықтары көрсетілген.

Екінші есептеу бөлімінде негізгі уақыттық параметрлерді, ең жоғарғы басымдылығы бар хабарламалардыберу үшін кезекте күту уақытын, ЖҚТЖда коммутацияланған желілер санын, байланыс арнасының талап еткен өткізу қабілетілігіне есептеулер жүргізіліп, график түрінде көрсетілген.

Үшінші бөлімде, тіршілік қауіпсіздігінің бөлмедегі ауаны баптау жүйесін, микроклимат параметрлерін, сондай-ақ электр тоғының соғу қаупін бағалау, табиғи және жасанды жарықтандыру мен өртке қарсы техниканы тиімді пайдалану сияқты мәселелері қарастырылған.

Төртінші бөлімде, жобаны жүргізудің жоспарын құра отырып, ғылыми – зерттеу негәздемесі жасалды. Сонымен қатар, жасалынған жобаның бағасын, интелектуалды еңбек бағасын есептеу жүргізіліп, тиңмдң экономикалық нәтиже алынды.
## **Әдебиеттер тізімі**

. Антон Самсонов [Журнал "Мир ПК", #11, 2005 год](http://www.osp.ru/pcworld/2005/11/) // Издательство "Открытые системы" [\(http://www.osp.ru/\)](http://www.osp.ru/)

2. *Александр Титов,* [Михаил Глинников](mailto:mikeg@pcworld.ru)Всё из одной розетки

[Журнал "Мир ПК", #06, 2005 год](http://www.osp.ru/pcworld/2005/06/) // Издательство "Открытые системы" [\(http://www.osp.ru/\)](http://www.osp.ru/)

3. С. В. Крестьянинов, Е.И. Полканов, М.А. Шнепс-Шнеппе,Интеллектуальные сети и компьютерная телефония,Москва «Радио и связь», 2001

4. Шелухин О.И., Лукьянцев Р.Ф. Цифровая обработка и передача речи. – М.: Радио и связь, 2000. – 454 с.

5. ITU-T Recommendation G.168 Digital network echo cancellers. – 1997.

6.ГОСТ 21.958-76. Система "человек-машина". Зал и кабины операторов. Расположение рабочих мест. Общие эргономические требования. – М.: Изд-во стандартов,1982.

7. Охрана труда на предприятиях связи: Учебник для вузов / Под ред. Н.И. Баклашова. – М.: Радио и связь, 1985. – 280 с.

8. ГОСТ 12.1.030-81. Электробезопасность. Защитное заземление, зануление. – М.: Изд-во стандартов,1982.

9. ГОСТ 12.1.003-83. Шум. Общие требования безопасности. – М.: Издво стандартов, 1982.

10. СНиП II–4-79. Естественное и искусственное освещение. – М.: Издво стандартов, 1982.

 11. Охрана труда на предприятиях связи и охрана окружающей среды: Учебник для вузов / Базылов К. Б., Алибаева С. А., Бабич А.А. Методические указания по выполнению экономического раздела выпускной работы бакалавров для студентов всех форм обучения специальности 050719 - Радиотехника, электроника и телекоммуникации - Алматы: АИЭС, - 2014. - 19с.

12. Кошулько Л.П., Суляева Н.Г., Генбач А.А. Производственное освещение. Методические указания к выполнению раздела «Охрана труда» в дипломном проекте (для студентов энергетических специальностей всех форм обучения). – Алматы: изд. РУМК, 1989. – 40 с.

13. СНиП II-33-75. Отопление, вентиляция и кондиционирование воздуха. – М.: Изд-во стандартов, 1982.

14. Алибаева С.А. Дипломное проектирование. Методические указания (для студентов всех форм обучения направления – 652400 – Радиоэлектроника и телекоммуникации).- Алматы: Алматинский институт энергетики и связи,  $2001 - 18$  c.

15. Основы экономики телекоммуникаций (связи) / Под ред. М. Н. Горелик.– М.: Радио и связь, 1997. – 280 с.

16. Берл Г.Н., Киршнер П.В. Мгновенный бизнес-план: двенадцать быстрых шагов к успеху. – М.: Финансы и статистика, 1994. – 170 с.

17. Сухова Л.Ф., Чернова Н.А. Практикум по разработке бизнес-плана и финансовому анализу предприятия. – М.: Финансы и статистика, 1999. – 250  $\overline{c}$ .